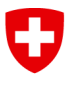

Schweizerische Eidgenossenschaft Confédération suisse Confederazione Svizzera Confederaziun svizra

Eidgenössisches Departement für Umwelt, Verkehr, Energie und Kommunikation UVEK

**Bundesamt für Energie BFE** 

# **SIMULATION VON WÄRMEPUMPEN-SYSTEMEN IN POLYSUN 4**

# **Schlussbericht**

Ausgearbeitet durch

**Jörg Marti, Vela Solaris AG**  Stadthausstr. 125 , 8400 Winterthur, joerg.marti@velasolaris.com, www.velasolaris.com

**Andreas Witzig, Vela Solaris AG**  Stadthausstr. 125, 8400 Winterthur, andreas.witzig@velasolaris.com, www.velasolaris.com

**Arthur Huber, Huber Energietechnik AG**  Jupiterstrasse 26, 8032 Zürich, arthur.huber@hetag.ch, www.hetag.ch

**Markus Ochs, Huber Energietechnik AG**  Jupiterstrasse 26, 8032 Zürich, markus.ochs@hetag.ch, www.hetag.ch

#### **Impressum**

Datum: 10. Februar 2009

**Im Auftrag des Bundesamt für Energie**, Forschungsprogramm UAW Umgebungswärme, Wärme-Kraft-Kopplung, Kälte

Mühlestrasse 4, CH-3063 Ittigen

Postadresse: CH-3003 Bern

Tel. +41 31 322 56 11, Fax +41 31 323 25 00

www.bfe.admin.ch

BFE-Programmleiter F&E: Thomas Kopp tkopp@hsr.ch

BFE-Bereichsleiter F&E: Andreas Eckmanns andreas.eckmanns@bfe.admin.ch

Projektnummer: 102248

Bezugsort der Publikation: www.energieforschung.ch

Für Inhalt und Schlussfolgerungen sind ausschliesslich die Autoren dieses Berichts verantwortlich.

## **Inhaltsverzeichnis**

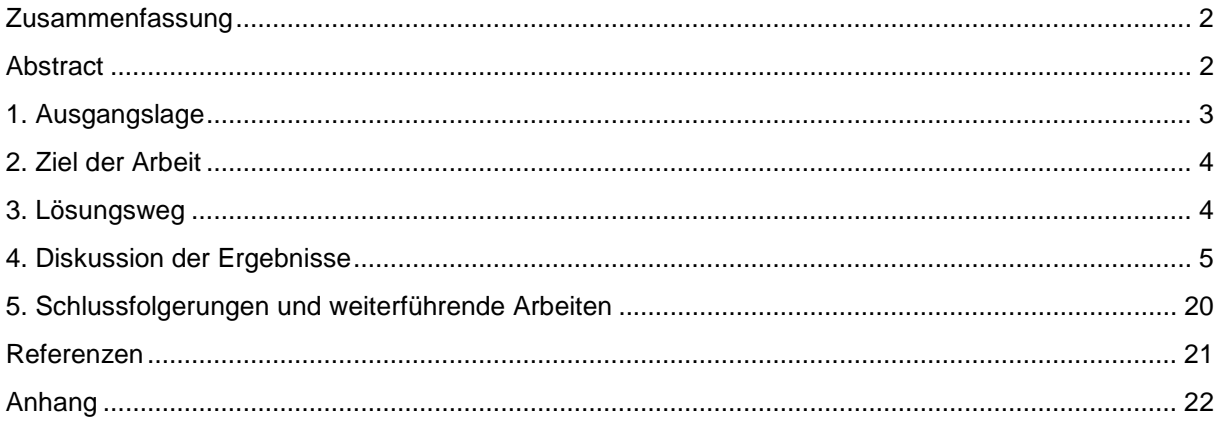

## **Zusammenfassung**

Polysun 4 ist ein Programm zur Simulation von Heizungssystemen. Mittels eines Zeitschrittverfahrens werden in einer dynamischen Simulation alle relevanten Systemparameter aufgrund von statistischen Wetterdaten im Verlaufe eines Refernzjahres berechnet. Einerseits zeichnet sich Polysun aus durch seinen physikbasierten und modularen Ansatz, der eine beliebige Anordnung der Systemkomponenten erlaubt, andererseits durch die Komponentenkataloge, welche eine grosse Anzahl kommerziell erhältlicher Komponenten enthält.

Als zusätzliche Heizquelle sind mit diesem Projekt nun auch Luft/Wasser-, Wasser/Wasser- und Sole/Wasser-Wärmepumpen in Polysun integriert worden. Als Wärmequellen sind die Umgebungsluft, das Erdreich und das Grundwasser implementiert worden. Somit können die verschiedenen Möglichkeiten des Einsatzes von erneuerbaren Energiequellen berechnet und optimiert werden.

Aus Messwerten des COP (gem. EN 255 und 14511) von Wärmepumpen werden durch lineare Interpolation der entsprechende Gütegrade die COP-Werte für beliebige Quellen- und WP-Austrittstemperaturen berechnet und die elektrische Leistungsaufnahme interpoliert.

Die dynamische Simulation der Erdwärmesonde wird mit dem Algorithmus aus dem Programm EWS (Berechnungsmodul für Erdwärmesonden 1997) durchgeführt. Die Grundwassersonden werden aufgrund der Erdreichtemperaturen simuliert.

Die Wärmepumpen und Sonden wurden als eigenständige Komponenten in Polysun implementiert. Sie lassen sich auf der Zeichenfläche frei platzieren und mit anderen hydraulischen Komponenten verbinden. In der Simulation wird für jeden Zeitschritt aufgrund der Quellentemperatur und der Vorlauftemperatur die elektrische Leistungsaufnahme und die Wärmeabgabe an den Kreislauf berechnet. Die Komponentenkataloge wurden entsprechend mit total über 300 Einträgen erweitert. Hydraulische Vorlagen mit den neuen Komponenten in verschiedenen Kombinationen sind erstellt worden.

Die Resultate dieses Projektes wurden am 19. Symposium für thermische Solarenergie als wissenschaftlicher Beitrag präsentiert [3].

### **Abstract**

Polysun 4 is a software program for the simulation of heating systems. The simulation kernel applies a time stepping algorithm and dynamically calculates all relevant system parameters over a one year period, based on statistical weather data. On the one hand Polysun draws out by physics-based simulation scheme and its modularity, which allows any arrangement of the system components. On the other hand, Polysun offers a unique set of component catalogues which cover a large number of comercially available system components.

In this project, three kinds of heat pumps have been integrated in Polysun, namely the air/water, water/water and brine/water heat pumps. Furthermore, the relevant heat sources have been implemented, namely ambient air, soil and groundwater. In consequence, Polysun now covers a larger, and almost complete, range of renewable energy systems.

Simulation parameters are the measured heat pump COP values (in accordance with EN 255 and 14511). A linear interpolation scheme has been developed in this project in order to simulate systems for arbitrary source and heat pump temperatures and to interpolate the power consumption.

For the dynamic simulation of the ground source heat pump, the numerical algorithm from the Program EWS (calculation module developed in 1997) has been integrated into Polysun. Groundwater probes are calculated with respect to the soil temperatures.

Heat pumps and probes were implemented as independent components in Polysun. In the graphical user interface, they can be arbitrarly placed and connected with other hydraulic components. The timestepping simulation calculates inlet temperature, electric power consumption and heat transfer in the entire system. The Polysun catalogs have been extended accordingly with total over 300 component entries and a number of relevant system templates.

The results of this project have been presented as a scientific contribution at the 19<sup>th</sup> Symposium for thermal solar energy [3].

## **1. Ausgangslage**

Polysun 4 bietet ein modulares Konzept zum Aufbau von Heizungsanlagen, welches in seiner Flexibilität nur von akademischen Werkzeugen wie TRNSYS erreicht wird, von seiner Bedienerfreundlichkeit jedoch auf die Beratertätigkeit in der Praxis ausgerichtet ist. Es werden verschiedene Benutzerstufen angeboten. In der höchsten Ausbaustufe (Benutzerlevel "Designer") bietet die Software den Experten die absolute Freiheit im Anlagedesign; insbesondere können die hydraulischen Komponenten mittels einer graphischen Benutzeroberfläche platziert und beliebig kombiniert werden. In einer kostengünstigen Variante (Benutzerlevel "Professional") wird primär ein Auslegungsassistent angeboten, welcher die Auswahl aus vorgegebenen Hydraulikvorlagen unterstützt und so eine benutzerfreundliche und sehr einfache Bedienung ermöglicht.

Neben der Simulation sind die Datenbanken für Systemkomponenten und Systemvorlagen ein wichtiger Teil von Polysun. Damit erspart sich der Benutzer, die Leistungskenngrössen der Komponenten aus Datenblättern zusammen zu suchen. Die Datenbanken werden von Vela Solaris laufend auf dem neuesten Stand gehalten und per automatischem Internetupdate mit den Benutzerdaten synchronisiert. Damit wird dem Benutzer auch nach dem erstmaligen Kauf der Software ein ausgezeichneter Service geboten und somit sichergestellt, dass die Verwendung von Polysun im Arbeitsprozess eine Zeitersparnis bringt.

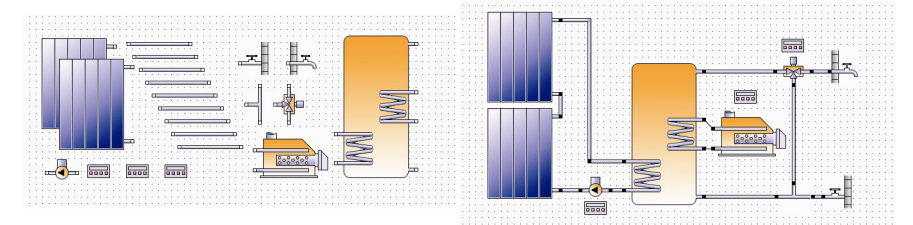

**Figur 1:** Veranschaulichung des modularen Konzepts von Polysun.

Weitere wichtige Voraussetzungen, welche in Polysun bereits realisiert sind:

- Im Programm bereits eingebundene Wetterdaten, welche für die Berechnung der Heizlast sowie für die Auslegung z.B. von Luft-Wasser Wärmepumpen wichtig sind. Falls ein Standort noch nicht hinterlegt ist, interpoliert Polysun aus Koordinaten Höhenangabe eines neuen Standorts die Wetterdaten (Meteonorm 6 der Firma Meteotest ist in Polysun integriert).
- Variabler Zeitschritt: Eine Jahressimulation kann mit ca. 1 Minute Rechenzeit mit hoher Genauigkeit realisiert werden.
- Reglerverhalten: Eine wichtige Komponente in der Systemoptimierung sind Steuerungen und Regelungen. Diese werden in Polysun ebenfalls realitätsnahe abgebildet.
- Gebäudesimulation: Polysun 4 beinhaltet eine integrierte Gebäudesimulation zur Bestimmung der dynamischen Gebäudelast (basierend auf Helios, welches an der EMPA entwickelt wurde).
- Breite bereits bestehende Komponentenauswahl: Der heutige Funktionsumfang in Polysun umfasst bereits alle wichtigen Komponenten einer Heizungsanlage (Speicher, Kessel, Pumpen, Wärmetauscher, Mischventile, Regelungen, Gebäude).
- Resultatauswahl und Visualisierung: In einer ansprechenden graphischen Benutzeroberfläche wird bereits heute eine vielfältige Palette von Resultaten zur Visualisierung angeboten.

Mit der Software EWS steht dem Projekt ein weiteres Programm als Grundlage zur Verfügung, welches sich ganz spezifisch auf Erdwärmesonden ausgerichtet hat und welches die entsprechenden Berechnungsformeln und Parametersätze bereits zu einem grossen Teil enthält. Mit den Entwicklern dieses Projektes ist somit auch das Know-How bezüglich Modellierung und die praktischen Kenntnisse im Bereich Wärmepumpen-Systeme im Projekt vorhanden.

## **2. Ziel der Arbeit**

Das Ziel des vorliegenden Projektes ist es, die Wärmepumpen mit verschiedenen Wärmequellen als zusätzliche Energiequelle in die bereits existierende Software Polysun einzubinden. Neben der Erweiterung der Funktionalität von Polysun wird dabei entsprechend dem Polysun Konzept grosser Wert auf die Komponentenkataloge gelegt. Darüber hinaus werden dem Polysun Benutzer Vorlagehydrauliken angeboten, die in einer kostengünstigen Version von Polysun mit einfachster Bedienung einen effizienten Arbeitsablauf ermöglichen.

## **3. Lösungsweg**

#### **3.1 Meilensteine: Spezifikation / Modellevaluation / Implementation / Validierung / Auslieferung**

Der im Projektgesuch vorgeschlagene Lösungsweg hatte sich bewährt und konnte ohne Modifikationen ausgeführt werden. Als erster Meilenstein wurden die Luft-Wärmetauscher implementiert und im regulären Release im Dezember 2007 ausgeliefert. In der Folge wurde das Erdsondenmodell fertig gestellt und mit dem Softwarerelease vom Juni 2008 an alle Polysun Benutzer ausgeliefert. Als letzter Schritt wurde die Grundwassersonde implementiert sowie einige Verbesserung an den bestehenden Modellen vorgenommen. Zum heutigen Zeitpunkt sind alle Entwicklungsarbeiten abgeschlossen und sind damit bereit, per Ende 2008 in einem weiteren Release ausgeliefert zu werden.

Für jeden Teilaspekt konnte das Projekt sauber aufgeteilt werden. Startpunkt war dabei die Spezifikation, wo aus Kundensicht die Features festgelegt wurden und aus programmtechnischer Sicht wichtige Entscheide gefällt werden konnten. Die Modelle wurden teilweise mit kurzen numerischen Untersuchungen ausserhalb des Polysun-Frameworks evaluiert und im Projektteam eingehend diskutiert. Für die Implementation wurde einerseits der EWS Code in die Programmiersprache Java übersetzt und konnte somit "native" in den Polysun-Code eingefügt werden, andererseits wurde das Polysun Benutzerinterface und die Datenbanken um die neue Funktionalität und die für die Wärmepumpen relevanten Parameter ergänzt.

Für die Auslieferung wurden die Komponentendatenbank erweitert und entsprechende Hydraulikvorlagen ausgearbeitet. Die Dokumentation wurde sukzessive ergänzt und auch die Vertriebs- /Supportpartner wurden entsprechend geschult. Dabei konnte man sich auf die Standardfunktionalität von Polysun abstützen, so dass sich die Verbreitung der Wärmepumpenfeatures effizient gestalten liess.

Die Veröffentlichung der neuen Features auf Stufe "Designer" ist bereits relativ früh erfolgt, wobei davon ausgegangen werden konnte, dass nur erfahrene Benutzer die neue Funktionalität nutzen werden. Im vierteljährlichen Releasezyklus wurden dann Hydraulikvorlagen und Dokumentation nachgeliefert, so dass eine breitere Benutzerschicht angesprochen werden konnte.

#### **3.2 Validierung und Testing**

Hinsichtlich des Vertrauens, welches die Benutzer einer Simulationssoftware entgegenbringen müssen, geniesst die Modellevaluation und das Testing für alle von Vela Solaris ausgelieferten Features einen hohen Stellenwert. Für die in diesem Projekt implementierten mathematisch-physikalischen Modelle wurde dabei nach dem bereits etablierten und im Projektgesuch beschriebenen Schema vorgegangen: In einem ersten Schritt wurden die Modelle Vela-Solaris intern validiert. Darauf folgend wurde von externen Experten (in diesem Falle der Projektpartner HETAG AG im Unterauftrag) eine Funktionskontrolle mit Überprüfung der quantitativen Resultate vorgenommen. Dabei wurden in diesem Fall speziell auch Vergleichsrechnungen mit der Standardversion der Software EWS durchgeführt.

Die schrittweise Auslieferung hat sich aus technischer und organisatorischer Sicht sehr bewährt, da bereits zu einem frühen Zeitpunkt wertvolle Rückmeldungen von Vertriebspartnern und Polysun Benutzern gesammelt und bereits im Entwicklungsprozess berücksichtigt werden konnten. Dieses effiziente Vorgehen konnte deshalb realisiert werden, da Polysun als ausgereiftes Produkt bereits funktionstüchtig und auf dem Markt bereits etabliert ist.

## **4. Diskussion der Ergebnisse**

#### **Numerisches Modell für Luft-WP**

Aus Messwerten des COP (coefficient of performance) von Luft/Wasser-Wärmepumpen werden durch lineare Interpolation der entsprechenden Gütegrade die COP-Werte für beliebige Aussenluft- und WP-Austrittstemperaturen berechnet. Die von der Wärmepumpe aufgenommene elektrische Leistung wird direkt durch lineare Interpolation der Messwerte in der Aussenluft- und der WP-Austrittstemperatur berechnet.

Als Ausgangswerte für die Interpolation dienen die standardisierten Messungen des WPZ (Wärmepumpen-Testzentrum) an Luft/Wasser-Wärmepumpen. Der vom WPZ abgedeckte Messbereich der Aussenluft-Temperatur  $T_a$  von -7°C bis 20°C soll erweitert werden auf -14°C bis 30°C. Durch weitere Näherungen können dann die Wärmepumpenkennwerte auch ausserhalb dieses Bereichs für beliebige Aussenluft-Temperaturen ausgewertet werden. In Fig. 2 ist ein Beispiel der interpolierten Werte zu sehen.

Bei der indirekten Interpolation des COP wird der COP mit Hilfe des Gütegrades  $\eta_c$  berechnet. Der Gütegrad  $\eta_c$  selber wird dann mittels linearer Interpolation in den Variablen  $T_a$  und  $T_v$  berechnet. Dazu werden die COP-Messwerte umgerechnet in Gütegrade  $\eta_c$ , diese linear interpoliert in  $T_a$  und  $T_v$  und die Ergebnisse dann zurückgerechnet auf COP-Werte. Die verschiedenen Interpolationsmethoden wurden verglichen mit der Erkenntnis, dass die Interpolation des Gütegrads im Allgemeinen zu genaueren COP-Werten als die direkte lineare Interpolation der COP-Messwerte in  $T_a$  und  $T_v$ . führt (Fig. 3 und Fig. 4). Die elektrische Leistungsaufnahme  $P_{el}$  der Wärmepumpe wird aus den Messwerten direkt linear interpoliert als Funktion von Aussenluft-Temperatur  $T_a$  und WP-Austritts-Temperatur  $T_v$ .

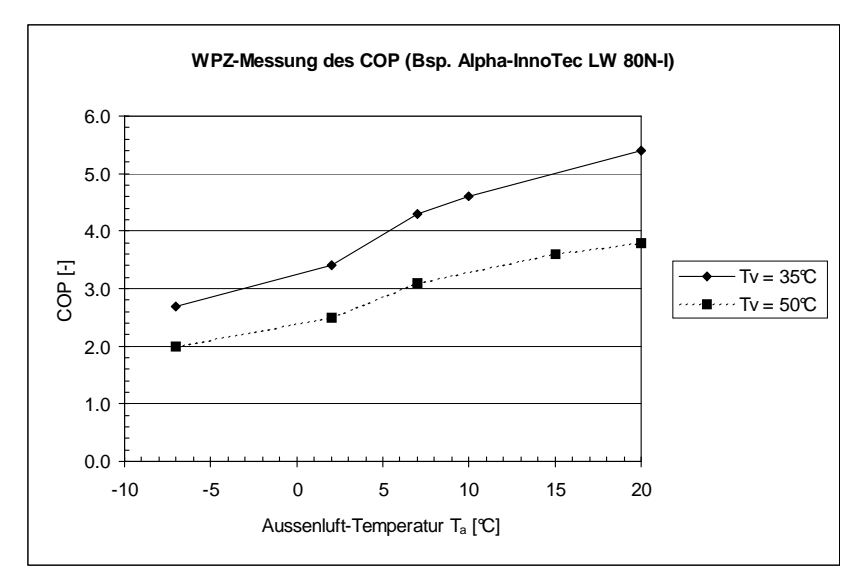

**Figur 2:** Beispiel einer WPZ-Messung des COP an einer Luft/Wasser-Wärmepumpe gemäss EN 255 (WP-Austrittstemperaturen Tv =  $35^{\circ}$  und Tv =  $50^{\circ}$ .

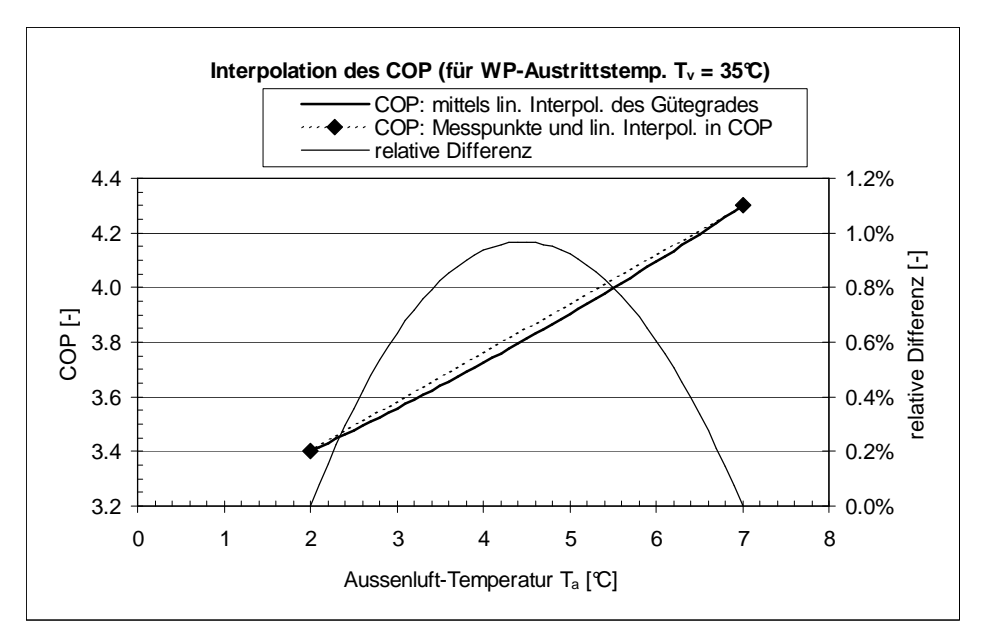

**Figur 3:** Berechnung des COP mittels linearer Interpolation des Gütegrades und Vergleich mit der linearen Interpolation des COP zwischen den beiden Messwerten sowie Darstellung der relativen Differenz der beiden Methoden (für WP-Austrittstemperatur Tv = 35°C).

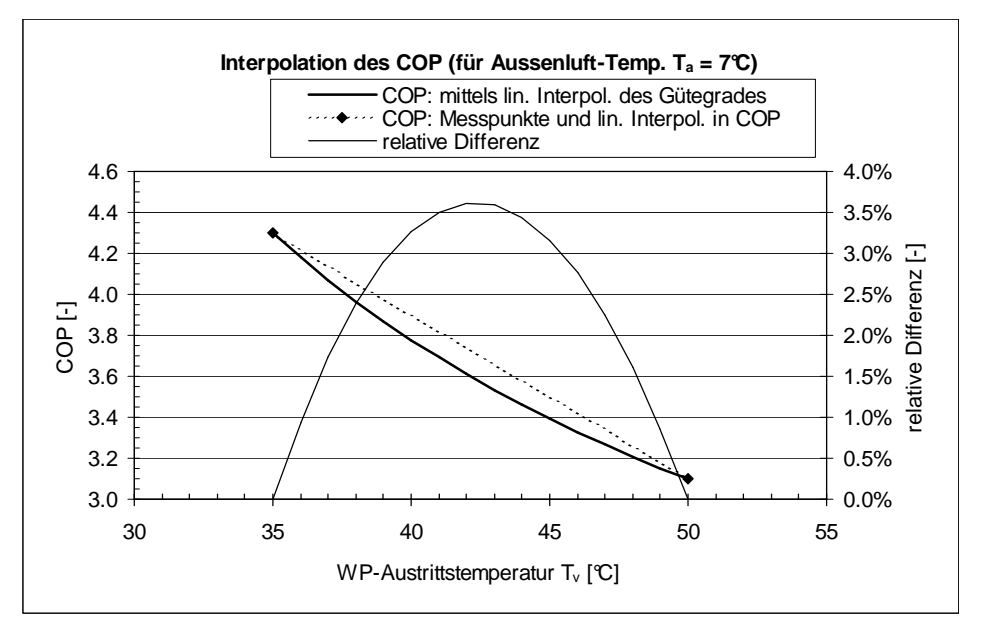

**Figur 4:** Berechnung des COP mittels linearer Interpolation des Gütegrades und Vergleich mit der linearen Interpolation des COP zwischen den beiden Messwerten sowie Darstellung der relativen Differenz der beiden Methoden (für Aussenluft-Temperatur Ta = 7°C).

Detaillierte Angaben zum Rechenmodell sind im Anhang II ersichtlich.

#### **Integration der Luft-WP in Polysun**

In Polysun wurden die Eingabemasken und Katalogstrukturen zum Erfassen der Wärmepumpenparameter erstellt. In der Eingabemaske (Fig. 5) wird die ausgewählte Wärmepumpe und die wichtigsten Eckdaten angezeigt. Der Katalog (Fig. 6) umfasst im Wesentlichen die Messpunkte gemäss EN 255 und 14511. In Unterkatalogen sind die Hersteller und Energieträger erfasst. Zurzeit umfasst der Luft-WP Katalog 110 Einträge.

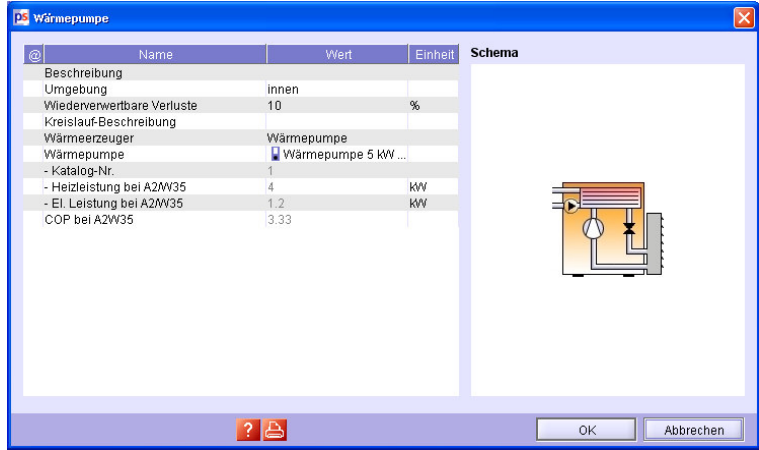

**Figur 5:** Eingabemaske für Luftwärmepumpe

| Name                             | Hersteller          | Test Sta.     | Heizleistung bei A20AV35 IKM | Heizleistung bei A10/W35 [KM] | Heizleistung bei A7/W35 [KM] | Heizl                               |
|----------------------------------|---------------------|---------------|------------------------------|-------------------------------|------------------------------|-------------------------------------|
| Wärmepumpe 5 KW mit int. Pumpe   | Anonym              | EN 255        | 6.2                          | 5.7                           | 4.9                          | $\blacktriangle$<br>$\overline{4}$  |
| Wärmepumpe 10 kW mit int. Pumpe  | Anonym              | <b>EN 255</b> | 17.6                         | 15.4                          | 13.5                         | 10.1                                |
| Wärmepumpe 15 KW mit int. Pumpe  | Anonym              | EN 255        | 20.8                         | 18.7                          | 16.2                         | 13.6                                |
| WPL18                            | AEG Markeny EN 255  |               | 16.3                         | 14.8                          | 13                           | 11.6                                |
| WPL 23                           | AEG Markeny EN 255  |               | 20                           | 17                            | 14.4                         | 12.9                                |
| LW 80N-I                         | Alpha-InnoTe EN 255 |               | 12                           | 10.5                          | 10                           | 7.8                                 |
| LW 110H-I                        | Alpha-InnoTe EN 255 |               | 17.9                         | 15.2                          | 14                           | 11.7                                |
| LW 70M-A                         | Alpha-InnoTe EN 255 |               | 10.3                         | 9.2                           | $\overline{\mathbf{8}}$      | $\overline{7}$                      |
| LVV 80M-I                        | Alpha-InnoTe EN 255 |               | 12.1                         | 10.5                          | 9.8                          | 8.1                                 |
| LW 150M-I                        | Alpha-InnoTe EN 255 |               | 13.6                         | 11.7                          | 11                           | 15.4                                |
| WLW91                            | AWP Wärme EN 255    |               | 10.9                         | 9.6                           | 9                            | 6.7                                 |
| WB 4LCI                          | Bartl Wärme EN 255  |               | 13.7                         | 12.2                          | 10.2                         | 7.5                                 |
| Buderus WPL 1101                 | Buderus Hei EN 255  |               | 17.6                         | 14.7                          | 13.8                         | 11.6                                |
| Buderus WPL 801                  | Buderus Hei EN 255  |               | 12.9                         | 11.5                          | 10.3                         | 8.1                                 |
| Buderus WPL 80 AR                | Buderus Hei EN 255  |               | 12.7                         | 11                            | 9.2                          | 8.4                                 |
| LW 80N-L                         | Calmotherm  EN 255  |               | 12                           | 10.5                          | 10                           | 7.8                                 |
| LW 110H-I                        | Calmotherm  EN 255  |               | 17.9                         | 15.2                          | 14                           | 11.7                                |
| LW 70M-A                         | Calmotherm  EN 255  |               | 17.6                         | 14.7                          | 13.8                         | 11.6                                |
| LW 80M-I                         | Calmotherm  EN 255  |               | 12.1                         | 10.5                          | 9.8                          | 8.1                                 |
| LW 150M-I                        | Calmotherm  EN 255  |               | 13.6                         | 11.7                          | 11                           | 15.4                                |
| Aeroheat 16I                     | CTAAG               | EN 255        | 17.6                         | 14.7                          | 13.8                         | 11.6<br>$\overline{\phantom{a}}$    |
| 4.4.01<br>$\blacksquare$<br>2222 | $\Box$ ore an       | <b>CALORE</b> | 10.0                         | $\cdots$                      | 400                          | $\alpha$ .<br>$\blacktriangleright$ |
| Filter                           |                     | Für Spalte    | Name<br>▼                    |                               |                              |                                     |

**Figur 6:** Ausschnitt aus dem Katalog für Luftwärmepumpen

Die Wärmepumpe wurde als eigenständige Komponente implementiert. Diese lässt sich auf der Zeichenfläche platzieren und frei mit anderen hydraulischen Komponenten verbinden. Bestehende Hydraulikvorlagen mit Kesseln können einfach auf Luft-WP umgestellt werden. In der Simulation wird für jeden Zeitschritt aufgrund der Aussentemperatur und der Vorlauftemperatur die elektrische Leistungsaufnahme und die Wärmeabgabe an den Kreislauf berechnet. Die bereits in Polysun vorhandenen statistischen Wetterdaten werden einerseits für die Berechnung der Heizlast verwendet, andererseits werden daraus aber auch die Eingangsparameter für die Luft-Wärmepumpen bestimmt (Umgebungstemperatur und Luftfeuchtigkeit).

In den Resultaten werden elektrische Leistungsaufnahme, Wärmeabgabe an das Fluid, COP, Temperaturen (Minimal, Maximal und Durchschnitt) auf Stunden, Monats und Jahresbasis angezeigt. In Fig. 7 ist eine einfache Hydraulik für Warmwasser und Gebäudeheizung mit Luft-WP, welche mit Polysun 4 erstellt wurde. Die Fig. 8 zeigt eine komplexere Hydraulik mit Solaranlage. Zurzeit sind 14 Hydrauliken in Polysun als Standard-Vorlagen in verschiedensten Kombinationen integriert: Warmwasser, Gebäudeheizung, Schwimmbad, Solarthemie und Photovoltaik.

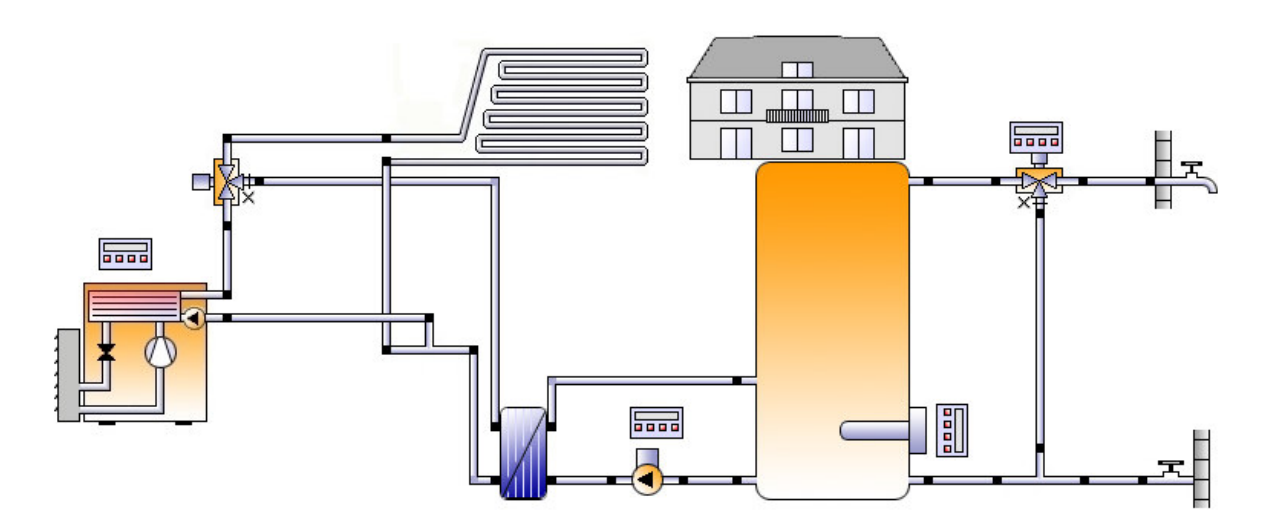

**Figur 7:** System für Warmwasser und Gebäudeheizung mit Wärmepumpe.

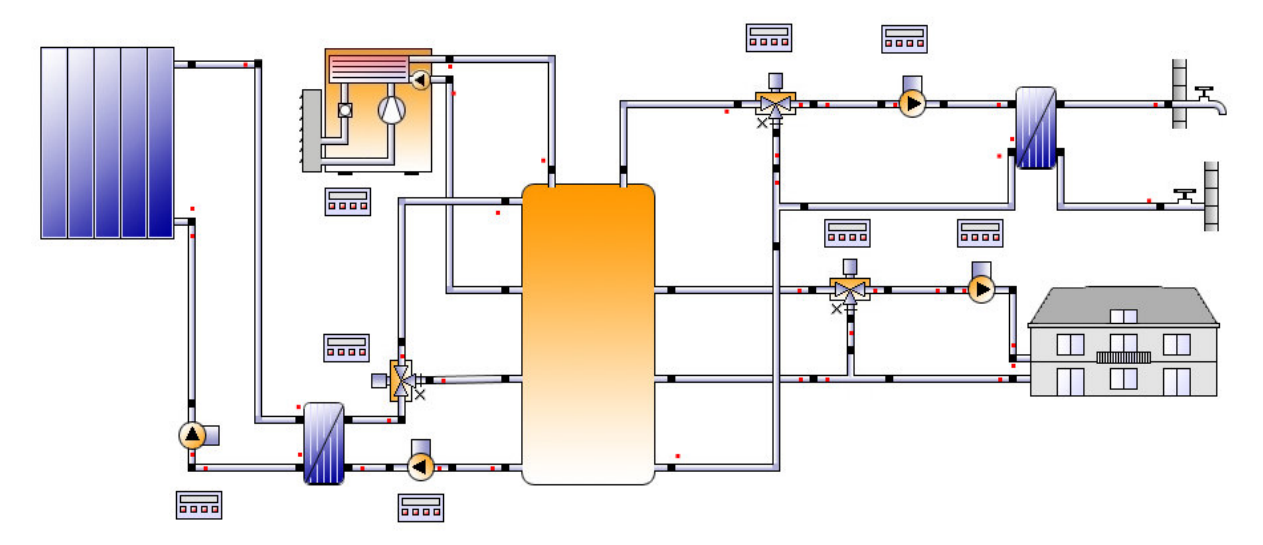

**Figur 8:** System für Warmwasser und Gebäudeheizung mit Solaranlage und Wärmepumpe.

Die Simulation solcher Systeme dauert ca. 30 bis 180 Sekunden, je nach Komplexität und Rechnerleitung. In der Auswertung sind Resultate auf der Ebene des ganzen Systems ersichtlich (Fig. 9) oder der einzelnen Komponenten (Fig. 10).

Die abgebildeten Resultate (Fig. 9 und 10) gelten für den Standort Rapperswil SG, 200 Liter Warmwasserverbrauch pro Tag bei 50°C und einem Niedrige nergiehaus mit 150m<sup>2</sup>.

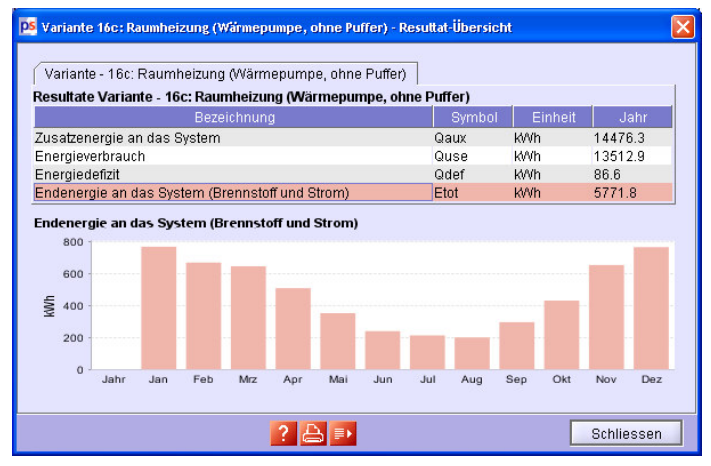

**Figur 9:** Auswertung auf Ebene des ganzen Systems

| Speicher 5 Interne Zusatzheizung [1]<br>Rohr 13<br>Rohr 14<br>Dreiwegventil 2<br>Dreiwegventil 4<br>Resultate Wärmepumpe 4 | Rohr 15        |                                                                         |              |                        |               |                        |              |              |                                                       |                 |                   |             |                        |              |             |
|----------------------------------------------------------------------------------------------------|----------------|-------------------------------------------------------------------------|--------------|------------------------|---------------|------------------------|--------------|--------------|-------------------------------------------------------|-----------------|-------------------|-------------|------------------------|--------------|-------------|
|                                                                                                    |                |                                                                         |              |                        |               | Speicher 5 Stutzen [1] |              |              | Speicher 5 Stutzen [2]                                |                 |                   |             | Speicher 5 Stutzen [5] |              |             |
|                                                                                                    |                |                                                                         | Rohr 16      | Rohr 17                |               | Rohr 18                | Rohr 19      |              | Rohr 2                                                | Rohr 20         |                   | Rohr 5      | Rohr 9                 |              | Speicher 5  |
|                                                                                                    |                |                                                                         |              | Externer Wärmetauscher |               | Gebäudezone            |              | Kaltwasser   | Konvektor                                             |                 | Pumpe 4           | Rohr 10     | Rohr 11                |              | Rohr 12     |
|                                                                                                    |                |                                                                         |              |                        |               |                        |              |              |                                                       |                 |                   |             |                        |              |             |
| Bezeichnung                                                                                                    | Symbol Einheit |                                                                         | Jahr         | Jan                    | Feb           | Mrz                    | Apr          | Mai          | Jun                                                   | Jul             | Aug               | Sep         | Okt                    | Nov          | Dez         |
| Durchsatz                                                                                                    |                | I/h                                                                     | 1300         | 1300                   | 1300          | 1300                   | 1300         | 1300         | 1300                                                  | 1300            | 1300              | 1300        | 1300                   | 1300         | 1300        |
| Minimalwert                                                                                                    |                | I/h                                                                     | $-0$         | $-0$                   | $-0$          | $-0$                   | $-0$         | $-0$         | $-0$                                                  | $-0$            | $-0$              | $-0$        | $-0$                   | $-0$         | $-0$        |
| Maximalwert                                                                                                    |                | I/h                                                                     | 1300         | 1300                   | 1300          | 1300                   | 1300         | 1300         | 1300                                                  | 1300            | 1300              | 1300        | 1300                   | 1300         | 1300        |
| Energie vom/zum System                                                                                                    | Qaux           | kwh                                                                     | 14476.3      | 1845.5                 | 1516.3 1533.5 |                        | 1273.6       | 1008.3 738.9 |                                                       | 679.4           | 645.4             | 871.4       | 1155.2 1489.2          |              | 1719.6      |
| Minimalwert                                                                                                    | Qaux           | W                                                                       | 0            | $\mathbf{0}$           | $\bf{0}$      | $\bf{0}$               | 0            | 0            | $\Omega$                                              | 0               | $\mathbf{0}$      | o           | 0                      | 0            | 0           |
| Maximalwert                                                                                                    | <b>Qaux</b>    | w                                                                       | 38148.2      | 16018.8 16498.8 17249  |               |                        |              |              | 19971.9 22877.4 29725.5 30070.5 38148.2 22385.9 19211 |                 |                   |             |                        | 16560        | 15987.6     |
| Endenergie                                                                                                    | Eaux           | kwh                                                                     | 5648.9       | 752.6                  | 656.4         | 634.8                  | 500.7        | 347.9        | 236.9                                                 | 210.6           | 198.3             | 292.1       | 425.1                  | 642.5        | 750.9       |
| Minimalwert                                                                                                    | Eaux           | w                                                                       | $\mathbf{0}$ | $\mathbf{0}$           | $\mathbf{0}$  | $\mathbf{0}$           | $\mathbf{0}$ | $\mathbf{0}$ | $\mathbf{0}$                                          | $\mathbf{0}$    | $\mathbf{0}$      | 0           | $\mathbf 0$            | $\mathbf{0}$ | 0           |
| Maximalwert                                                                                                    | Eaux           | W                                                                       | 7380.2       | 5623.6                 | 5771.3 6060.8 |                        | 6228.7       | 6435.9       | 6891                                                  | 6891.2          | 7380.2            | 6431.9      | 6208.5                 | 5950         | 5727.7      |
| <b>Status</b>                                                                                                    |                | $\alpha$                                                                | 138          | 247                    | 22.4          | 18.3                   | 14.2         | 9 0 4        | 6.28                                                  | 5.39            | 5.06              | 784         | 11.3                   | 193          | 229         |
| Kreislauf-Druckverlust                                                                                                    |                | bar                                                                     | 0.0067       | 0.0069                 | 0.0067 0.0067 |                        | 0.0066       | 0.0066       | 0.0066                                                | 0.0066          | 0.0066            | 0.0066      | 0.0066                 | 0.0067       | 0.0067      |
| Minimalwert                                                                                                    |                | bar                                                                     | $\mathbf{0}$ | n                      | $\mathbf{0}$  | n                      | $\mathbf{0}$ | n            | $\mathbf{0}$                                          | $\mathbf{0}$    | $\mathbf 0$       | 0           | n                      | 0            | n.          |
| Maximalwert                                                                                                    |                | bar                                                                     | 0.0078       | 0.0078                 | 0.0078        | 0.0078                 | 0.0078       | 0.0078       | 0.0078                                                | 0.0078          | 0.0078            | 0.0078      | 0.0078                 | 0.0078       | 0.0078      |
| Arbeitszahl                                                                                                    |                |                                                                         | 2.56         | 2.45                   | 2.31          | 2.42                   | 2.54         | 2.9          | 3.12                                                  | 3.23            | 3.25              | 2.98        | 2.72                   | 2.32         | 2.29        |
| Vermiedene CO2-Emission                                                                                                    |                | ka                                                                      | 0            | $\mathbf{0}$           | $\mathbf{0}$  | $\mathbf{0}$           | 0            | 0            | $\mathbf{0}$                                          | 0               | $\mathbf{0}$      | o           | 0                      | 0            | 0           |
| Energieeinsparung<br>EmissionCO2                                                                                           |                | KMh                                                                     | n<br>3030.1  | n<br>403.7             | n<br>352.1    | n<br>340.5             | n<br>268.6   | n<br>186.6   | $\mathbf{r}$<br>127.1                                 | $\Omega$<br>113 | $\Omega$<br>106.4 | n.<br>156.7 | $\Omega$<br>228        | n.<br>344.6  | n.<br>402.8 |
|                                                                                                    |                |                                                                         |              |                        |               |                        |              |              |                                                       |                 |                   |             |                        |              |             |
|                                                                                                    |                | Endenergie                                                              |              |                        |               |                        |              |              |                                                       |                 |                   |             |                        |              |             |
|                                                                                                    |                | 700<br>600<br>500<br><b>KWh</b><br>400<br>300<br>200<br>100<br>$\Omega$ |              |                        |               |                        |              |              |                                                       |                 |                   |             |                        |              |             |
|                                                                                                    |                |                                                                         | Jahr         | Jan                    | Feb           | $M\mathbf{z}$          | Apr          | Mai          | Jun                                                   | Jul             | Aug               | Sep         | Okt                    | Nov          | Dez         |

**Figur 10:** Auswertung auf Ebene der einzelnen Komponenten, hier ist die Wärmepumpe selektiert

#### **Numerisches Modell für Wasser/Wasser und Sole/Wasser-WP**

Als Grundlage für die WP-Datenbank in Polysun dienen die standardisierten Messungen des WPZ (Wärmepumpen-Testzentrum) an Sole/Wasser- und Wasser/Wasser-Wärmepumpen. Die Mehrzahl der momentan beim WPZ aufgeführten Prüfresultate wurden noch nach der alten Norm EN 255 ermittelt. Neu auf den Markt kommende Geräte werden vom WPZ nach der aktuellen Norm EN 14511 getestet.

Die im WPZ-Prüfbericht aufgeführten Wärmepumpen sind als Sole/Wasser-Wärmepumpen getestet, davon einige zusätzlich als Wasser/Wasser-Wärmepumpe. Es gibt keine Wärmepumpen, die nur als Wasser/Wasser-Wärmepumpe, aber nicht als Sole/Wasser-Wärmepumpen getestet wurden.

Für Sole/Wasser-Wärmepumpen sind die Betriebspunkte der Prüfmessungen gemäss alter Norm EN 255 in Tabelle 1 zusammengestellt, diejenigen gemäss aktueller Norm EN 14511 in Tabelle 2.

Für Wasser/Wasser-Wärmepumpen sind die Betriebspunkte der Prüfmessungen gemäss alter Norm EN 255 in Tabelle 3 zusammengestellt, diejenigen gemäss aktueller Norm EN 14511 in Tabelle 4.

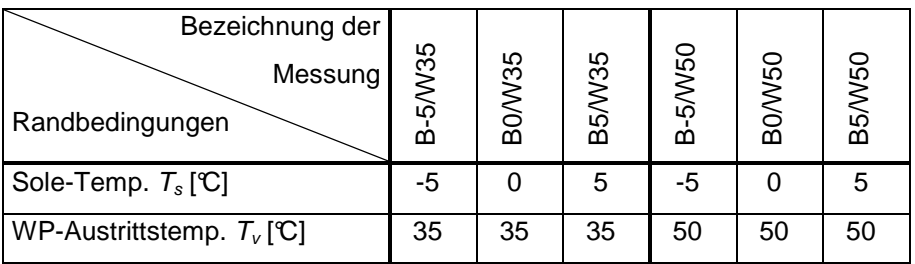

**Tabelle 1:** Betriebspunkte der Prüfmessungen an Sole/Wasser-Wärmepumpen gemäss alter Norm EN 255

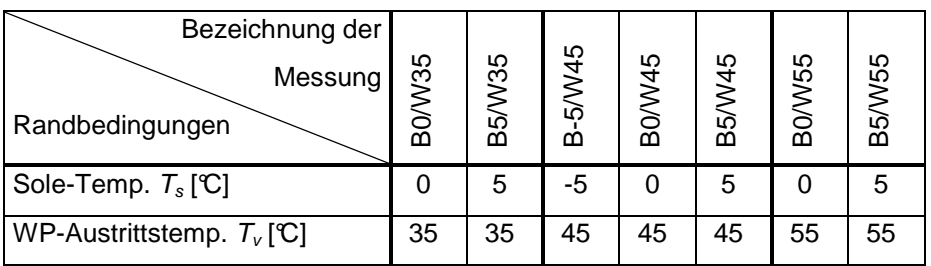

**Tabelle 2:** Betriebspunkte der Prüfmessungen an Sole/Wasser-Wärmepumpen gemäss aktueller Norm EN 14511

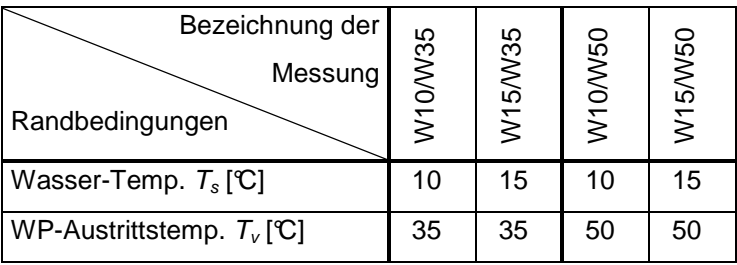

**Tabelle 3:** Betriebspunkte der Prüfmessungen an Wasser/Wasser-Wärmepumpen gemäss alter Norm EN 255

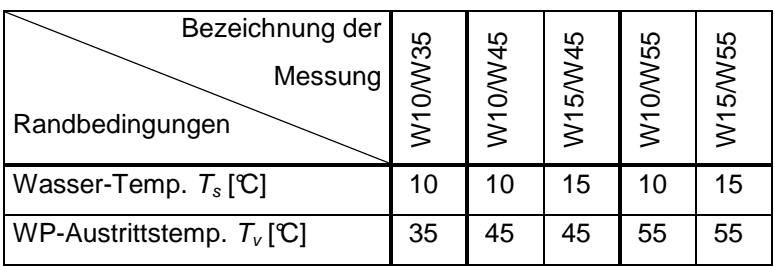

**Tabelle 4:** Betriebspunkte der Prüfmessungen an Wasser/Wasser-Wärmepumpen gemäss aktueller Norm EN 14511

An den angegebenen Betriebspunkten werden die folgenden Messwerte erfasst: COP (coefficient of An den angegebenen Bethebspunkten weiden die lolgenden Messwerte erlasst. COP (coemcient of<br>performance), abgegebene Heizleistung  $Q_H$  und elektrische Leistungsaufnahme  $P_{el}$  der Wärmepumpe. Diese Messungen werden durchgeführt bei einem konstanten Sole-Volumenstrom und einer konstanten Temperaturdifferenz  $\Delta T_{Nutzer}$  zwischen der Wärmepumpen-Ein- und Austrittstemperatur des Heizkreisfluids.

Im Falle von 2-stufigen Wärmepumpen wird die Umschaltung zwischen den Stufen in den WPZ-Messungen erfasst. Die Umschaltung ist aus den WPZ-Messungen ersichtlich am Sprung der abgewessungen enasst. Die Omschaltung ist aus den WFZ-wessungen ersichtlich am Sprung der abge-<br>gebenen Heizleistung  $Q_H$  und der elektrischen Leistungsaufnahme  $P_{el}$  der Wärmepumpe. Hingegen wird der COP kaum beeinflusst.

In Figur 11 ist als Beispiel eine typische COP-Messung gemäss altern Norm EN 255 dargestellt und in Figur 12 eine Messung der elektrischen Leistungsaufnahme  $P_{el}$  (beide für eine 1-stufige Wärmepumpe). Die Wärmepumpe dieses Beispiels wurde sowohl als Sole/Wasser-WP als auch als Wasser/Wasser-WP ausgemessen.

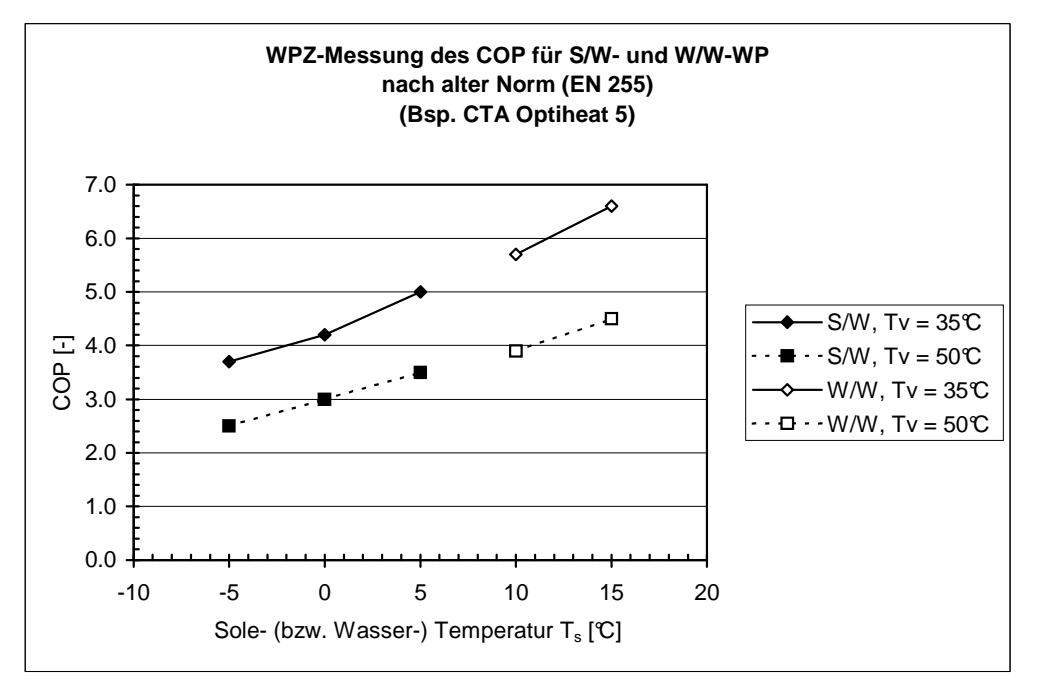

**Figur 11:** Beispiel einer WPZ-Messung des COP an einer Wärmepumpe, die im Sole/Wasser-Betrieb (S/W) und im Wasser/Wasser-Betrieb (W/W) gemäss alter Norm EN 255 ausgemessen wurde (Heizkreis-seitige WP-Austrittstemperaturen  $T_v = 35^{\circ}$  und  $T_v = 50^{\circ}$ 

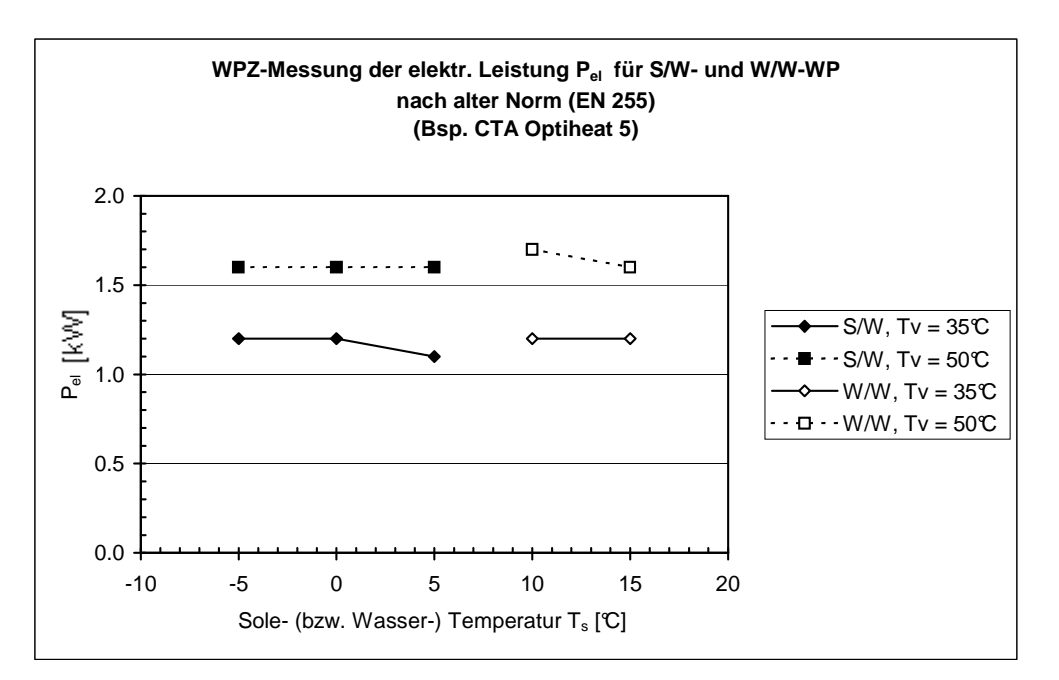

Figur 12: Beispiel einer WPZ-Messung der elektrischen Leistungsaufnahme P<sub>el</sub> an einer Wärmepumpe die im Sole/Wasser-Betrieb (S/W) und im Wasser/Wasser-Betrieb (W/W) gemäss alter Norm EN 255 ausgemessen wurde (Heizkreis-seitige WP-Austrittstemperaturen  $T_v = 35^{\circ}C$  und  $T_v = 50^{\circ}C$ )

Detaillierte Angaben zum Rechenmodell sind im Anhang II ersichtlich.

#### **Integration der Wasser/Wasser- und Sole/Wasser-WP in Polysun**

Die Integration der Wasser/Wasser- und Sole/Wasser-WP in Polysun ist analog zu der Luft-WP gelöst worden. Die Wärmepumpe wurde wieder als eigenständige Komponente implementiert, diesmal mit vier hydraulischen Anschlüssen. Die Wärmepumpe lässt sich frei auf der Zeichenfläche platzieren und mit anderen hydraulischen Komponenten verbinden. Der Katalog ist mit über 190 Einträgen sehr umfangreich ausgefallen (Fig. 14).

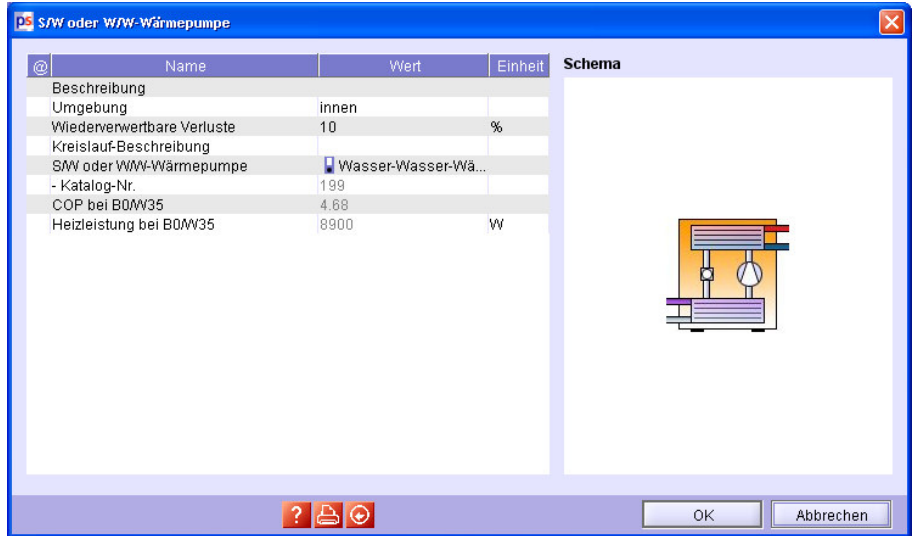

**Figur 13:** Eingabemaske der Wasser/Wasser- und Sole/Wasser-WP

| Katalog-Nr.             | Name $\sim$       | Hersteller                | <b>Test Standard</b> | Wärmepumpen-Typ | Heizleistung bei B-5/W35 [KM] | Hei. | <b>Hei</b>     | Heiz. | Heizle. | Heizlei |
|-------------------------|-------------------|---------------------------|----------------------|-----------------|-------------------------------|------|----------------|-------|---------|---------|
| 112                     | WW 910-1          | Calmotherm AG             | EN 255               | Wasser/Wasser   | 60.7                          | 67.6 | 77.2           | 59.9  | 67.7    | 46.4    |
| 100                     | WW 910-1          | Alpha-InnoTec GmbH EN 255 |                      | WasserMasser    | 60.7                          | 67.6 | 77.2           | 599   | 67.7    | 46.4    |
| 114                     | VWV 90-1          | Calmotherm AG             | <b>EN 255</b>        | WasserMasser    | 5.9                           | 69   | 78             | 58    | 6.6     | 7.6     |
| 102                     | <b>WW 90-1</b>    | Alpha-InnoTec GmbH EN 255 |                      | WasserMasser    | 5.9                           | 6.9  | 7.8            | 5.8   | 6.6     | 7.6     |
| 61                      | WW9/R410A         | Térmica GmbH              | EN 255               | WasserMasser    | 4.9                           | 5.7  | 6.5            | 47    | 5.4     | 6       |
| 110                     | WW 220-1          | Calmotherm AG             | <b>EN 255</b>        | WasserMasser    | 14.8                          | 172  | 191            | 144   | 16.4    | 18.3    |
|                         | <b>WW 220-1</b>   | Alpha-InnoTec GmbH EN 255 |                      | WasserMasser    | 14.8                          | 17.2 | 191            | 144   | 16.4    | 183     |
| 26                      | WW 113.2          | SATAG Thermotech EN 255   |                      | WasserMasser    | 11.7                          | 13.4 | 16             | 11    | 13.1    | 15.1    |
| 22                      | VWV 113.1         | SATAG Thermotech EN 255   |                      | Wasser/Wasser   | 12.3                          | 144  | 16.5           | 11.8  | 13.4    | 15.3    |
| 24                      | VWV 104.1         | SATAG Thermotech EN 255   |                      | WasserMasser    | 4.5                           | 5.2  | 59             | 43    | 4.9     | 5.6     |
| 133                     | WP-ZR28-R40       | Dolder Wärmetech EN 255   |                      | SoleMVasser     | 6                             | 7.1  | 8.1            | 5.3   | 6.4     | 7.6     |
| 98                      | WPF 7             | AEG Markenvertrieb EN 255 |                      | WasserMasser    | 6.7                           | 7.8  | 9              | 6.3   | 7.3     | 8.4     |
| 97                      | WPF 7             | AEG Markenvertrieb EN 255 |                      | SoleMVasser     | 6.7                           | 7.8  | $\mathfrak{g}$ | 6.3   | 7.3     | 8.4     |
| 45                      | WPF 7             | Stiebel Eltron AG         | <b>EN 255</b>        | WasserMasser    | 6.7                           | 7.8  | $\overline{9}$ | 6.3   | 7.3     | 8.4     |
| 44                      | WPF 7             | Stiebel Eltron AG         | <b>EN 255</b>        | SoleMVasser     | 6.7                           | 7.8  | $\overline{9}$ | 6.3   | 7.3     | 8.4     |
| 96                      | WPF <sub>10</sub> | AEG Markenvertrieb EN 255 |                      | WasserMasser    | 8.4                           | 9.9  | 11             | 8.2   | 9.5     | 10.8    |
| 95                      | WPF 10            | AEG Markenvertrieb EN 255 |                      | SoleMVasser     | 8.4                           | 9.9  | 11             | 8.2   | 9.5     | 10.8    |
| 43                      | WPF 10            | Stiebel Eltron AG         | EN 255               | WasserMasser    | 8.4                           | 99   | 11             | 8.2   | 9.5     | 10.8    |
| 42                      | WPF 10            | Stiebel Eltron AG         | <b>EN 255</b>        | SoleMVasser     | 8.4                           | 9.9  | 11             | 8.2   | 9.5     | 10.8    |
| 88888<br>$\blacksquare$ |                   |                           |                      |                 |                               |      |                |       |         | ١       |
|                         |                   |                           |                      |                 |                               |      |                |       |         |         |
| Filter                  |                   |                           | Name<br>Für Spalte   |                 | $\overline{\phantom{a}}$      |      |                |       |         |         |

**Figur 14:** Ausschnitt aus dem Katalog für Wasser/Wasser- und Sole/Wasser-WP

#### **Numerisches Modell für die Erdwärmesonde**

Das mathematische Modell für die Erdwärmesonde wurde von dem Programm EWS (Berechnungsmodul für Erdwärmesonden 1997, Erweiterung des Programms EWS für Erdwärmesondenfelder 1999) übernommen. Dieses Modell ist gut validiert und hat sich in der Praxis bestens bewährt. Durch die Kompatibilität mit dem Programm EWS gibt es mit Polysun ab der Designer Version die Möglichkeit EWS Projekt-Dateien direkt in Polysun 4 einzulesen.

Der Algorithmus bietet die Möglichkeit einfach-U, doppel-U und koaxial Sonden zu berechnen. Es sind sowohl einzelne Sonden wie auch Sondenfelder simulierbar. Das Erdreich kann mit bis zu 10 Erdschichten definiert werden. Polysun ruft den Sondenalgorithmus alle vier Minuten auf, was zu sehr genauen Endresultaten führt.

Eine genaue Beschreibung zur Berechung der Sonde bietet die Publikation von Huber Energietechnik AG (Arthur Huber 1997 und 1999).

#### **Integration der Erdwärmesonde in Polysun**

Die Erdwärmesonde ist ein eigenständiges Element in Polysun mit zwei hydraulischen Anschlüssen. In der ersten Eingabemaske können die grundlegenden Parameter der Bohrung angegeben werden (Fig. 15). Über Kataloge können die Sondeneigenschaften (Fig. 16) und die Erdeigenschaften (Fig. 17) definiert werden.

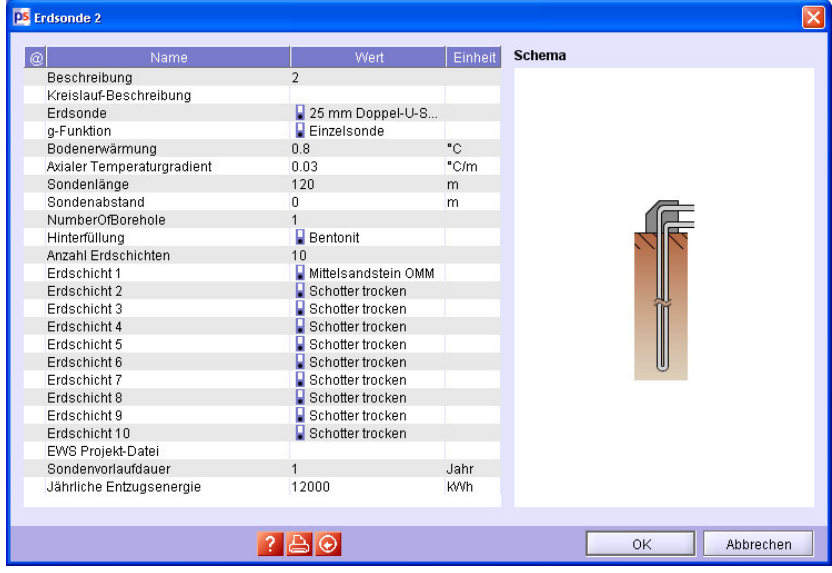

**Figur 15:** Eingabemaske Erdwärmesonde

|             | <b>DS</b> Erdsonde - Katalog |                          |                     |                                   |                            |           |
|-------------|------------------------------|--------------------------|---------------------|-----------------------------------|----------------------------|-----------|
| log-Nr.     | Name                         | Sondentyp                | Bohrdurchmesser [m] | Erdsonde Aussenrohr               | Erdsonde Innenrohr         | Maxim     |
|             | 25 mm Doppel-U-Sonde         | Doppel-U                 | 0.115               | $\blacktriangleright$ PE-80 25/20 | $\blacksquare$ PE-80 25/20 | 60        |
|             | 32 mm Doppel-U-Sonde         | $\n  Doppel-U\n$         | 0.12                | $PE-8032/26$                      | PE-80 32/26                | 60        |
|             | 40 mm Doppel-U-Sonde         | Doppel-U                 | 0.135               | $\blacksquare$ PE-80 40/32        | $\blacksquare$ PE-80 40/32 | 60        |
|             | 50 mm Doppel-U-Sonde         | Doppel-U                 | 0.15                | $PE-8050/42$                      | PE-80 50/42                | 60        |
|             | 63 mm Geowatt Koaxials       | $k$ koaxial              | 0.103               | $PE-8063/59$                      | $\blacksquare$ PE-80 25/20 | 60        |
|             | 75 mm Geowatt Koaxials       | koaxial                  | 0.103               | PE-80 75/71                       | $P = -80, 25/20$           | 60        |
|             | 80 mm Geowatt Koaxials       | $k$ caxial               | 0.103               | $PE-8080/76$                      | $PE-8025/20$               | 60        |
|             | 32 mm Einfach-U-Sonde        | Einfach-U                | 0.115               | $PE-8032/26$                      | $\blacksquare$ PE-80 32/26 | 60        |
|             | 40 mm Einfach-U-Sonde        | $\blacksquare$ Einfach-U | 0.12                | $PE-8040/32$                      | PE-80 40/32                | 60        |
| ۰<br>Filter |                              | Für Spalte               | 88888<br>Name       |                                   |                            |           |
|             |                              |                          |                     |                                   | Übernehmen                 | Abbrechen |

**Figur 16:** Katalog mit den Eigenschaften der Sonde

| Katalog-Nr.          | Name                | Hersteller            | Dichte [kg/m <sup>3</sup> ] | Spezifische Wärmekapazität [J/kqK] | Wärmeleitfäh |
|----------------------|---------------------|-----------------------|-----------------------------|------------------------------------|--------------|
|                      | Schotter trocken    | - Anonym              | 2000                        | 800                                | 0.8          |
|                      | Schotter feucht     | Anonym                | 2200                        | 900                                | 1.4          |
|                      | Moräne              | - Anonym              | 2200                        | 900                                | 1.6          |
|                      | Ton feucht          | Anonym                | 2200                        | 800                                | 1.5          |
|                      | Siltstein OSM       | - Anonym              | 2530                        | 900                                | 2.4          |
|                      | Siltstein OMM       | Anonym                | 2500                        | 900                                | 2.5          |
|                      | Siltstein USM       | Anonym                | 2450                        | 900                                | 2.7          |
|                      | Feinsandstein OSM   | Anonym                | 2500                        | 1250                               | 2.5          |
|                      | Feinsandstein OMM   | $\blacksquare$ Anonym | 2550                        | 1150                               | 2.9          |
| 10                   | Feinsandstein USM   | Anonym                | 2450                        | 1300                               | 2.5          |
| 11                   | Mittelsandstein OSM | Anonym                | 2400                        | 1300                               | 2.6          |
| 12                   | Mittelsandstein OMM | Anonym                | 2550                        | 1300                               | 3.1          |
| 13                   | Mittelsandstein USM | - Anonym              | 2400                        | 1400                               | 2.7          |
| 14                   | Grobsandstein OSM   | Anonym                | 2550                        | 1300                               | 2.6          |
| 15                   | Grobsandstein OMM   | - Anonym              | 2450                        | 1300                               | 2.9          |
| 16                   | Grobsandstein USM   | Anonym                | 2400                        | 1350                               | 2.75         |
| 17                   | Kalkstein           | Anonym                | 2500                        | 1200                               | 2.4          |
| 18                   | Dolomit             | Anonym                | 2500                        | 1200                               | 3.4          |
| 19                   | Granit              | Anonym                | 2600                        | 1400                               | 3.2          |
| 20                   | Gneis               | Anonym                | 2400                        | 900                                | 2.8          |
| $\blacktriangleleft$ |                     | 33333                 |                             |                                    |              |
| Filter               |                     | Für Spalte<br>Name    |                             | ▼                                  |              |

**Figur 17:** Katalog mit den Eigenschaften der Erdschichten

#### **Numerisches Modell für die Grundwassersonde**

Das Modell deckt den Fall der Grundwasserförderung ab. Es wird angenommen, dass das Grundwasser in einer bestimmten Tiefe x die gleiche Temperatur hat wie das Erdreich in der gleichen Tiefe x.

Die Erdreichtemperatur  $\theta(x,t)$  in Abhängigkeit der Tiefe x im Erdreich und der Zeit t ändert sich unter dem Einfluss des Jahreszeitverlaufs der Temperatur des Aussenklimas. Es werden folgende Näherungen getroffen:

- Der zeitliche Temperaturverlauf  $\theta(x=0,t)$  an der Erdoberfläche sei gegeben durch den Jahresverlauf der Aussenluft-Temperatur, welche in Polysun über die statistischen Wetterdaten bereits weltweit vorhanden sind.
- Das Maximum der Aussenluft-Temperatur werde Mitte Juli erreicht bzw. das Minimum Mitte Januar (dies trifft für europäische Klimazonen bis auf wenige Tage zu) und der Verlauf der Aussenluft-Temperatur sei sinus- bzw. cosinusförmig.

Detaillierte Angaben zum Rechenmodell sind im Anhang III ersichtlich.

#### **Integration der Grundwassersonde in Polysun**

Die Grundwassersonde wurde analog zur Erdwärmesonde in Polysun integriert. Sie ist ein eigenständiges Element mit zwei hydraulischen Anschlüssen. In der ersten Eingabemaske können die grundlegenden Parameter der Bohrung angegeben werden (Fig. 18).

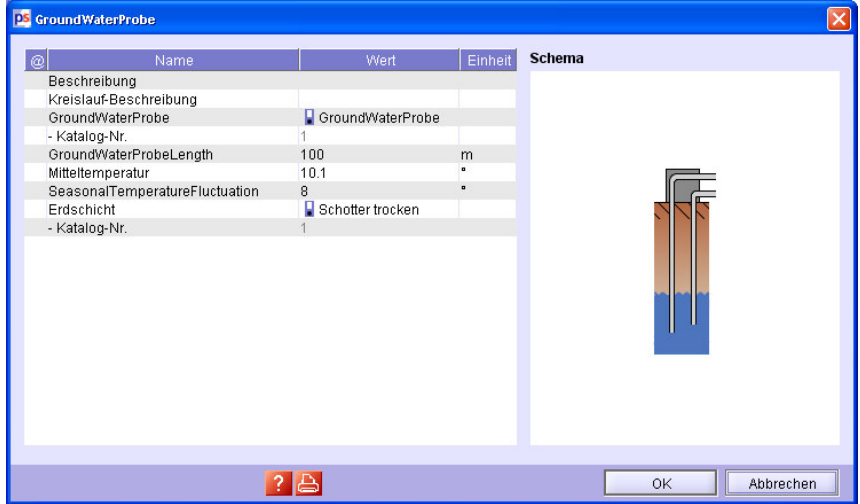

**Figur 18:** Eingabemaske der Grundwassersonde

#### **Kombination Sonden und Wärmepumpe**

Dank der grossen Flexibilität von Polysun und der modularen Integration der neuen Komponenten können verschiedene Hydrauliken realisiert werden. Zuzeit sind 7 Vorlagen in Polysun integriert. Die Fig. 19 zeigt eine einfache Hydraulik mit Erdwärmesonde, wie sie in konventionellen Systemen bereits vielfach eingesetzt wird.

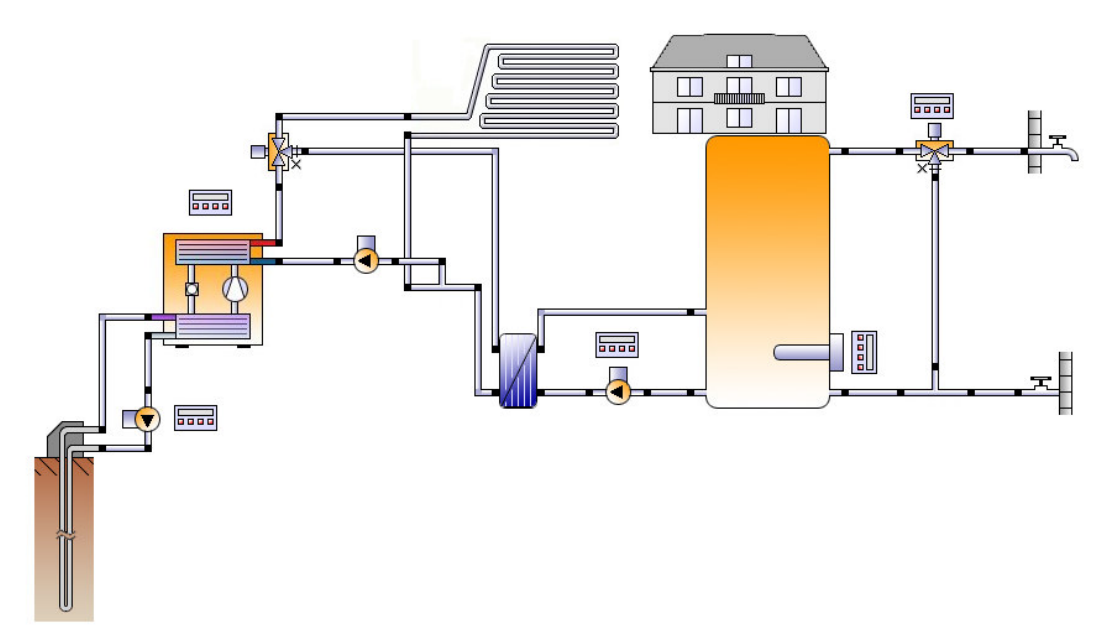

**Figur 19:** System für Warmwasser und Gebäudeheizung mit Erdwärmesonde

Im Rahmen des vorliegenden Projektes konnte mit der Kombination von Solarthermie und Wärmepumpen bereits ein Beitrag an einer Fachkonferenz platziert werden [3]. Die Rückmeldungen zu dieser Publikation waren überaus zahlreich und zeugen vom grossen Interesse an dieser Kombination von verschiedenen erneuerbaren Energiequellen. Die Planung und Auslegung solcher Systeme lässt sich oft nicht mehr nach einfachen Faustregeln durchführen, und insbesondere auch aus den Entwicklungsabteilungen grosser Systemhersteller wurde der Einsatz von Polysun auch für die Produktentwicklung in Betracht gezogen.

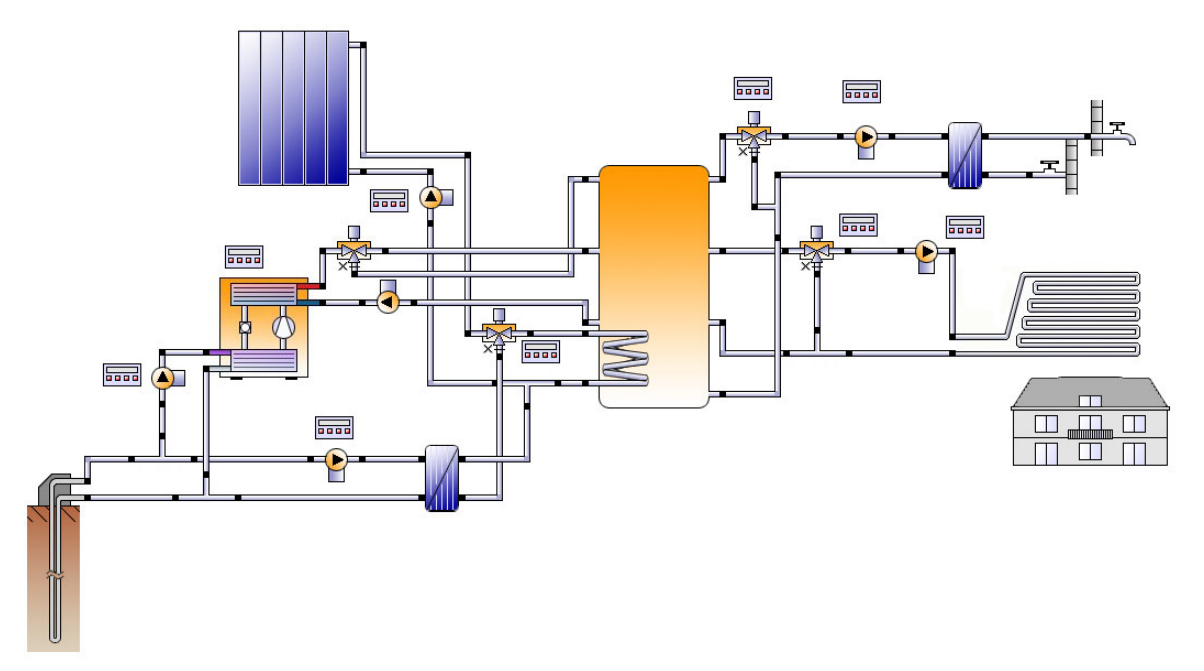

**Figur 20:** Komplexes System für Warmwasser und Gebäudeheizung mit Erdwärmesonde und Solarthermie

Die Resultate sind wiederum auf System- oder Komponentenebene ausgewertet. Die Resultate der Erdwärmesonde zeigen Durchsatz, Temperaturen und Leistungen (Fig. 21). Bei der Wärmepumpe werden elektrische Leistungsaufnahme, Wärmeabgabe an das Fluid, COP, Temperaturen (Minimal, Maximal und Durchschnitt) angezeigt (Fig. 22).

| <sup>05</sup> Variante 22b: Raumheizung (Wärmepumpe+Erdsonde, ohne Puffer) - Komponenten-Resultate |                 |                               |                            |                               |                  |                      |                      |                                                 |                                      |                      |                      |           |                      |                        | $\overline{\mathsf{x}}$ |
|----------------------------------------------------------------------------------------------------|-----------------|-------------------------------|----------------------------|-------------------------------|------------------|----------------------|----------------------|-------------------------------------------------|--------------------------------------|----------------------|----------------------|-----------|----------------------|------------------------|-------------------------|
| Speicher 5 Stutzen [2]                                                                             |                 | Speicher 5 Stutzen [5]        |                            | Speicher 5 Stutzen [8]        |                  | Speicherraum         |                      | T-Stück 3                                       | T-Stück 4                            |                      | Warmwasserbedarf     |           | Wetterdaten          |                        |                         |
| Rohr 23<br>Rohr 24                                                                                 | Rohr 5          | Rohr 9                        | S/W oder W/W-Wärmepumpe    |                               |                  |                      | Speicher 5           |                                                 | Speicher 5 Interne Zusatzheizung [1] |                      |                      |           |                      | Speicher 5 Stutzen [1] |                         |
|                                                                                                    |                 |                               |                            |                               |                  |                      |                      |                                                 |                                      |                      |                      |           |                      |                        |                         |
| Rohr 11<br>Rohr 10                                                                                 | Rohr 12         | Rohr 13                       | Rohr 14                    | Rohr 15                       | Rohr 16          |                      | Rohr 17              | Rohr 18                                         | Rohr 19                              |                      | Rohr 2               | Rohr 20   | Rohr 21              | Rohr 22                |                         |
| Dreiwegventil 2                                                                                    | Dreiwegventil 4 | Erdsonde 2                    |                            | Externer Wärmetauscher        |                  |                      | Gebäudezone          |                                                 | Kaltwasser                           | Konvektor            |                      | Pumpe 4   | Pumpe 5              | Pumpe 6                |                         |
| <b>Resultate Erdsonde 2</b>                                                                        |                 |                               |                            |                               |                  |                      |                      |                                                 |                                      |                      |                      |           |                      |                        |                         |
| Bezeichnung                                                                                        | Symbol Einheit  | Jahr                          | Jan                        | Feb                           | Mrz              | Apr                  | Mai                  | Jun.                                            | Jul                                  | Aug                  | Sep                  | Okt       | Nov                  | Dez                    |                         |
| Durchsatz                                                                                          | <b>I/h</b>      | 2400                          | 2400                       | 2400                          | 2400             | 2400                 | 2400                 | 2400                                            | 2400                                 | 2400                 | 2400                 | 2400      | 2400                 | 2400                   |                         |
| Minimalwert                                                                                        | I/h             | $-0$                          | $-0$                       | $-0$                          | $-0$             | $-0$                 | $-0$                 | $-0$                                            | $-0$                                 | $-0$                 | $-0$                 | $-0$      | $-0$                 | $-0$                   |                         |
| Maximalwert                                                                                        | I/h             | 2400                          | 2400                       | 2400                          | 2400             | 2400                 | 2400                 | 2400                                            | 2400                                 | 2400                 | 2400                 | 2400      | 2400                 | 2400                   |                         |
| Entzugsleistung                                                                                    |                 | 8262.8<br>kWh                 | 1123.1                     | 930.7                         | 891.8            | 720.9                | 543.7                | 388.2                                           | 338.5                                | 325.9                | 450.1                | 631.5     | 882.6                | 1035.8                 |                         |
| Minimalwert                                                                                        | w               | $-7184.8$                     |                            | $-5008.3 - 4874.9 - 6163.6$   |                  | $-6423.1$            |                      | -7184.8 -7159.4 -7116.1 -6849.3 -6676           |                                      |                      |                      | $-5906.9$ | $-4964$              | $-4905.4$              |                         |
| Maximalwert                                                                                        | w               | 25821.1                       |                            | 25140.3 23591.3 23418.7 22991 |                  |                      |                      | 25821.1 21832.4 21373.8 21300.3 22129.3 24388.1 |                                      |                      |                      |           | 23969.3 23806        |                        |                         |
| Eintrittstemperatur                                                                                | "C              | 4.79                          | 3.61                       | 3.92                          | 4.25             | 4.61                 | 4.92                 | 5.31                                            | 5.88                                 | 5.57                 | 5.55                 | 5.18      | 4.51                 | 4.11                   |                         |
| Minimalwert                                                                                        | *c              | 0.62                          | 0.62                       | 146                           | 1.68             | 212                  | 2.43                 | 3.03                                            | 3.45                                 | 3.46                 | 3.06                 | 2.89      | 202                  | 1.78                   |                         |
| Maximalwert                                                                                        | °C              | 14.5                          | 12.8                       | 12.8                          | 13.5             | 136                  | 14.3                 | 14.5                                            | 14.5                                 | 14.5                 | 14.4                 | 13.9      | 13.3                 | 13                     |                         |
| Austrittstemperatur                                                                                | °C              | 9.93                          | 8.5                        | 8.81                          | 9.21             | 9.66                 | 10.2                 | 10.8                                            | 11.1                                 | 11.2                 | 10.8                 | 10.3      | 9.51                 | 9.07                   |                         |
| Minimalwert                                                                                        | °C              | 1.59                          | 1.59                       | 2.37                          | 2.57             | 3.03                 | 3.28                 | 3.9                                             | 4.33                                 | 4.32                 | 3.92                 | 3.74      | 2.92                 | 2.69                   |                         |
| Maximalwert                                                                                        | °C              | 11.9                          | 10.9                       | 11                            | 11.1             | 11.3                 | 11.6                 | 11.7                                            | 11.8                                 | 11.9                 | 11.9                 | 11.7      | 11.5                 | 11.2                   |                         |
| Temperaturdifferenz                                                                                | °C              | $-2.22$                       | $-2.29$                    | $-2.24$                       | $-2.22$          | $-2.17$              | $-2.16$              | $-2.17$                                         | $-2.17$                              | $-2.21$              | $-2.18$              | $-2.19$   | $-2.23$              | $-2.28$                |                         |
| Minimalwert                                                                                        | "C              | $-7.49$                       | $-7.49$                    | $-7.13$                       | $-7.08$          | $-7.13$              | $-7.03$              | $-6.53$                                         | $-6.4$                               | $-6.53$              | $-6.6$               | $-6.69$   | $-7.05$              | $-7.17$                |                         |
| Maximalwert                                                                                        | "C              | 9.95                          | 9.22                       | 8.3                           | 8.65             | 9.88                 | 9.4                  | 9.95                                            | 9.66                                 | 9.64                 | 9.65                 | 9.08      | 8.25                 | 9.29                   |                         |
| ProbeInflowTemperature                                                                             | "C              | 2.54                          | 1.64                       | 1.97                          | 2.25             | 2.61                 | 2.87                 | 3.33                                            | 3.75                                 | 3.73                 | 3.46                 | 3.13      | 2.54                 | 2.16                   |                         |
| Minimalwert                                                                                        | °C              | 0                             | $\bf{0}$                   | 0                             | $\overline{0}$   | $\mathbf{0}$         | $\overline{0}$       | 0                                               | $\bf{0}$                             | $\overline{0}$       | $\mathbf{0}$         | Ō.        | $\mathbf{0}$         | $\bf{0}$               |                         |
| Maximalwert                                                                                        | °C              | 14.5                          | 12.8                       | 12.8                          | 13.5             | 13.6                 | 14.3                 | 14.5                                            | 14.5                                 | 14.5                 | 14.4                 | 13.9      | 13.3                 | 13                     |                         |
| ProbeOutflowTemperatu                                                                              | °C<br>°C        | 4.77<br>$\mathbf{0}$          | 3.93<br>$\mathbf{0}$       | 4.22                          | 4.46             | 4.78<br>$\mathbf{0}$ | 5.04                 | 5.51                                            | 5.92<br>$\mathbf{0}$                 | 5.94<br>$\mathbf{0}$ | 5.64<br>$\mathbf{0}$ | 5.32      | 4.78                 | 4.43<br>$\mathbf{0}$   |                         |
| Minimalwert                                                                                        | °C              |                               | 9.17                       | $\mathbf{0}$                  | $\Omega$<br>9.28 | 9.7                  | $\mathbf{0}$<br>9.68 | 0<br>10.2                                       | 10.3                                 | 10.4                 | 10.3                 | 0<br>9.88 | $\mathbf{0}$<br>9.65 | 9.33                   |                         |
| Maximalwert<br>FlowrateTest                                                                        | I/h             | 10.4<br>392.2                 | 608.4                      | 9.14<br>567.5                 | 498.7            | 426.3                | 313.9                | 230.8                                           | 195.1                                | 184.6                | 266.4                | 358.8     | 505.4                | 562.3                  |                         |
| Minimalwert                                                                                        | I/h             | $-0$                          | $-0$                       | $-0$                          | $-0$             | $-0$                 | $-0$                 | $-0$                                            | $-0$                                 | $-0$                 | $-0$                 | $-0$      | $-0$                 | $-0$                   |                         |
| Maximalwert                                                                                        | I/h             | 2400                          | 2400                       | 2400                          | 2400             | 2400                 | 2400                 | 2400                                            | 2400                                 | 2400                 | 2400                 | 2400      | 2400                 | 2400                   |                         |
|                                                                                                    |                 |                               | <b>Austrittstemperatur</b> |                               |                  |                      |                      |                                                 |                                      |                      |                      |           |                      |                        |                         |
|                                                                                                    |                 | 10                            |                            |                               |                  |                      |                      |                                                 |                                      |                      |                      |           |                      |                        |                         |
|                                                                                                    |                 |                               |                            |                               |                  |                      |                      |                                                 |                                      |                      |                      |           |                      |                        |                         |
|                                                                                                    |                 | 8                             |                            |                               |                  |                      |                      |                                                 |                                      |                      |                      |           |                      |                        |                         |
|                                                                                                    |                 | $\tilde{\circ}$<br>$\epsilon$ |                            |                               |                  |                      |                      |                                                 |                                      |                      |                      |           |                      |                        |                         |
|                                                                                                    |                 |                               |                            |                               |                  |                      |                      |                                                 |                                      |                      |                      |           |                      |                        |                         |
|                                                                                                    |                 | $\Delta$                      |                            |                               |                  |                      |                      |                                                 |                                      |                      |                      |           |                      |                        |                         |
|                                                                                                    |                 | $\overline{2}$                |                            |                               |                  |                      |                      |                                                 |                                      |                      |                      |           |                      |                        |                         |
|                                                                                                    |                 |                               |                            |                               |                  |                      |                      |                                                 |                                      |                      |                      |           |                      |                        |                         |
|                                                                                                    |                 | $\overline{0}$                | Jahr                       | Jan                           | Feb              | Mrz                  | Apr                  | Mai                                             | Jun                                  | Jul                  | Aug                  | Sep       | Okt                  | Nov<br>Dez             |                         |
|                                                                                                    |                 | $?$ $\bigoplus$ $\rightarrow$ |                            |                               |                  |                      |                      |                                                 |                                      |                      |                      |           |                      |                        |                         |
|                                                                                                    |                 |                               |                            |                               |                  |                      |                      |                                                 |                                      |                      |                      |           |                      | Schliessen             |                         |

**Figur 21:** Auswertung auf Ebene der einzelnen Komponenten: Erdwärmesonde

| Rohr 24<br>Rohr 5<br>Rohr 9<br>S/W oder W/W-Wärmepumpe<br>Speicher 5<br>Speicher 5 Interne Zusatzheizung [1]<br>Speicher 5 Stutzen [1]<br>Rohr <sub>13</sub><br>Rohr 15<br>Rohr 17<br>Rohr 18<br>Rohr 19<br>Rohr 21<br>Rohr 11<br>Rohr 12<br>Rohr 14<br>Rohr 16<br>Rohr <sub>2</sub><br>Rohr 20<br>Rohr 22<br>Erdsonde 2<br>Pumpe 4<br>Pumpe 5<br>Dreiwegventil 4<br>Externer Wärmetauscher<br>Gebäudezone<br>Kaltwasser<br>Konvektor<br>Pumpe 6<br>Resultate S/W oder W/W-Wärmepumpe<br>Symbol Einheit<br>Jahr<br>Jan<br>Feb<br>Mai<br>Jul<br>Sep<br>Okt<br>Nov<br>Mrz<br>Apr<br>Jun<br>Aug<br>Dez<br>Bezeichnung<br>2400<br>2400<br>2400<br>2400<br>2400<br>2400<br>2400<br>2400<br>2400<br>2400<br>2400<br>2400<br>I/h<br>2400<br>$-0$<br>$-0$<br>$-0$<br>$-0$<br>$-0$<br>$-0$<br>$-0$<br>$-0$<br>$-0$<br>$-0$<br>$-0$<br>$-0$<br>$-0$<br>I/h<br>Minimalwert<br>I/h<br>2400<br>2400<br>2400<br>2400<br>2400<br>2400<br>2400<br>2400<br>2400<br>2400<br>2400<br>2400<br>2400<br>Maximalwert<br>815.3<br>582.6<br>kMh<br>12217.9<br>1613.7 1361.3 1312<br>1079.4<br>517.3<br>491<br>686<br>949.4<br>1301.9 1507.9<br>Qaux<br>n.<br>ñ<br>f)<br>$\mathbf{r}$<br>$\mathsf{n}$<br>n<br>ñ<br>ĥ.<br>$\Omega$<br>$\Omega$<br>$\mathsf{n}$<br>Minimalwert<br>Qaux<br>W<br>$\mathsf{n}$<br>n<br>Maximalwert<br>w<br>16803.8<br>13523.8 14216.2 14707.5 15517.9 15812.7 15943.5 16803.8 16710.4 16095.1 15871.8 14785.6 13921.3<br>Qaux<br>3885.4<br>495.6<br>418.6<br>416.8<br>350.9<br>274.3<br>195.3<br>162.6<br>224.3<br>309.2<br>459.2<br>Eaux<br>kMh<br>172<br>406.7<br>Endenergie<br>W<br>$\mathbf{0}$<br>Ō<br>$\mathbf{0}$<br>$\mathbf{0}$<br>$\mathbf{0}$<br>$\mathbf{0}$<br>0<br>0<br>0<br>$\mathbf{0}$<br>$\mathbf{0}$<br>$\mathbf{0}$<br>Minimalwert<br>Eaux<br>$\mathbf{0}$<br>Maximalwert<br>W<br>3344.6<br>3202.5<br>3213.5<br>3249.3<br>3287.4<br>3317.4<br>3339.5<br>3343.7<br>3344.6<br>3328.8<br>3306.8<br>3256.7<br>3206.5<br>Eaux<br>%<br>25.3<br>23.6<br>20.7<br>177<br>13<br>949<br>8.03<br>7.58<br>11<br>149<br>21<br><b>Status</b><br>16.3<br>234<br>2.97<br>2.98<br>3.01<br>3.07<br>3.28<br>Arbeitszahl<br>3.14<br>3.26<br>3.25<br>3.15<br>3.08<br>3.02<br>3.06<br>3.2<br>$\mathbf{0}$<br>$\mathbf{0}$<br>0<br>0<br>$\mathbf{r}$<br>Vermiedene CO2-Emission<br>$\mathbf{0}$<br>$\mathbf{0}$<br>Ō<br>$\mathbf{0}$<br>$\mathbf{0}$<br>0<br>$\mathbf{0}$<br>$\mathbf{0}$<br>kg<br>87.2<br>EmissionCO2<br>2084.1<br>265.8<br>224.6<br>223.6<br>188.2<br>147.1<br>104.8<br>92.3<br>120.3<br>165.9<br>218.1<br>246.3<br>kg<br>$\overline{0}$<br>Energieeinsparung<br><b>KWh</b><br>$\sqrt{ }$<br>$\Omega$<br>0<br>$\bf{0}$<br>$\bf{0}$<br>U.<br>0<br>n.<br>n.<br>$\mathbf{r}$<br>$\theta$<br>$\mathbf{0}$<br>1157<br>1131<br>250.5<br>372.9<br>474<br>561.8<br>623.4<br>6746<br>725.9<br>781.4<br>857.7<br>962.7<br>1092.3<br>$\overline{\phantom{a}}$<br>35<br>35<br>429<br>523<br>593<br>650<br>701<br>753<br>Minimalwert<br>183<br>311<br>816<br>901<br>1020<br>Ŀ.<br>1157<br>183<br>310<br>429<br>523<br>593<br>650<br>701<br>753<br>816<br>901<br>1020<br>Maximalwert<br>1157<br>٠<br>Endenergie<br>500<br>400<br>300<br>kWh<br>200<br>100<br>$\overline{0}$<br>Jahr<br>Feb<br>Okt<br><b>Nov</b><br>Dez<br>Jan<br>Mrz<br>Apr<br>Mai<br>Jun<br>Jul<br>Aug<br>Sep | $?$ $\bigtriangleup$ $\rightarrow$<br>Schliessen | Speicher 5 Stutzen [2] | Speicher 5 Stutzen [5] |  | Speicher 5 Stutzen [8] | Speicherraum | T-Stück 3 | T-Stück 4 |  | Warmwasserbedarf | Wetterdaten |  |
|----------------------------------------------------------------------------------------------------|--------------------------------------------------|------------------------|------------------------|--|------------------------|--------------|-----------|-----------|--|------------------|-------------|--|
|                                                                                                    |                                                  | Rohr 23                |                        |  |                        |              |           |           |  |                  |             |  |
|                                                                                                    |                                                  | Rohr 10                |                        |  |                        |              |           |           |  |                  |             |  |
|                                                                                                    |                                                  | Dreiwegventil 2        |                        |  |                        |              |           |           |  |                  |             |  |
|                                                                                                    |                                                  |                        |                        |  |                        |              |           |           |  |                  |             |  |
|                                                                                                    |                                                  |                        |                        |  |                        |              |           |           |  |                  |             |  |
|                                                                                                    |                                                  | Durchsatz              |                        |  |                        |              |           |           |  |                  |             |  |
|                                                                                                    |                                                  |                        |                        |  |                        |              |           |           |  |                  |             |  |
|                                                                                                    |                                                  |                        |                        |  |                        |              |           |           |  |                  |             |  |
|                                                                                                    |                                                  | Energie vom/zum System |                        |  |                        |              |           |           |  |                  |             |  |
|                                                                                                    |                                                  |                        |                        |  |                        |              |           |           |  |                  |             |  |
|                                                                                                    |                                                  |                        |                        |  |                        |              |           |           |  |                  |             |  |
|                                                                                                    |                                                  |                        |                        |  |                        |              |           |           |  |                  |             |  |
|                                                                                                    |                                                  |                        |                        |  |                        |              |           |           |  |                  |             |  |
|                                                                                                    |                                                  |                        |                        |  |                        |              |           |           |  |                  |             |  |
|                                                                                                    |                                                  |                        |                        |  |                        |              |           |           |  |                  |             |  |
|                                                                                                    |                                                  |                        |                        |  |                        |              |           |           |  |                  |             |  |
|                                                                                                    |                                                  |                        |                        |  |                        |              |           |           |  |                  |             |  |
|                                                                                                    |                                                  |                        |                        |  |                        |              |           |           |  |                  |             |  |
|                                                                                                    |                                                  |                        |                        |  |                        |              |           |           |  |                  |             |  |
|                                                                                                    |                                                  | HeatpumpPulsing        |                        |  |                        |              |           |           |  |                  |             |  |
|                                                                                                    |                                                  |                        |                        |  |                        |              |           |           |  |                  |             |  |
|                                                                                                    |                                                  |                        |                        |  |                        |              |           |           |  |                  |             |  |
|                                                                                                    |                                                  |                        |                        |  |                        |              |           |           |  |                  |             |  |
|                                                                                                    |                                                  |                        |                        |  |                        |              |           |           |  |                  |             |  |
|                                                                                                    |                                                  |                        |                        |  |                        |              |           |           |  |                  |             |  |
|                                                                                                    |                                                  |                        |                        |  |                        |              |           |           |  |                  |             |  |
|                                                                                                    |                                                  |                        |                        |  |                        |              |           |           |  |                  |             |  |
|                                                                                                    |                                                  |                        |                        |  |                        |              |           |           |  |                  |             |  |
|                                                                                                    |                                                  |                        |                        |  |                        |              |           |           |  |                  |             |  |
|                                                                                                    |                                                  |                        |                        |  |                        |              |           |           |  |                  |             |  |
|                                                                                                    |                                                  |                        |                        |  |                        |              |           |           |  |                  |             |  |
|                                                                                                    |                                                  |                        |                        |  |                        |              |           |           |  |                  |             |  |
|                                                                                                    |                                                  |                        |                        |  |                        |              |           |           |  |                  |             |  |
|                                                                                                    |                                                  |                        |                        |  |                        |              |           |           |  |                  |             |  |
|                                                                                                    |                                                  |                        |                        |  |                        |              |           |           |  |                  |             |  |

**Figur 22:** Auswertung auf Ebene der einzelnen Komponenten: Wärmepumpe

Die Resultate sind auch graphisch als Stundenwerte darstellbar, war sehr detaillierte Auswertungen ermöglicht (Fig. 23).

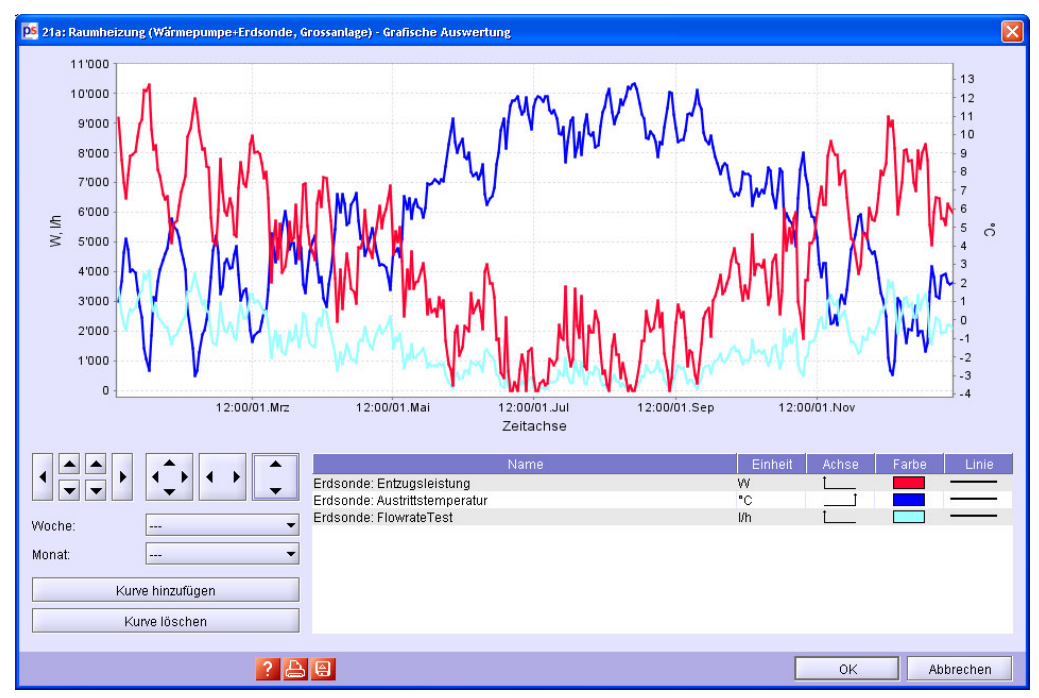

**Figur 23:** Graphische Auswertung mit Stundenwerten

## **5. Schlussfolgerungen und weiterführende Arbeiten**

Im vorliegenden Projekt wurde die Wärmepumpe als zusätzliche Energiequelle in die bereits existierende Software Polysun eingebunden.

Die numerischen Modelle für die Wärmepumpen und Wärmequellen wurden erfolgreich erstellt und in Polysun implementiert. Die Simulation läuft mit der erwarteten Performance und liefert korrekte Resultate. Dank der Modularität eröffnet sich riesiges Feld an verschiedenst kombinierten Hydrauliken.

Neben der Erweiterung der Funktionalität von Polysun wurde dabei entsprechend dem Polysun Konzept grosser Wert auf die Komponentenkataloge gelegt. Darüber hinaus wurden Vorlagehydrauliken erstellt, welche in der höchsten Ausbaustufe typischerweise als Startpunkt für das Erstellen eines neuen Projektes dienen. In der kostengünstigen Version von Polysun (Benutzerstufe "Professional") erlauben diese Vorlagen einen effizienten Arbeitsablauf mit einfachster Bedienungsführung

Durch die neuen Möglichkeiten kommen auch neue Fragestellungen auf. Im Markt und in den Entwicklungsabteilungen der Systemhersteller werden einige wichtige Anwendungsfälle immer noch kontrovers diskutiert. Eine allseitig akzeptierte Systematik von Heizungsanlagen fehlt zurzeit noch, und oft werden Voraussagen ohne dynamische Jahressimulation vorgenommen. Systemsimulation wird derzeit häufig noch in akademischen Projekten durchgeführt (Simulationstool TRNSYS). In Polysun erstellte Hydraulikvorlagen würden dabei zur Klärung beitragen und wären für die Planung und Optimierung von Heizsystemen extrem hilfreich.

Zu folgenden Themen sollten vertiefte und auf die Praxis bezogene Untersuchungen gemacht werden. Eine Auslieferung von Vorlagen in Polysun könnte dabei helfen, die Resultate aus dieser Diskussion einem grossen Anwenderkreis zugänglich zu machen.

- Gebäudekühlung mit Erdwärmesonden (Freecooling)
- Gebäudekühlung mit konventionellen Kompressorkühlmaschinen
- Gebäudekühlung mit solarthermischen Kühlanlagen
- Gebäudeheizung direkt ab Erdwärmesondenfeld, welches über Solarthermie regeneriert wird
- Wärmepumpe direkt mit Solarthermie kombiniert
- Latentwärmespeicher als Wärmequelle für die Wärmepumpe
- Verwendung von Erdregistern.

Zu einigen der hier aufgeführten Anwendungsbereiche können bereits mit der heutigen Polysun Funktionalität Hydraulikvorlagen erstellt werden. Allerdings kann wegen der grossen Verbreitung von Polysun mit der Auswahl der Hydraulikvorlagen stark Einfluss genommen werden auf den Markt. Es ist deshalb wichtig, dass bei einer Erweiterung des Hydraulikkataloges die Expertenmeinung einfliesst. Vela Solaris strebt dafür Partnerschaften mit wichtigen Branchenorganisationen an.

In gewissen Fällen kann eine Erweiterung der Benutzerführung (neue Assistenten, angepasste Eingabemasken) in Betracht gezogen werden, oder es müssen weitere Features implementiert werden. Im vorliegenden Projekt konnte gezeigt werden, dass solche Erweiterungen effizient durchgeführt werden können und dass sie zusammen mit dem modularen Grundkonzept von Polysun mit kleinem Aufwand eine grosse Vielfalt von Kombinationsmöglichkeiten eröffnen.

## **Referenzen**

- [1] Huber, A.; Schuler, O. (1997): **Berechnungsmodul für Erdwärmesonden** Forschungsprogramm Umgebungs- und Abwärme, Wärmekraftkopplung. Bundesamt für Energie, Bern. http://www.bfe.admin.ch/php/modules/enet/streamfile.php?file=000000005132.pdf&name=000000195115.pdf
- [2] Huber, A.; Pahud, D. (1999): **Erweiterung des Programms EWS für Erdwärmesondenfelder** Erweiterung des Programms EWS für Erdwärme-sondenfelder. Schlussbericht. Bundesamt für Energie (BFE), Bern. www.hetag.ch/huber/download/Hu\_EWS2\_SB.pdf
- [3] Huber, A. (2008): **Benutzerhandbuch zum Programm EWS**. Version 4.0 / Oktober http://www.hetag.ch/huber/download/Bed\_EWS40.pdf
- [4] Witzig, A.; Marti, J; Brüllmann, T; Huber, A (2008), **Systemoptimierung der Kombination von Solarkollektoren mit Wärmepumpenanlagen** Präsentation im wissenschaftlichen Teil des 19. Symposiums für thermische Solarenergie, Bad Staffelstein, Deutschland, sowie im Tagungsband des Symposiums. Siehe Anhang I
- [5] Ochs M., Huber A. (2008): **Berechnung des COP von Luft/Wasser-, Sole/Wasser- und Wasser/Wasser-Wärmepumpen durch Interpolation von Messwerten**  Huber Energietechnik AG, siehe Anhang II
- [6] Ochs M., Huber A. (2008): **Brunnen-Modell für Wasser/Wasser-Wärmepumpen** Huber Energietechnik AG, siehe Anhang III

# **Systemoptimierung der Kombination von Solarkollektoren mit Wärmepumpenanlagen**

Dynamische Simulationen mit Polysun 4

*Andreas Witzig (andreas.witzig@velasolaris.com) 1) Jörg Marti (joerg.marti@velasolaris.com) 1) Timon Brüllmann (timon.bruellmann@velasolaris.com) 1) Arthur Huber (arthur.huber@huberenergie.ch) 2)*

 $^{1)}$ Vela Solaris AG, Herrenberg 35, CH-8640 Rapperswil-Jona, Schweiz  $^{2)}$  Huber Energietechnik AG, Jupiterstr. 26, CH-8032 Zürich, Schweiz

# **1. Einleitung**

Der Einsatz von Simulationswerkzeugen hat sich einerseits für die Auslegung von Solarsystemen andererseits auch für die Wärmepumpendimensionierung inzwischen etabliert. Während detaillierte dynamische Berechnungsverfahren für die einzelnen Systeme bereits ausgereift sind, werden physikbasierte, voll gekoppelte Simulationen bisher nur im akademischen Bereich oder in kommerziellen Grossprojekten eingesetzt. Mit der Integration der Wärmepumpen-Komponente in Polysun 4 wird die Vielfalt der Analysemöglichkeiten mit dem effizienten numerischen Verfahren kombiniert. Damit wird die vergleichende Jahressimulation für die Kombination Solar & Wärmepumpen einem grossen Anwenderkreis zugänglich gemacht.

Das modulare Hydraulikkonzept sowie die Ausrichtung auf real erhältliche Komponenten erlauben den Einsatz von Polysun 4 in der frühen Planungsphase, als Planungswerkzeug für die Auslegung von Heizsystemen, sowie für die Optimierung von Systemkomponenten und Regelstrategien. Die Wärmepumpen werden dabei mit Einbezug von Erdsonden detailgetreu abgebildet und stehen dem Benutzer in Komponentenkatalogen zur Verfügung.

# **2. Numerische Modelle**

Ein verbreiteter Ansatz zur numerischen Behandlung komplexer Systeme ist das Aufstellen und implizite Lösen eines Gleichungssystems. Die entsprechenden Simulationsansätze sind ausgereift und werden bereits erfolgreich in der Solartechnik [TRNSYS] und Gebäudesimulation [IDA-ICE] eingesetzt. Polysun verfolgt alternativ dazu ein direktes Lösungsverfahren, das sich bei den in der Solarthermie vorkommenden physikalischen Gleichungen als sehr effizient erwiesen hat. Wie in [SM07] im Detail beschrieben, ist es in Polysun gelungen, ein effizientes und trotzdem genügend allgemeines Verfahren zu implementieren, welches die modulare Systemdefinition erlaubt und trotzdem in der numerischen Performanz die Vergleichsprogramme bei weitem übertrifft. In Polysun werden dazu in einem ersten Schritt die zusammenhängenden Komponenten analysiert. Im Gegensatz zu vergleichbaren Simulationsprogrammen wird in Polysun 4 nicht jede Systemvorlage mit einer eigenen Berechnungsformel abgebildet (welche zum Beispiel die Solarenergie an den Speicher aus der Kollektoreinstrahlung, den Leitungs-, der Speicher- und Aussentemperatur in einem Schritt berechnet). In Polysun 4 wird jede Komponente als eigenständiges Objekt abgebildet, welche nur ihre unmittelbaren Nachbarn kennt und zu diesen über entsprechende Schnittstellen Wärmeträgerflüssigkeit oder Energie austauschen kann. Dabei kommt den Steuerungen ein grosses Gewicht zu. Diese können auf die Eigenschaften (Temperatur, Durchsatz, etc.) aller Komponenten der Anlage zugreifen und mit diesen Eingangsgrössen beliebige Aktoren wie Pumpen, Zusatzheizungen oder Ventile steuern [SM07].

In Zusammenarbeit mit den Entwicklern der Software EWS [AH97] wird Polysun zurzeit im ein modernes Wärmepumpenmodell erweitert. Dabei werden numerische Algorithmen verwendet, welche sowohl die Physik angemessen abbilden (Detaillierte Abbildung der Kennlinienschar), sich aber aus den verfügbaren Komponentendaten (Parameter aus Datenblättern, Normen, örtliche Bodenbeschaffung) ermitteln lassen.

# **3. Simulations-Setup verschiedener Systemkonzepte**

In der Praxis geschieht die Wahl des Energieträgers für Neu- und Umbauten in einer frühen Planungsphase. Die Auslegung der möglichen Heizsysteme sowie der Vergleich der verschiedenen Alternativen sind dabei von grosser Wichtigkeit. Man erkennt dabei verschiedene Einflussfaktoren

- Standort: Wetterdaten für Aussentemperatur, Feuchtigkeit, Solare Einstrahlung, Wind
- Verbrauchsmenge und -profil des Warmwasser
- Gebäudehülle, interne Wärmequellen, Solare Einstrahlung durch Fenster

Die detaillierte Jahressimulation weist Jahresertrag, CO2-Einsparung und Systemnutzungsgrad zweifelsfrei nach. Das Zeitschrittverfahren von Polysun 4 erlaubt mit seiner feinen Auflösung aber auch den Blick aufs Detail, wie zum Beispiel die Temperaturverhältnisse im Schichtenspeicher. Insbesondere werden auch Steuerungskonzepte in ihrer vollen Zeitabhängigkeit realistisch abgebildet, was gerade in der Kombination von Solarkollektor und Wärmepumpe sehr wichtig ist (Betrieb der Wärmepumpe in der Niedertarif Zeitspanne). Somit erlaubt Polysun die Optimierung von Reglerkonzepten in Bezug auf die ökonomische Wirtschaftlichkeit, Systemeffizienz und Hygiene (Legionellenproblematik

## **3.1 Vergleich von Solar- und Wärmepumpen-Heizsysteme**

Mit dem erweiterten Polysun können Solarsysteme direkt mit Wärmepumpen-Heizsystemen verglichen werden. Für einen Vergleich der CO2 Bilanzen muss dabei der lokale Strommix und die daraus abgeleiteten Emissionsfaktoren berücksichtigt werden. Für den Vergleich der Kosten besteht zudem eine Unsicherheit bezüglich des zukünftigen Strompreises.

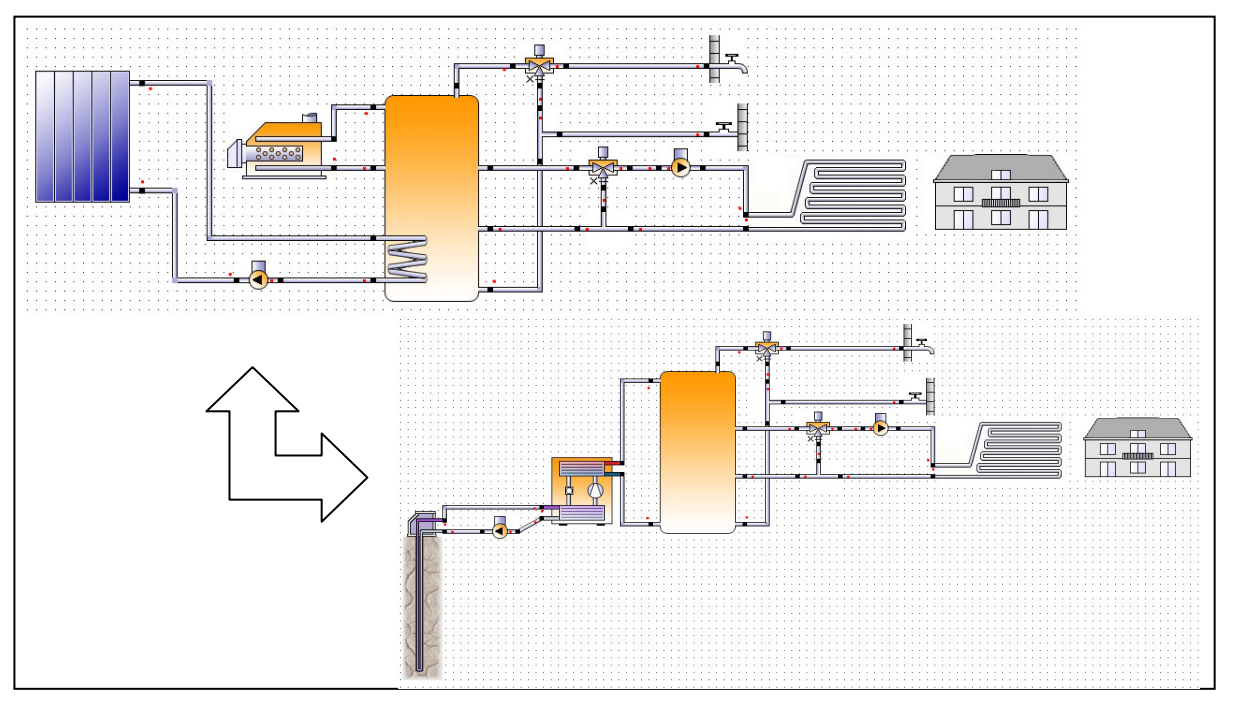

*Abbildung 1: Vergleich von Solarsystem mit fossiler Zusatzheizung mit einem System mit Luft-Wärmepumpe* 

## **3.2 Kombination von Solar und Wärmepumpen**

Für die Kombination von Solarkollektoren und Wärmepumpen sind kürzlich mehrere neue Systemkombinationen auf den Markt gekommen.

### **Ersatz der fossilen Zusatzheizung durch eine Luftwärmepumpe**

Die einfachste Kombination besteht darin, dass als Zusatzheizung eine Luftwärmepumpe anstelle einer Öl- oder Gasheizung eingesetzt wird (siehe Abbildung 2).

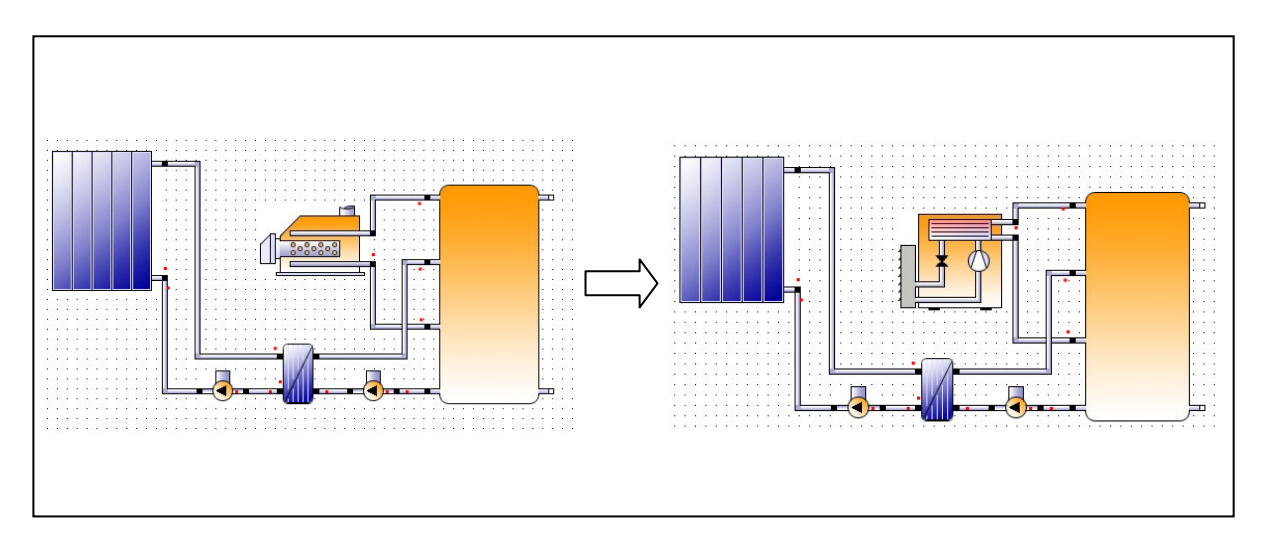

*Abbildung 2: Einsatz einer Luftwärmepumpe als Ersatz für die fossile Zusatzheizung* 

### **Sonnenkollektoren direkt an Wärmepumpe angeschlossen**

Die Solarenergie kann jedoch noch viel effizienter genutzt werden, wenn die Sonnenkollektoren direkt mit einer Wärmepumpe kombiniert werden, um damit das Temperaturniveau der Wärmequellenseite (Verdampfer) einer Wärmepumpe anzuheben und somit die Leistungszahl zu verbessern (mögliche Anordnung in Abbildung 3). Die Solarenergie wird in diesen Systemen gerade bei geringer Einstrahlung als Wärmequelle für die Wärmepumpe genutzt und kann auch dann verwertet werden, wenn die Vorlauftemperaturen aus dem Kollektor unter der Speichertemperatur liegt. Oft kann damit dann auf eine Erdsonde verzichtet und bei gleichbleibender Effizienz der Systemaufwand reduziert werden [HS06].

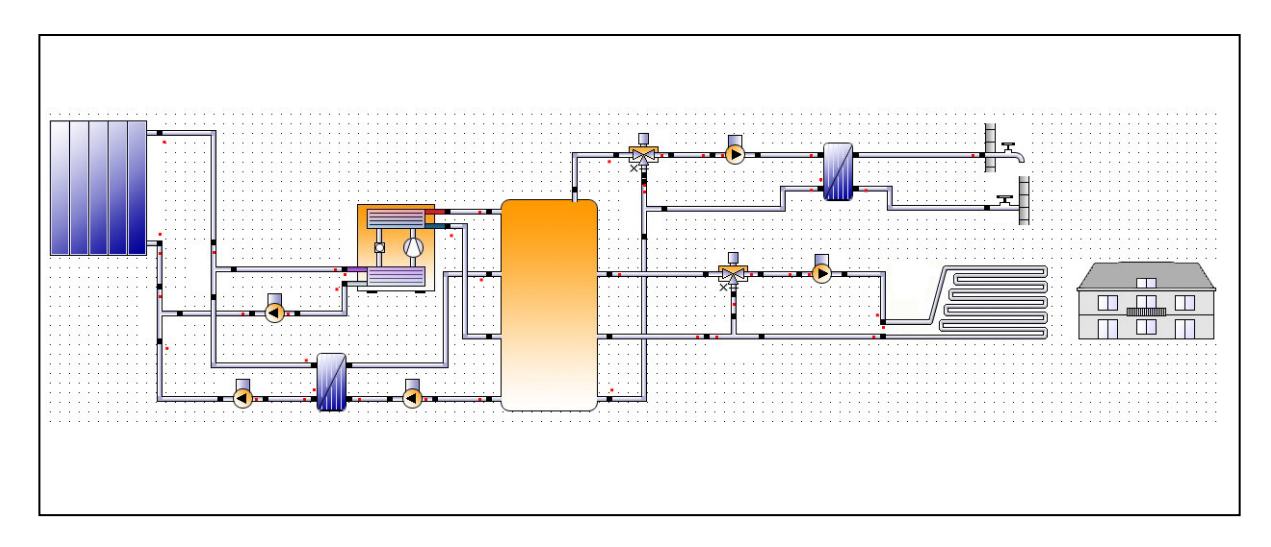

*Abbildung 3: Betrieb der Solarkollektoren bei niedrigen Temperaturen* 

#### **Solare Vorwärmung für Erdwärmesondenfelder**

Ein weiteres mögliches Systemkonzept besteht darin, dass die Solarenergie aus den Kollektoren in die Erdwärmesondenfelder geführt und so gespeichert wird (siehe Abbildung 4) [AH99]. Eine entsprechende Erweiterung von Polysun 4 ist geplant, befindet sich jedoch noch in Entwicklung.

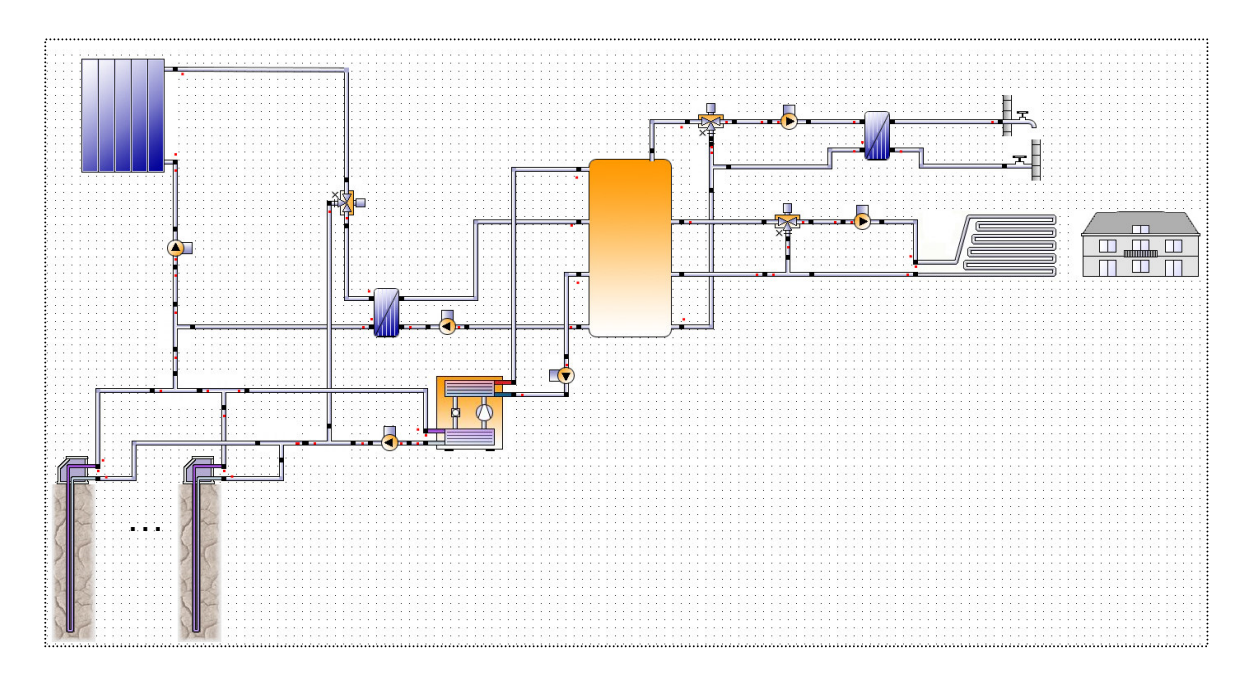

*Abbildung 4: Aufladen von Edrsondenfelder durch Solarenergie* 

Die Komponentenauswahl (z.B. nicht abgedeckte Kollektoren) sowie die Steuerungskonzepte (z.B. Vorrang der Speicherbeladung) bieten eine grosse Vielfalt an Systemen, unter welchen je nach Standort und Gegebenheiten wie Verbraucheranforderungen eine optimale Lösung gefunden werden muss.

Weitere Systemkonfigurationen wie zum Beispiel der Einsatz von Erdwärmesonden als Wärmequelle und Rückkühlung sind, gerade im gewerblichen Bereich, denkbar und mit dem erweiterten Polysun 4 abbildbar.

## **4. Schlussfolgerung**

Die Freiheit im Anlagedesign erlaubt die Gegenüberstellung der verschiedenen Lösungskonzepte, was vor allem bei der Kombination von verschiedenen Energielieferanten wie im vorliegenden Beispiel Wärmepumpen & Solar eine wichtige Rolle spielt.

Weitere wichtige Voraussetzungen, welche in Polysun bereits realisiert sind:

- Im Programm bereits eingebundene Wetterdaten, welche für die Berechnung der Heizlast sowie für die Auslegung z.B. von Luft-Wasser Wärmepumpen wichtig sind (Aussentemperatur, Luftfeuchtigkeit). Falls ein Standort noch nicht hinterlegt ist, interpoliert Polysun aus Koordinaten Höhenangabe eines neuen Standorts die Wetterdaten (Meteonorm 6 der Firma Meteotest ist in Polysun integriert).
- Variabler Zeitschritt: Eine Jahressimulation kann mit ca. 1 Minute Rechenzeit mit hoher Genauigkeit realisiert werden.
- Reglerverhalten: Eine wichtige Komponente in der Systemoptimierung sind Steuerungen und Regelungen. Diese werden in Polysun ebenfalls realitätsnahe abgebildet.
- Gebäudesimulation: Polysun 4 beinhaltet eine integrierte Gebäudesimulation zur Bestimmung der dynamischen Gebäudelast (basierend auf Helios, welches an der EMPA entwickelt wurde).
- Breite bereits bestehende Komponentenauswahl: Der heutige Funktionsumfang in Polysun umfasst bereits alle wichtigen Komponenten einer Heizungsanlage (Speicher, Kessel, Pumpen, Wärmetauscher, Mischventile, Regelungen, Gebäude).
- Resultatauswahl und Visualisierung: In einer ansprechenden graphischen Benutzeroberfläche wird bereits heute eine vielfältige Palette von Resultaten zur Visualisierung angeboten.

Polysun 4 bietet ein modulares Konzept zum Aufbau von Heizungsanlagen, welches die Computergestützte Untersuchung verschiedener Anlagetypen erlaubt.

## **5. Referenzen**

[TRNSYS] S. A. Klein, B. Beckmann, J. Duffie: TRNSYS, A Transient System Simulation Program, Program Manual. Solar Laboratory, Madison, Wisconsin.

[IDA-ICE] M. Vuolle, P. Sahlin: IDA Indoor Climate and Energy Application. EQUA Simulation Technology, http://www.equa.se.

[SM07] S. A. Mathez. Polysun 4: Simulation von Systemen mit komplexer Hydraulik. Proceedings der Otti-Konferenz, Mai 2007.

[HS06] Integrierte Kopplung von Solarthermie und Wärmepumpe zur Wärmeerzeugung: Neues Konzept zur Wärmeerzeugung für Niedrigenergie-häuser, Henning Schmidt, HLH Bd. 57, Heft 2, Februar 2006, S. 22 – 29.

[AH97] Berechnungsmodul für Erdwärmesonden. Arthur Huber und Othmar Schuler. Forschungsprojekt des Schweizerischen Bundesamtes für Energiewirtschaft (Schlussbericht). September 1997. Siehe auch http://www.hetag.ch → Referenzen → Forschungsprojekte: Erdwärmesonden

[AH99] Erweiterung des Programms EWS für Erdwärmesondenfelder. Arthur Huber und Daniel Pahud. Forschungsprojekt des Schweizerischen Bundesamtes für Energiewirtschaft (Schlussbericht). Dezember 1999.

**Anhang II: Markus Ochs, Arthur Huber: Berechnung des COP von Luft/Wasser-, Sole/Wasser- und Wasser/Wasser-Wärmepumpen durch Interpolation von Messwerten, Februar 2009** 

# **Berechnung des COP von Luft/Wasser-, Sole/Wasser- und Wasser/Wasser-Wärmepumpen durch Interpolation von Messwerten**

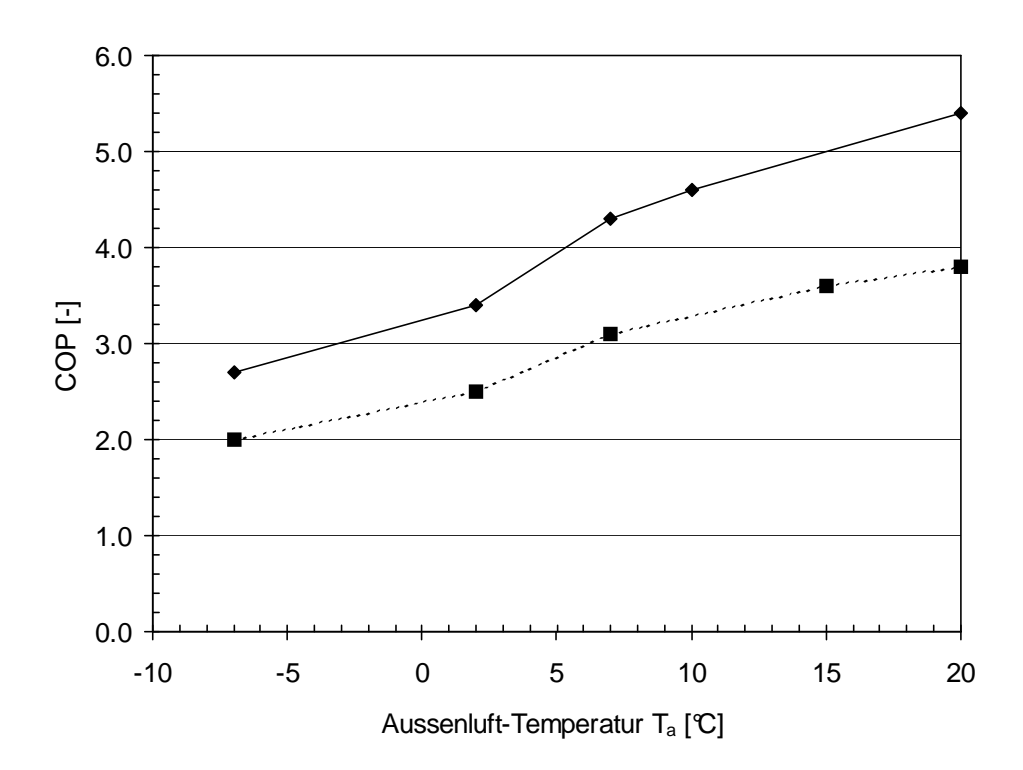

Markus Ochs, Arthur Huber 10. Februar 2009

*Huber Energietechnik AG*  Ingenieur- und Planungsbüro Jupiterstrasse 26, CH-8032 Zürich Tel. 044 422 79 78 Fax 044 422 79 53 http://www.hetag.ch Email: huber@hetag.ch

# **Inhaltsverzeichnis**

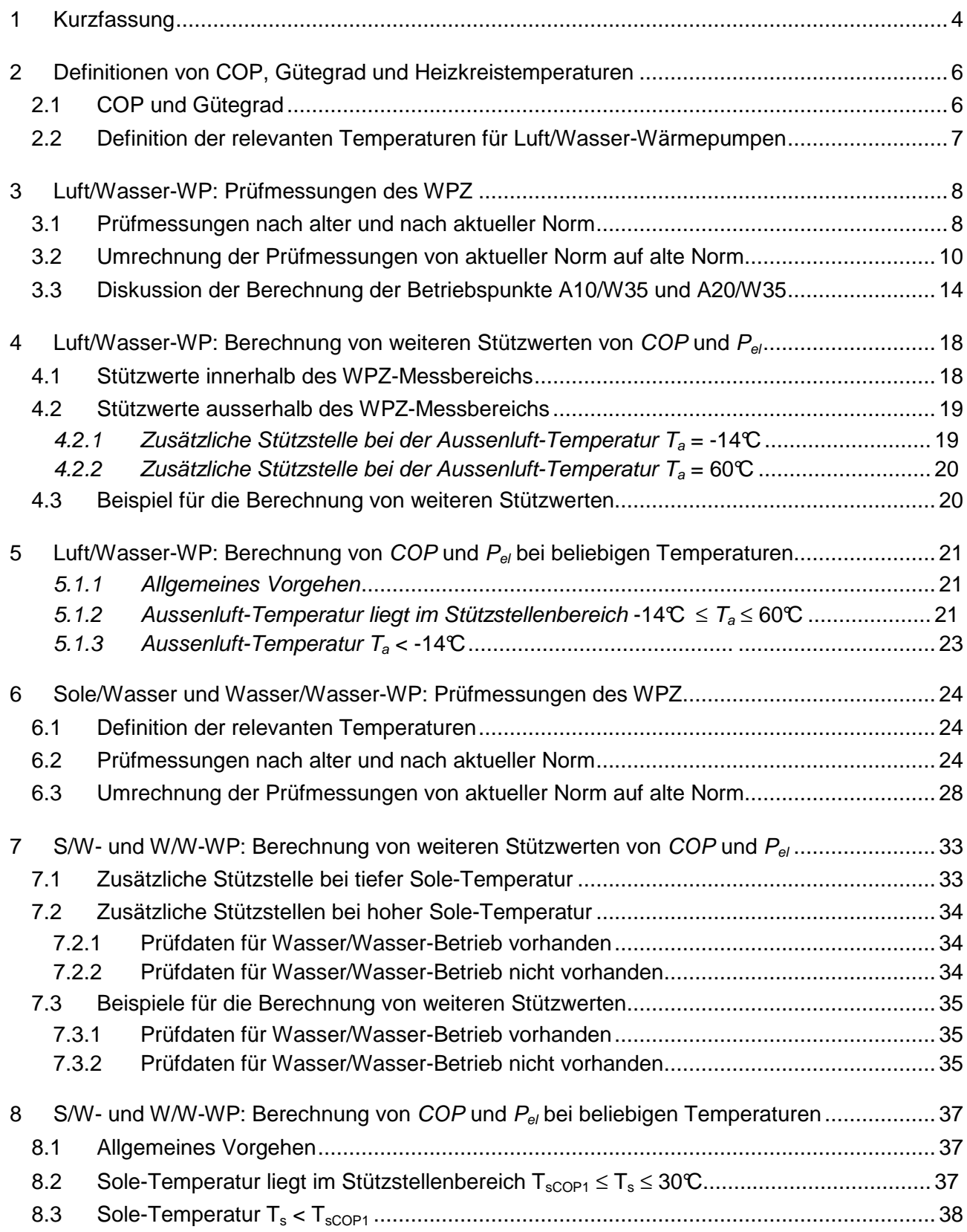

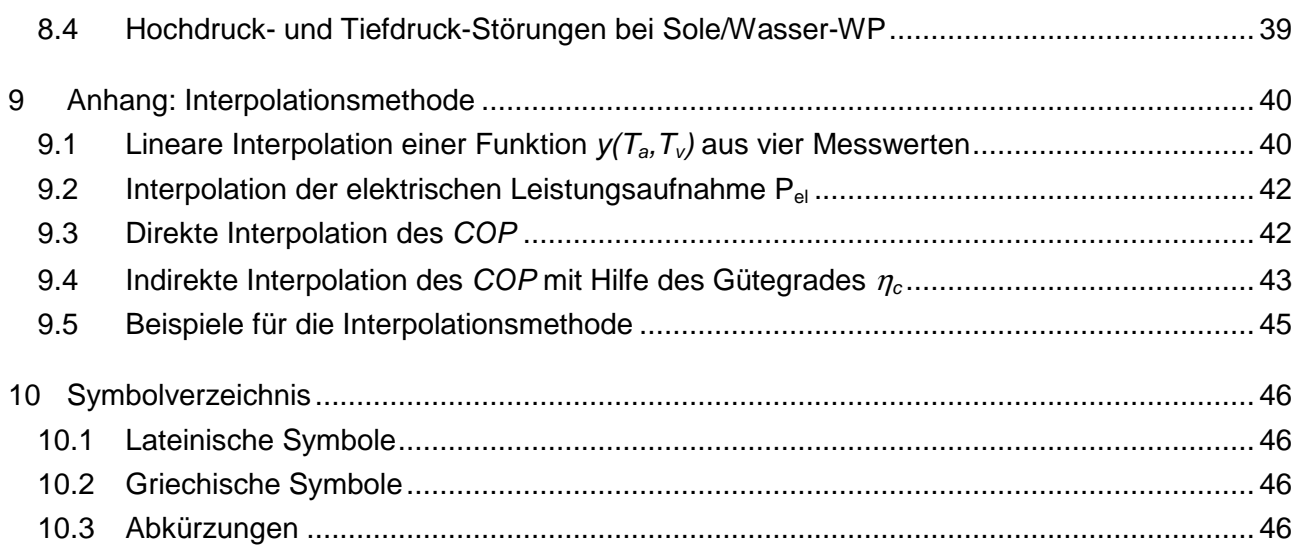

## **1 Kurzfassung**

Aus Messwerten des COP (coefficient of performance) von Luft/Wasser-, Sole/Wasser- und Wasser/Wasser-Wärmepumpen werden durch lineare Interpolation der entsprechenden Gütegrade die COP-Werte berechnet.

Die von der Wärmepumpe aufgenommene elektrische Leistung wird direkt durch lineare Interpolation der Messwerte der elektrischen Leistung berechnet.

Die Berechnungen gelten unter folgenden Randbedingungen:

- Taktende WP (keine Drehzahl-variablen WP)
- Anfahrverluste sind nicht berücksichtigt
- Keine Kompakt-WP/Abluft-WP
- Vereisung und Abtauverhalten ist berücksichtigt in den WPZ-Messungen nach EN 255
- 1- und 2-stufige WP (2-stufiger Betrieb ist in den WPZ-Messungen nach EN 255 erfasst und wird im vorliegenden Bericht in der Interpolation der elektrischen Leistungsaufnahme  $P_{el}$  berücksichtigt).

In Abb. 1.1 ist eine zusammenfassenden Darstellung aufgeführt, die den Ablauf der Berechnungen der verschiedenen Grössen für den Fall der Luft/Wasser-Wärmepumpen zeigt und die Stellen im Bericht, an denen diese Berechnungen beschrieben werden.

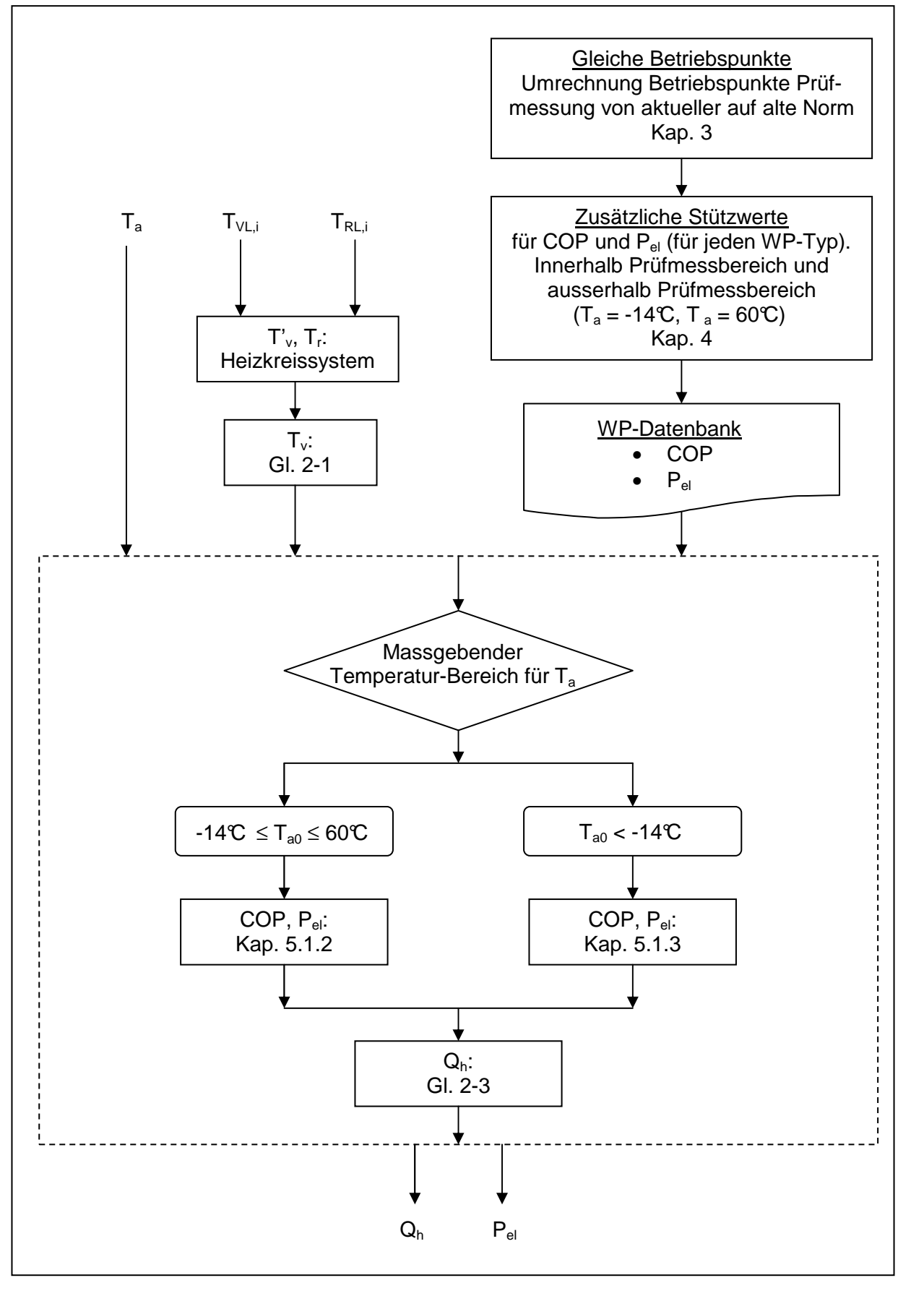

**Abb. 1.1: Zusammenfassende Darstellung über den Ablauf der zu berechnenden Grössen und den Stellen im Bericht, an denen die Berechnungen beschrieben werden (für den Fall von Luft/Wasser-Wärmepumpen).** 

## **2 Definitionen von COP, Gütegrad und Heizkreistemperaturen**

## **2.1 COP und Gütegrad**

Der theoretisch maximal erreichbare (ideale) Wirkungsgrad einer Wärmepumpe entspricht dem Carnot-Wirkungsgrad COP<sub>c</sub>. Er hängt nur ab von der Kondensationstemperatur T<sub>v</sub> ("T<sub>warm</sub>") (im WP-Kondensator) und von der Verdampfungstemperatur  $T_a$  (" $T_{k}$ ") (im WP-Verdampfer) des Kältemittels:

$$
COP_c = \frac{T_v}{T_v - T_a}
$$
 Gl. 2-1

In der vorliegenden Arbeit wird mit folgender Näherung gearbeitet:

• Die Temperatur  $T_v$  wird angenähert durch die Wärmepumpen-Austrittstemperatur  $T_{VL}$ ("Vorlauf-Temperatur") des Heizkreisfluids (vgl. auch Kap. 2.2):

$$
T_{\nu} \approx T_{VL} \tag{S. 2-2}
$$

• Die Temperatur  $T_a$  wird im Fall von Luft/Wasser-WP angenähert mit der Aussenluft-Temperatur  $T_{air}$  und im Fall von Sole/Wasser- (bzw. Wasser/Wasser-WP) mit der Sole-(bzw. Wasser-) Temperatur  $T_s$ :

$$
T_a \approx T_{air}
$$
 für LuftWasser-WP  
\n
$$
T_a \approx T_s
$$
 für Sole/Wasser-WP und Wasser/Wasser-WP Gl. 2-4

Wenn die Wärmepumpen stark ausserhalb des empfohlenen Bereichs betrieben werden (z.B. bei sehr kleinen Durchsätzen), dann müsste möglicherweise ein genaueres Modell eingesetzt werden. Ein mögliches Modell bestünde z.B. darin, die beiden Temperaturen  $T_v$  und  $T_a$  mittels der sog. logarithmischen Mitteltemperatur aus der Theorie der Wärmetauscher anzunähern. Darin wird  $T_v$ mittels der logarithmischen Mitteltemperatur im Kondensator und  $T_a$  mittels der logarithmischen Mitteltemperatur im Verdampfer berechnet.

Der (reale) COP von Wärmepumpen ist definiert als Quotient von abgegebener Heizleistung  $\dot{\mathcal{Q}}_{\scriptscriptstyle H}$ zur elektrischen Leistungsaufnahme  $P_{el}$  der Wärmepumpe.

$$
COP = \frac{\dot{Q}_H}{P_{el}}
$$
 Gl. 2-5

Bei bekanntem COP und bekannter elektrischer Leistungsaufnahme  $P_{el}$  (diese beiden Grössen werden in den folgenden Kapiteln durch Interpolation berechnet) ergibt sich die abgegebene  $Heizleistung$   $Q_H$  zu:

$$
\dot{Q}_H = COP \cdot P_{el} \tag{S. 2-6}
$$

Der Gütegrad  $\eta_c$  gibt das Verhältnis des realen zum idealen COP an:

$$
\eta_c = \frac{COP}{COP_c}
$$
 Gl. 2-7

Somit ergibt sich der Gütegrad an einem bestimmten Betriebspunkt wie folgt aus dem COP-Messwert:

$$
\eta_c = COP \frac{T_v - T_a}{T_v} \tag{Gl. 2-8}
$$

### **2.2 Definition der relevanten Temperaturen für Luft/Wasser-Wärmepumpen**

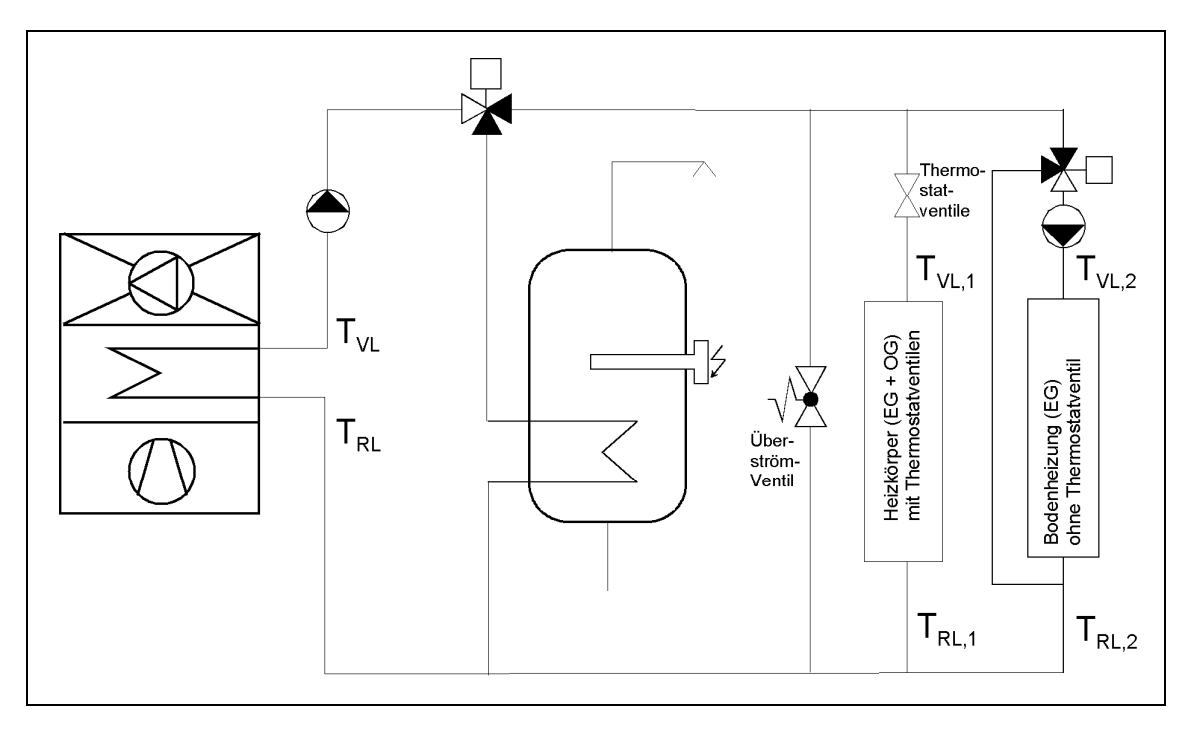

**Abb. 2.1: Definition der relevanten Heizkreistemperaturen anhand eines typischen Heizungsschemas mit einer Luft/Wasser-WP.** 

Die relevanten Heizkreistemperaturen sind in Abb. 2.1 dargestellt. Die Wärmepumpen-Austrittstemperatur des Heizkreisfluids wird mit  $T_{VL}$  ("Vorlauf-Temperatur") bezeichnet. Als eigentliche Vorlauf-Temperatur  $T_{VL,i}$  wird die Temperatur vor dem Eintritt ins Wärmeabgabesystemen i bezeichnet (nach allfälligen Mischern). Die Rücklauf-Temperatur  $T_{RL,i}$  ist die Temperatur beim Austritt aus dem Wärmeabgabesystemen i.  $T_{RL}$  ist die Eintrittstemperatur des Heizkreisfluids in die Wärmepumpe.

Die Differenz zwischen der Wärmepumpen-Austrittstemperatur  $T_{VL}$  und der Eintrittstemperatur  $T_{RL}$ muss dem in den WPZ-Prüfmessungen angegebenen Wert  $\Delta T_{Nutzer}$  entsprechen:

$$
\Delta T_{Nutzer} = T_{VL} - T_{RL} \tag{S. 2-9}
$$
# **3 Luft/Wasser-WP: Prüfmessungen des WPZ**

## **3.1 Prüfmessungen nach alter und nach aktueller Norm**

Als Grundlage für die WP-Datenbank in Polysun dienen die standardisierten Messungen des WPZ (Wärmepumpen-Testzentrum) an Luft/Wasser-Wärmepumpen. Die Mehrzahl der momentan beim WPZ aufgeführten Prüfresultate wurden noch nach der alten Norm EN 255 ermittelt. Neu auf den Markt kommende Geräte werden vom WPZ nach der aktuellen Norm EN 14511 getestet.

Die Normen legen den experimentellen Aufbau und die Messbedingungen fest. Die Betriebspunkte selber, an denen die Wärmepumpen ausgemessen werden sollen, werden von den Verbänden EHPA (European Heat Pump Association) und D-A-CH in einem Prüfungsreglement festgelegt. Kürzlich wurde ein neues Prüfungsreglement verabschiedet, in welchem einige Betriebspunkte weggefallen sind: "EHPA-DACH Prüfreglement. Prüfung von Luft/Wasser-Wärmepumpen", Version 1.2, Ausgabe 20.8.2008" (www.wpz.ch → Wärmepumpen-Prüfungen → Prüfreglemente.) Gegenüber dem vorhergehenden/alten Reglement werden neu folgende Betriebspunkte nicht mehr ausgemessen:

### A10/W35

A20/W35.

Momentan sind in den WPZ-Testberichten für alle nach EN 14511 ausgemessenen Wärmepumpen diese beiden Betriebspunkte noch enthalten, da die Tests noch nach altem Reglement durchgeführt wurden. Zukünftig werden jedoch die beiden Betriebspunkte nicht mehr ausgemessen.

Bem.: Der Einfachheit halber wird im Folgenden manchmal statt von "Prüfmessungen gemäss aktueller Norm EN 14511 und neuem EHPA-DACH Prüfungsreglement" nur von "Betriebspunkten gemäss aktueller Norm" gesprochen. Und statt von "Prüfmessungen gemäss alter Norm EN 255 und altem EHPA-DACH Prüfungsreglement" nur von "Betriebspunkten gemäss alter Norm".

Die Messungen gemäss alter Norm EN 255 erfolgten an den in Tabelle 1 angegebenen Betriebspunkten:

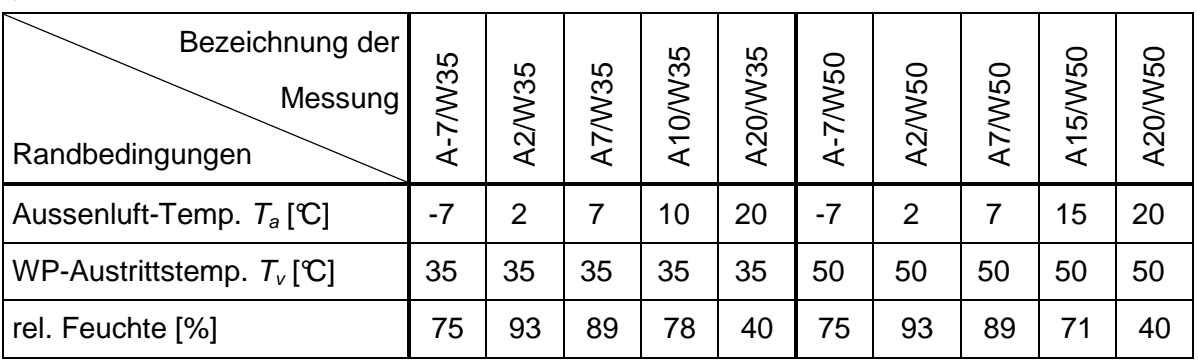

**Tabelle 1: Betriebspunkte der Prüfmessungen an Luft/Wasser-Wärmepumpen gemäss alter Norm EN 255 (und altem EHPA-DACH-Prüfungsreglement).** 

Die Messungen gemäss aktueller Norm EN 14511 erfolgen an den in Tabelle 2 angegebenen Betriebspunkten:

| Bezeichnung der<br>Messung<br>Randbedingungen | <b>SEM/L</b><br>⋖ | 7/W35<br>⋖ | A2/W35 | A7/W35 | A-15/W45                 | 7/W45<br>✓ | 2/W45<br>⋖ | A7/W45 | $-7/0.55$<br>⋖ | A7/W55 | 420/V55 |
|-----------------------------------------------|-------------------|------------|--------|--------|--------------------------|------------|------------|--------|----------------|--------|---------|
| Aussenluft-Temp. $T_a$ [°C]                   | $-15$             |            | 2      |        | $-15$                    |            | 2          |        |                |        | 20      |
| WP-Austrittstemp. $T_v$ [C]                   | 35                | 35         | 35     | 35     | 45                       | 45         | 45         | 45     | 55             | 55     | 55      |
| rel. Feuchte [%]                              |                   | 75         | 84     | 89     | $\overline{\phantom{0}}$ | 75         | 84         | 89     | 75             | 89     | 40      |

**Tabelle 2: Betriebspunkte der Prüfmessungen an Luft/Wasser-Wärmepumpen gemäss aktueller Norm EN 14511 (und neuem EHPA-DACH-Prüfungsreglement).** 

An den angegebenen Betriebspunkten werden die folgenden Messwerte erfasst: COP (coefficient of performance), abgegebene Heizleistung  $\dot{Q}_H$  und elektrische Leistungsaufnahme  $P_{el}$  der Wärmepumpe. Diese Messungen werden durchgeführt bei einem konstanten Aussenluft-Volumenstrom und einer konstanten Temperaturdifferenz  $\Delta T_{Nutzer}$  zwischen der Wärmepumpen-Ein- und Austrittstemperatur des Heizkreisfluids (vgl. Gl. 2-9). (Hier ist auch der Hauptunterschied der Prüfmessungen nach alter und neuer Norm zu finden: Nach alter Norm EN 255 wird mit  $\Delta T_{Nutzer}$  = 10℃ gemessen, nach neuer Norm EN 14511 mit  $\Delta T_{Nutzer}$  = 5℃.)

Im Falle von 2-stufigen Wärmepumpen wird die Umschaltung zwischen den Stufen in den WPZ-Messungen erfasst. Die Umschaltung ist aus der WPZ-Messungen ersichtlich am Sprung der abgegebenen Heizleistung *Q<sup>H</sup>* & und der elektrischen Leistungsaufnahme Pel der Wärmepumpe. Hingegen wird der COP kaum beeinflusst.

In Abb. 3.1 ist als Beispiel eine typische COP-Messung gemäss EN 255 dargestellt und in Abb. 3.2 eine Messung der elektrischen Leistungsaufnahme  $P_{el}$  (beide für eine 1-stufige Wärmepumpe).

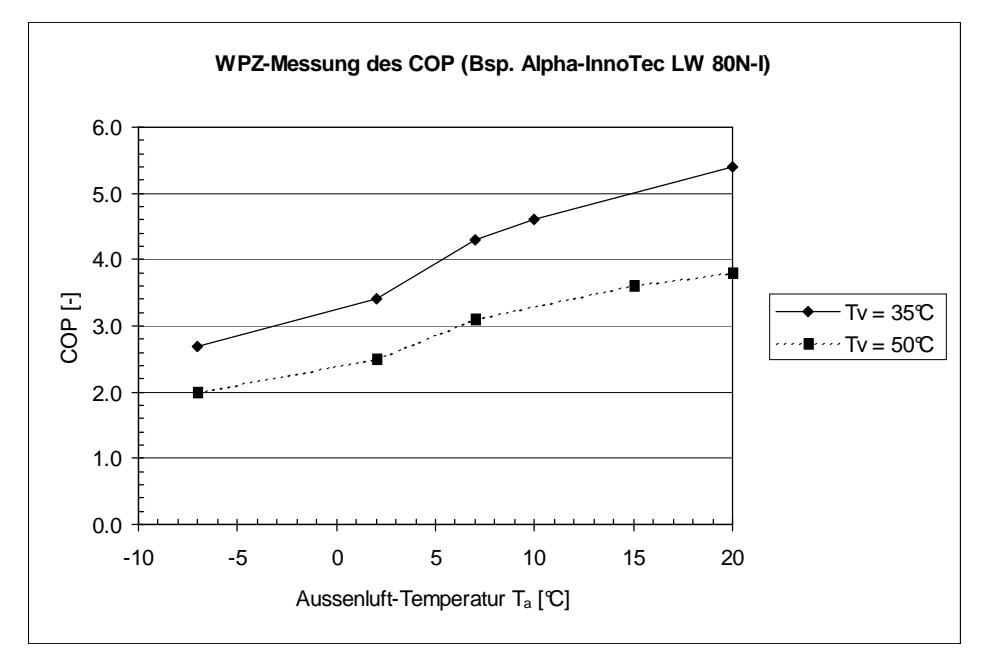

**Abb. 3.1: Beispiel einer WPZ-Messung des COP an einer Luft/Wasser-Wärmepumpe gemäss EN 255 (WP-Austrittstemperaturen**  $T_v = 35^\circ \text{C}$  **und**  $T_v = 50^\circ \text{C}$ **).** 

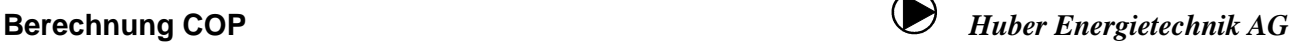

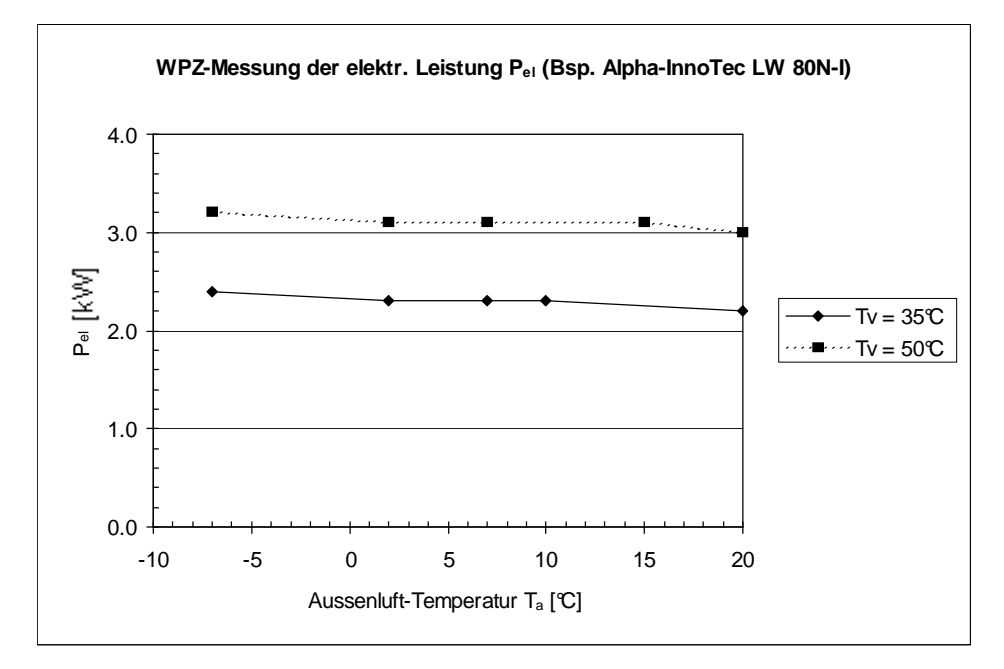

Abb. 3.2: Beispiel einer WPZ-Messung der elektrischen Leistungsaufnahme P<sub>el</sub> an einer **Luft/Wasser-Wärmepumpe gemäss EN 255 (WP-Austrittstemperaturen Tv = 35°C und T <sup>v</sup> = 50°C).** 

### **3.2 Umrechnung der Prüfmessungen von aktueller Norm auf alte Norm**

Die WP-Datenbank in Polysun soll auf identischen Stützstellen (Betriebspunkten) für alle Luft-Wasser-Wärmepumpen basieren. Es wurde entschieden, dazu die Betriebspunkte der Prüfmessungen nach alter Norm EN 255 (Tabelle 1) zu verwenden und die Prüfmessungen nach aktueller Norm auf die Betriebspunkte nach alter Norm umzurechnen.

In Kap. 4 wird dann dieses Set von Betriebspunkten ergänzt mit weiteren Betriebspunkten (Stützstellen) und den zugehörigen Stützwerten, um einen regelmässigen Raster von Betriebspunkten zu erhalten und um einen grösseren Aussenluft-Temperatur-Bereich abzudecken. Diese aufbereiteten Daten bilden die eigentliche WP-Datenbank von Polysun.

In Kap. 5 wird auf der Grundlage dieses regelmässigen Rasters von Betriebszuständen in der so generierten WP-Datenbank der COP und die elektrische Leistungsaufnahme  $P_{el}$  der Wärmepumpe an beliebigen Betriebspunkten mittels Interpolation berechnet.

Im Folgenden wird beschrieben, wie die Prüfmessungen nach aktueller Norm EN 14511 (Tabelle 2) umgerechnet werden auf die Betriebspunkte nach alter Norm EN 255 (Tabelle 1). Grundsätzlich geschieht die Umrechnung mittels linearer Interpolation und linearer Extrapolation. Für die Umrechnung des COP auf andere Betriebspunkte wird Gl. 9-113 verwendet (direkte Interpolation des COP, nicht indirekt über den Gütegrad), für die Umrechnung der elektrischen Leistungsaufnahme  $P_{el}$  der Wärmepumpe Gl. 9-107. (Bem.: Unterschiede in den relativen Feuchten der Betriebspunkte werden im Folgenden nicht berücksichtigt.)

Für die heizkreisseitige WP-Austrittstemperatur  $T_v = 35\degree$  stimmen drei Betriebspunkte von alter und aktueller Norm überein, d.h. es wird bei den gleichen Sole-Temperaturen  $T_s$  gemessen. Diese drei Betriebspunkte können übernommen werden:

A-7/W35

A2/W35

A7/W35.

Die beiden in Kap. 3.1 erwähnten, in Zukunft nicht mehr ausgemessenen Betriebspunkte A10/W35 und A20/W35 werden wie folgt berechnet: Es wird angenommen, dass der COP bzw.  $P_{el}$  (in Funktion der Aussenluft-Temperatur  $T_a$ ) zwischen  $T_a = 7^\circ \text{C}$  und  $T_a = 20^\circ \text{C}$  für  $T_v = 35^\circ \text{C}$  die gleiche Steigung hat wie für  $T_v = 50^\circ \text{C}$  (vgl. Abb. 3.3). Diese Steigung s ist für  $T_v = 55^\circ \text{C}$  aus den Prüfmessungen bei  $T_{a1} = 7\mathbb{C}$  (A7/W55) und  $T_{a2} = 20\mathbb{C}$  (A20/W55) bekannt und beträgt:

$$
s_{COP} = \frac{COP_{20/55} - COP_{7/55}}{T_{a2} - T_{a1}} = \frac{COP_{20/55} - COP_{7/55}}{13K}
$$
GI. 3-10  

$$
s_{P_{el}} = \frac{P_{el,20/55} - P_{el,7/55}}{T_{a2} - T_{a1}} = \frac{P_{el,20/55} - P_{el,7/55}}{13K}
$$
GI. 3-11

mit  $T_{a1} = 7^{\circ}\text{C}$ ,  $T_{a2} = 20^{\circ}\text{C}$ 

Der COP und die elektrische Leistung  $P_{el}$  lassen sich somit an den beiden Betriebspunkten A10/W35 und A20/W35 wie folgt berechnen (analog zu Gl. 9-98):

$$
COP_{10/35} = COP_{7/35} + s_{COP} \cdot (T_{a0} - T_{a1}) = COP_{7/35} + (COP_{20/55} - COP_{7/55}) \cdot 3/13
$$
 Gl. 3-12  
\n
$$
P_{el,10/35} = P_{el,7/35} + s_{P_{el}} \cdot (T_{a0} - T_{a1}) = P_{el,7/35} + (P_{el,20/55} - P_{el,7/55}) \cdot 3/13
$$
 Gl. 3-13  
\nmit  $T_{a0} = 10$ C,  $T_{a1} = 7$ C

$$
COP_{20/35} = COP_{7/35} + s_{COP} \cdot (T_{a0} - T_{a1}) = COP_{7/35} + (COP_{20/55} - COP_{7/55})
$$
 Gl. 3-14  
\n
$$
P_{el,20/35} = P_{el,7/35} + s_{P_{el}} \cdot (T_{a0} - T_{a1}) = P_{el,7/35} + (P_{el,20/55} - P_{el,7/55})
$$
 Gl. 3-15  
\nmit  $T_{a0} = 20 \text{C}, T_{a1} = 7 \text{C}$ 

Bem.: Die obige Annahme zur Berechnung der beiden Betriebspunkte A10/W35 und A20/W35 wird im Kap. 3.3 diskutiert.

Anders ist die Situation bei höheren WP-Austrittstemperaturen  $T_{\nu}$ . Hier gibt es keine gemeinsamen Betriebspunkte zwischen den beiden Normen. Die Betriebspunkte gemäss alter Norm EN 255 liegen alle bei  $T_v = 50\degree$ C, die Betriebspunkte gemäss aktueller Norm E N 14511 aber bei  $T_v = 45\degree$ C und bei  $T_v = 55^{\circ}\text{C}$ .

Das Vorgehen für die Umrechnungen auf  $T_v = 50^\circ \text{C}$  ist in Abb. 3.3 dargestellt. Die Pfeile geb en an, welche zwei Betriebspunkte für eine Interpolation verwendet werden. Der gestrichelte Pfeil bezeichnet die Interpolationen für den Hilfs-Betriebspunkt A2/W55. Die gepunkteten Linien verbinden Punkte, für welche als Näherung angenommen wird, dass sie die gleiche Steigung haben wie die ursprüngliche Gerade zwischen den Betriebspunkten A7/W55 und A20/W55. (Bem.: Der Betriebspunkt A-15/W45 ist in der Graphik nicht berücksichtigt, da er für die Berechnungen im Folgenden nicht benötigt wird.)

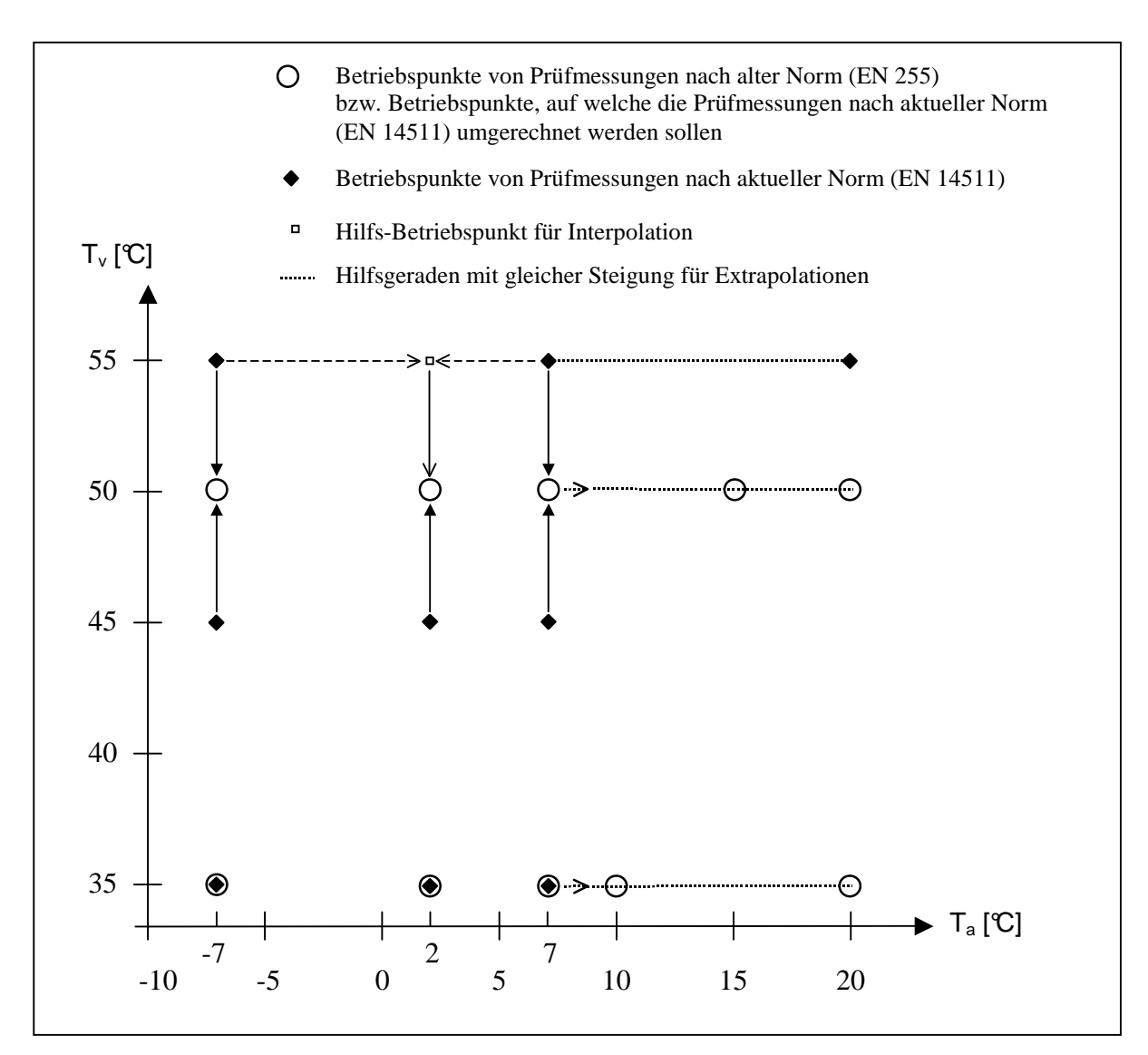

**Abb. 3.3: Vorgehen für die Umrechnung der Betriebspunkte der Prüfmessungen nach aktueller Norm (EN 14511) auf die Betriebspunkte nach alter Norm (EN 255).** 

Der Betriebspunkt A-7/W50 (alte Norm EN 255) lässt sich direkt berechnen aus den Betriebspunkten A-7/W45 und A-7/W55 (aktuelle Norm EN 14511):

$$
COP_{-7/50} = COP_{-7/45} \cdot \left(1 - \frac{T_{\nu 0} - T_{\nu 1}}{T_{\nu 2} - T_{\nu 1}}\right) + COP_{-7/55} \cdot \left(\frac{T_{\nu 0} - T_{\nu 1}}{T_{\nu 2} - T_{\nu 1}}\right)
$$
\nGI. 3-16\n
$$
P_{el, -7/50} = P_{el, -7/45} \cdot \left(1 - \frac{T_{\nu 0} - T_{\nu 1}}{T_{\nu 2} - T_{\nu 1}}\right) + P_{el, -7/55} \cdot \left(\frac{T_{\nu 0} - T_{\nu 1}}{T_{\nu 2} - T_{\nu 1}}\right)
$$
\nGI. 3-17\n
$$
\text{mit } T_{\nu 0} = 50 \text{ C}, \quad T_{\nu 1} = 45 \text{ C}, \quad T_{\nu 2} = 55 \text{ C}
$$

Zur Berechnung des Betriebspunktes A2/W50 (alte Norm EN 255) wird ein zusätzlicher Hilfs-Betriebspunkt A2/W55 benötigt. Dieser wird berechnet aus den ausgemessenen Betriebspunkten A-7/W55 und A7/W55 (aktuelle Norm EN 14511):

$$
COP_{2/55} = COP_{-7/55} \cdot \left(1 - \frac{T_{a0} - T_{a1}}{T_{a2} - T_{a1}}\right) + COP_{7/55} \cdot \left(\frac{T_{a0} - T_{a1}}{T_{a2} - T_{a1}}\right)
$$
 Gl. 3-18

$$
P_{el,2/55} = P_{el,-7/55} \cdot \left(1 - \frac{T_{a0} - T_{a1}}{T_{a2} - T_{a1}}\right) + P_{el,7/55} \cdot \left(\frac{T_{a0} - T_{a1}}{T_{a2} - T_{a1}}\right)
$$
GI. 3-19  
mit  $T_{a0} = 2C$ ,  $T_{a1} = -7C$ ,  $T_{a2} = 7C$ 

Mit diesem Hilfs-Betriebspunkt A2/W55 und dem ausgemessenen Betriebspunkt A2/W45 (aktuelle Norm EN 14511) lässt sich nun durch lineare Interpolation der gesuchte Betriebspunkt A2/W50 berechnen:

$$
COP_{2/50} = COP_{2/45} \cdot \left(1 - \frac{T_{\nu 0} - T_{\nu 1}}{T_{\nu 2} - T_{\nu 1}}\right) + COP_{2/55} \cdot \left(\frac{T_{\nu 0} - T_{\nu 1}}{T_{\nu 2} - T_{\nu 1}}\right)
$$
\nGI. 3-20\n
$$
P_{el,2/50} = P_{el,2/45} \cdot \left(1 - \frac{T_{\nu 0} - T_{\nu 1}}{T_{\nu 2} - T_{\nu 1}}\right) + P_{el,2/55} \cdot \left(\frac{T_{\nu 0} - T_{\nu 1}}{T_{\nu 2} - T_{\nu 1}}\right)
$$
\nGI. 3-21\n
$$
\text{mit } T_{\nu 0} = 50 \text{°C}, \quad T_{\nu 1} = 45 \text{°C}, \quad T_{\nu 2} = 55 \text{°C}
$$

Der Betriebspunkt A7/W50 (alte Norm EN 255) lässt sich direkt berechnen aus den Betriebspunkten A7/W45 und A7/W55:

$$
COP_{7/50} = COP_{7/45} \cdot \left(1 - \frac{T_{\nu 0} - T_{\nu 1}}{T_{\nu 2} - T_{\nu 1}}\right) + COP_{7/55} \cdot \left(\frac{T_{\nu 0} - T_{\nu 1}}{T_{\nu 2} - T_{\nu 1}}\right)
$$
\nGI. 3-22  
\n
$$
P_{el,7/50} = P_{el,7/45} \cdot \left(1 - \frac{T_{\nu 0} - T_{\nu 1}}{T_{\nu 2} - T_{\nu 1}}\right) + P_{el,7/55} \cdot \left(\frac{T_{\nu 0} - T_{\nu 1}}{T_{\nu 2} - T_{\nu 1}}\right)
$$
\nGI. 3-23  
\nmit  $T_{\nu 0} = 50$ °C,  $T_{\nu 1} = 45$ °C,  $T_{\nu 2} = 55$ °C

Die beiden Betriebspunkte A15/W50 und A20/W50 lassen sich durch Extrapolation aus dem Betriebspunkt A7/W50 berechnen unter der Annahme, dass die Steigung zwischen A7/W50 und A20/W50 gleich ist wie die (bekannte) Steigung zwischen zwischen A7/W55 und A20/W55 (Gl. 3- 10 und Gl. 3-11):

$$
COP_{15/50} = COP_{7/50} + s_{COP} \cdot (T_{a0} - T_{a1}) = COP_{7/50} + (COP_{20/55} - COP_{7/55}) \cdot 8/13
$$
 Gl. 3-24  
\n
$$
P_{el,15/50} = P_{el,7/50} + s_{P_{el}} \cdot (T_{a0} - T_{a1}) = P_{el,7/50} + (P_{el,20/55} - P_{el,7/55}) \cdot 8/13
$$
 Gl. 3-25  
\nmit  $T_{a0} = 15$ C,  $T_{a1} = 7$ C

$$
COP_{20/50} = COP_{7/50} + s_{COP} \cdot (T_{a0} - T_{a1}) = COP_{7/50} + (COP_{20/55} - COP_{7/55})
$$
 Gl. 3-26

$$
P_{el,20/50} = P_{el,7/50} + s_{P_{el}} \cdot (T_{a0} - T_{a1}) = P_{el,7/50} + (P_{el,20/55} - P_{el,7/55})
$$
 Gl. 3-27  
mit  $T_{a0} = 20 \text{C}, T_{a1} = 7 \text{C}$ 

In Abb. 3.4 ist als Beispiel eine WPZ-Prüfmessung des COP nach aktueller Norm EN 14511 dargestellt sowie die Umrechnung auf die Betriebspunkte nach alter Norm EN 255.

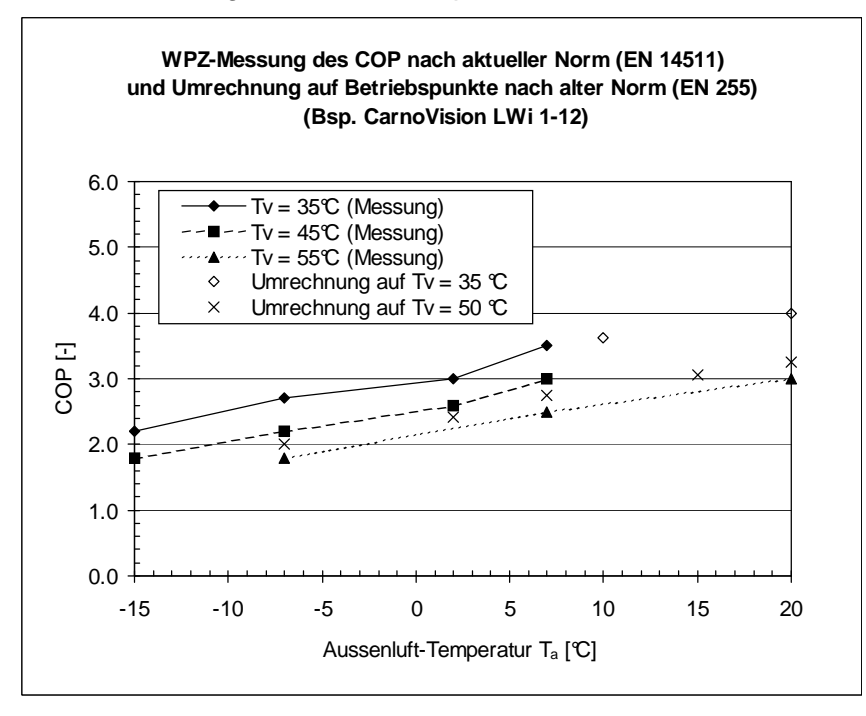

**Abb. 3.4: Beispiel für die WPZ-Prüfmessung des COP für Luft/Wasser-WP nach aktueller Norm EN 14511 und die Umrechnung auf die Betriebspunkte nach alter Norm EN 255.** 

#### **3.3 Diskussion der Berechnung der Betriebspunkte A10/W35 und A20/W35**

Die im Kapitel 3.2 beschriebene Berechnung der in Zukunft nicht mehr ausgemessenen Betriebspunkte A10/W35 und A20/W35 (Gl. 3-12 und Gl. 3-14) erfolgte unter der folgenden Annahme: Der COP bzw.  $P_{el}$  (in Funktion der Aussenluft-Temperatur  $T_a$ ) zwischen  $T_a = 7^\circ$  und  $T_a = 20^\circ$  hat für  $T_v$  = 35°C die gleiche Steigung wie für  $T_v$  = 50°C. Im folgenden soll gezeigt werden, dass die s eine konservative Annahme ist, d.h. dass der COP dadurch tiefer berechnet wird als er in Realität ist, sowie dass eine Extrapolation über den Gütegrad  $\eta_c$  eher nicht praktikabel ist.

Es wird im folgenden von zwei einstufigen und einer zweistufigen Luft/Wasser-Wärmepumpe der Verlauf des COP sowie des Gütegrades  $\eta_c$  dargestellt. In Abb. 3.5 und Abb. 3.7 sind von zwei Wärmepumpen einerseits die WPZ-Messungen des COP nach neuer Norm EN 14511 und altem EHPA-DACH-Prüfungsreglement gezeigt (inklusive der nach altem Prüfungsreglement noch ausgemessenen Betriebspunkte A10/W35 und A20/W35) und anderseits diese beiden Betriebspunkte berechnet nach der Extrapolationsmethode (Gl. 3-12 und Gl. 3-14) sowie in Abb. 3.6 und Abb. 3.8 der sich aus den Messungen ergebende Gütegrad  $\eta_c$  (Gl. 2-8). Es ist ersichtlich, dass die COP-Werte, die mittels der Extrapolationsmethode berechnet wurden, kleiner sind als die COP-Messwerte. Somit ist die Extrapolationsmethode konservativ und ihr Einsatz daher gerechtfertigt. Zudem ist ersichtlich, dass der Gütegrad bei  $T_a = 7^\circ$  tendenziell ein schwaches lokales Maximum

hat und danach für steigende  $T_a$  sinkt. Die beiden Abbildungen zeigen, dass der Gütegrad eher nicht geeignet ist, um die Betriebspunkte A10/W35 und A20/W35 zu berechnen.

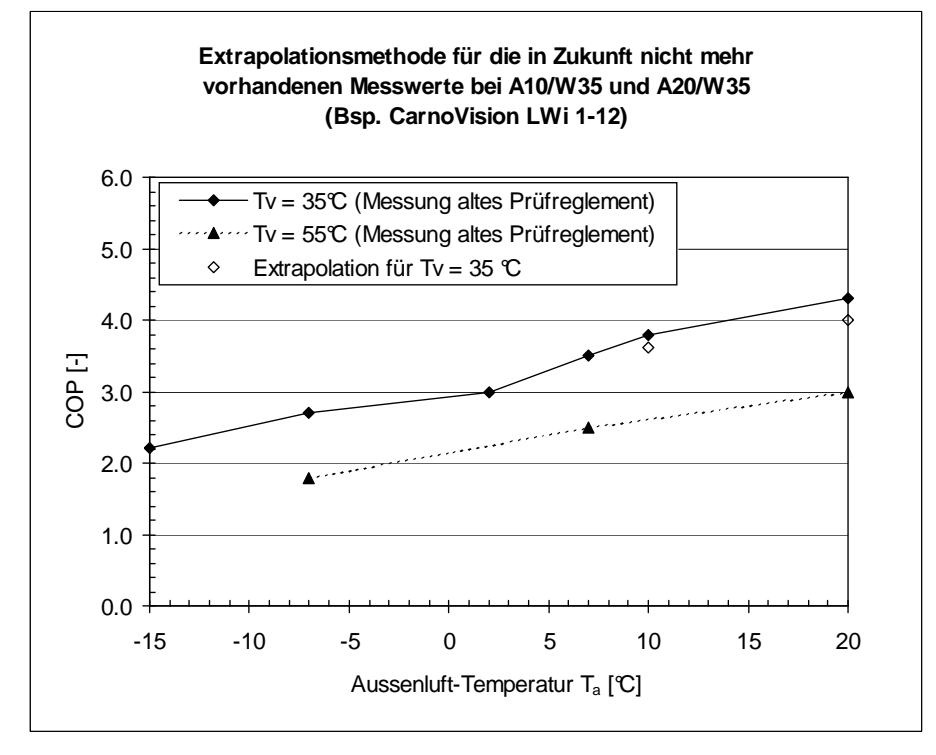

**Abb. 3.5: Vergleich der WPZ-Messwerte des COP mit den mittels der beschriebenen Extrapolationsmethode berechneten COP's der Betriebspunkte A10/W35 und A20/W35 (am Beispiel der Luft/Wasser-Wärmepumpe CarnoVision LWi 1-12).** 

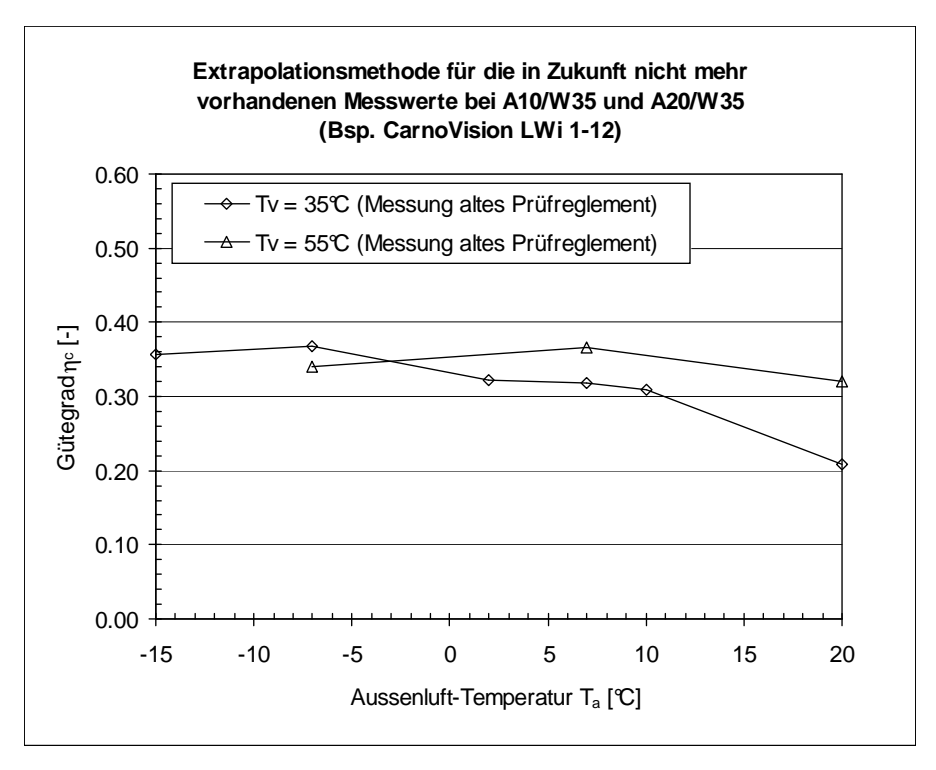

**Abb. 3.6: Verlauf des Gütegrades** η**c berechnet aus den COP-Messwerten des WPZ (am Beispiel der Luft/Wasser-Wärmepumpe CarnoVision LWi 1-12).** 

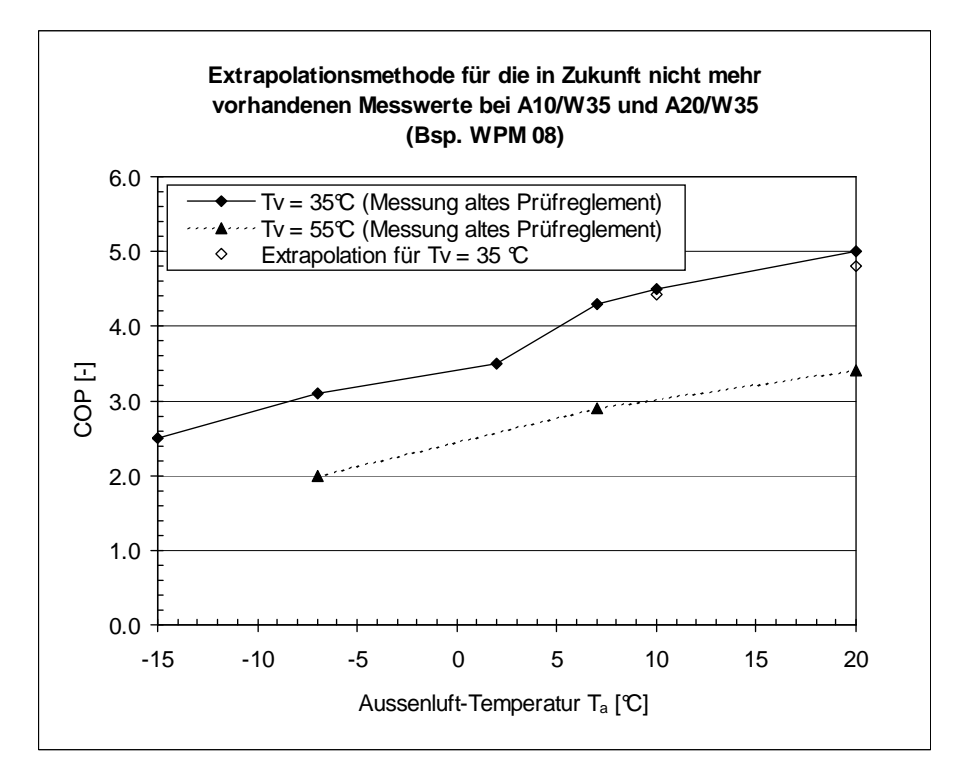

**Abb. 3.7: Vergleich der WPZ-Messwerte des COP mit den mittels der beschriebenen Extrapolationsmethode berechneten COP's der Betriebspunkte A10/W35 und A20/W35 (am Beispiel der Luft/Wasser-Wärmepumpe WPM 08).** 

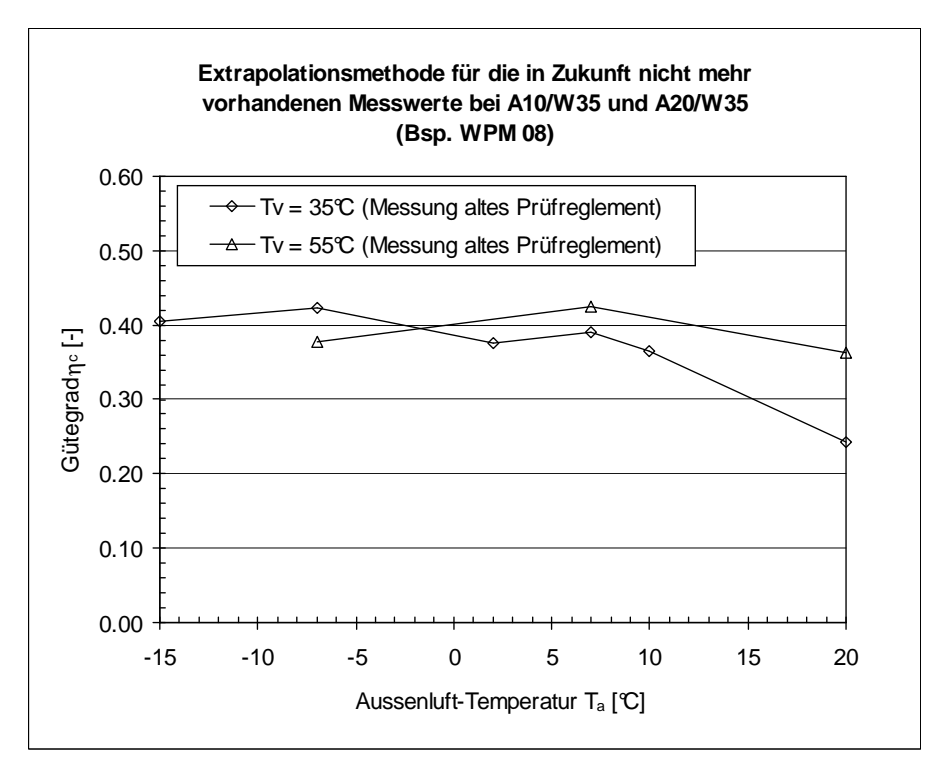

**Abb. 3.8: Verlauf des Gütegrades** η**c berechnet aus den COP-Messwerten des WPZ (am Beispiel der Luft/Wasser-Wärmepumpe WPM 08).** 

In den Abb. 3.9 und Abb. 3.10 ist der COP und der Gütegrad  $\eta_c$  dargestellt für eine zweistufige Wärmepumpe. Der Gütegrad sinkt auch hier für Aussenluft-Temperaturen  $T_a > 7$ °C. Weil das Expansionsventil nicht elektronisch geregelt ist, nimmt der Gütegrad  $\eta_c$  im allgemeinen für zunehmende Aussenluft-Temperaturen  $T_a > 7^\circ\text{C}$  ab.

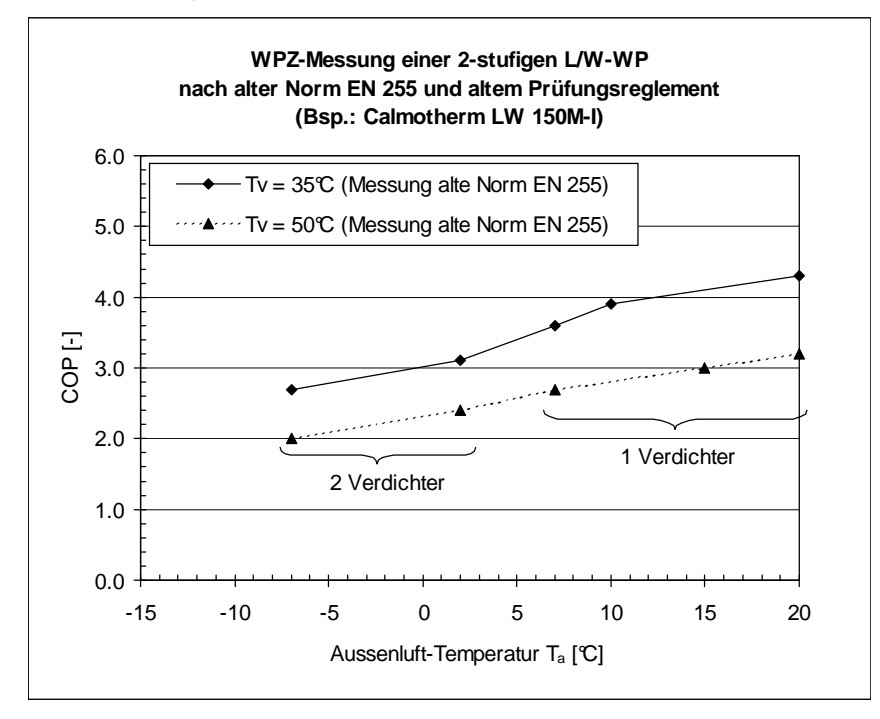

**Abb. 3.9: Vergleich der WPZ-Messwerte des COP mit den mittels der beschriebenen Extrapolationsmethode berechneten COP's der Betriebspunkte A10/W35 und A20/W35 (am Beispiel der 2 stufigen Luft/Wasser-Wärmepumpe Calmotherm LW 150M-I).** 

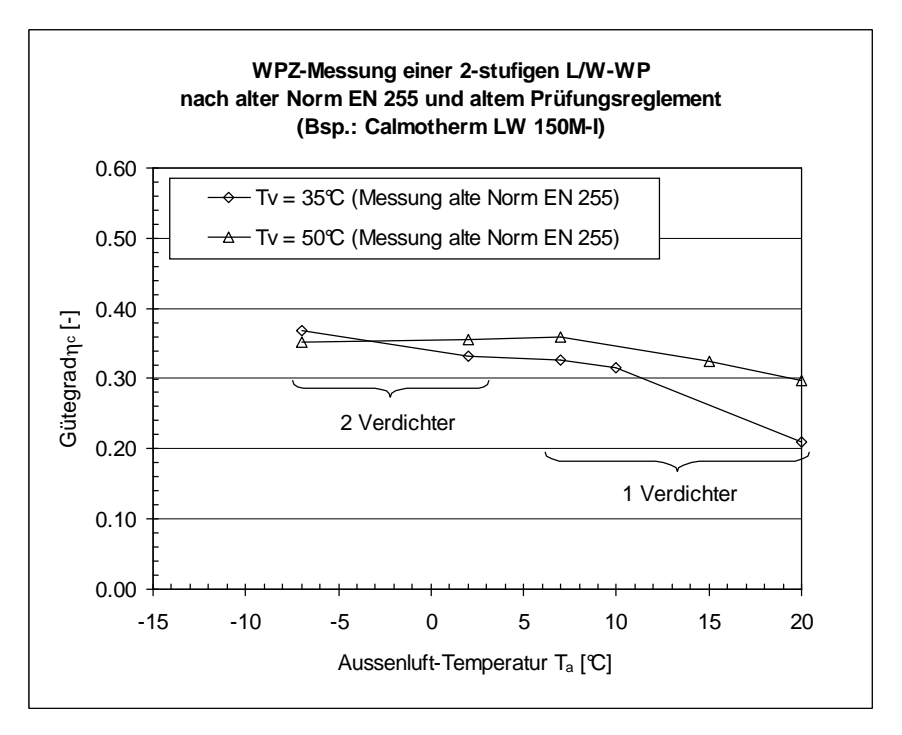

**Abb. 3.10: Verlauf des Gütegrades** η**c berechnet aus den COP-Messwerten des WPZ (am Beispiel der 2-stufigen Luft/Wasser-Wärmepumpe Calmotherm LW 150M-I).** 

## **4 Luft/Wasser-WP: Berechnung von weiteren Stützwerten von COP** und  $P_{el}$

Die Berechnung von weiteren Stützwerten hat zwei Ziele:

- Der vom WPZ abgedeckte Messbereich der Aussenluft-Temperatur  $T_a$  von -7°C bis 20°C soll erweitert werden auf -14°C bis 60°C, vgl. 4.2. (Durch weitere Näherungen in Kap. 5.1.3) können dann die Wärmepumpenkennwerte auch ausserhalb dieses Bereichs für kleinere Aussenluft-Temperaturen ausgewertet werden. Zudem wird angenommen, dass keine Aussenluft-Temperaturen grösser als 60°C vorkommen. )
- Die in Kap. 6 beschriebene Interpolationsmethode benötigt für beide WP-Austrittstemperaturen  $T_{\nu1}$  und  $T_{\nu2}$  identische Stützstellen in  $T_a$ . Da dies bei den WPZ-Messungen nicht durchgehend der Fall ist, müssen die fehlenden Stützstellen ergänzt werden (Kap. 4.1).

## **4.1 Stützwerte innerhalb des WPZ-Messbereichs**

Die Stützstellen der WPZ-Messungen unterscheiden sich für die beiden WP-Austrittstemperaturen  $T_{V1}$  und  $T_{V2}$  an den Stellen  $T_a = 10^{\circ}C$  und  $T_a = 15^{\circ}C$  (vgl. Tabelle 1 und die Beispiele in Abb. 3.1 und Abb. 3.2). Um mit identischen Stützstellen arbeiten zu können, werden die beiden Messkurven je mit einem durch lineare Interpolation erzeugten Zwischen-Stützwert ergänzt:

• WP-Austrittstemperatur  $T_{v0}$  = 35°C: Die Messungen werden mittels linearer Inte rpolation ergänzt mit einem COP-Wert und einem Wert für die elektrische Leistungsaufnahme  $P_{el}$  an der Stelle  $T_{a0}$  = 15°C. Die beiden massgebenden benachbarten Stütz stellen sind somit  $T_{a1}$  = 10°C und  $T_{a2}$  = 20°C. Aus Gl. 9-113 bzw. Gl. 9-107 folgt mit  $T_{v0} = T_{v1}$  der neue Stützwert für den COP bzw. für  $P_{el}$  an der Stützstelle  $T_{a0}$  = 15°C,  $T_{v0}$  = 35°C:

$$
COP_{15/35} = COP_{10/35} \cdot \left(1 - \frac{T_{a0} - T_{a1}}{T_{a2} - T_{a1}}\right) + COP_{20/35} \cdot \left(\frac{T_{a0} - T_{a1}}{T_{a2} - T_{a1}}\right)
$$
\n
$$
P_{el,15/35} = P_{el,10/35} \cdot \left(1 - \frac{T_{a0} - T_{a1}}{T_{a2} - T_{a1}}\right) + P_{el,20/35} \cdot \left(\frac{T_{a0} - T_{a1}}{T_{a2} - T_{a1}}\right)
$$
\nGI. 4-29

Die Abkürzungsdefinitionen entsprechen Gl. 9-108 bis Gl. 9-112 bzw. Gl. 9-102 bis Gl. 9- 106:

$$
COP_{\text{aivj}} \quad := \quad COP(T_{ai}, T_{vj})
$$
\n
$$
P_{el, \text{aivj}} \quad := \quad P_{el}(T_{ai}, T_{vj})
$$
\n
$$
Gl. 4-30
$$
\n
$$
Gl. 4-31
$$

WP-Austrittstemperatur  $T_{\nu 0} = 50$ °C: Die Messungen werden mittels linearer Inte rpolation ergänzt mit einem COP-Wert und einem Wert für die elektrische Leistungsaufnahme  $P_{el}$  an der Stelle  $T_{a0}$  = 10°C. Die beiden massgebenden benachbarten Stütz stellen sind somit  $T_{a1}$  = 7°C und  $T_{a2}$  = 15°C. Aus Gl. 9-113 bzw. Gl. 9-107 folgt mit  $T_{v0}$  =  $T_{v1}$  der neue Stützwert für den COP bzw. für  $P_{el}$  an der Stützstelle  $T_{a0}$  = 10°C,  $T_{v0}$  = 50°C:

$$
COP_{10/50} = COP_{7/50} \cdot \left(1 - \frac{T_{a0} - T_{a1}}{T_{a2} - T_{a1}}\right) + COP_{15/50} \cdot \left(\frac{T_{a0} - T_{a1}}{T_{a2} - T_{a1}}\right)
$$
GI. 4-32

$$
P_{el,10/50} = P_{el,7/50} \cdot \left(1 - \frac{T_{a0} - T_{a1}}{T_{a2} - T_{a1}}\right) + P_{el,15/50} \cdot \left(\frac{T_{a0} - T_{a1}}{T_{a2} - T_{a1}}\right)
$$
GI. 4-33

#### **4.2 Stützwerte ausserhalb des WPZ-Messbereichs**

Die WPZ-Messungen decken einen Bereich der Aussenluft-Temperaturen  $T_a$  von  $-7^{\circ}$  bis 20°C ab. Im Folgenden wird dieser Bereich beidseitig erweitert durch Einführung zweier Stützstellen bei  $T_a = -14^{\circ}$ C und  $T_a = 60^{\circ}$ C.

#### **4.2.1 Zusätzliche Stützstelle bei der Aussenluft-Temperatur Ta = -14°C**

Unterhalb des letzten Messwertes bei  $T_a = -7^\circ\text{C}$  wird bei  $T_a = -14^\circ\text{C}$  eine zusätzliche Stützstelle eingefügt. Mit Hilfe einer linearen Extrapolation wird daraus ein weiterer Stützwert (für den COP und  $P_{el}$ ) berechnet. (Unterhalb von  $T_a = -14\text{C}$  wird danach ein konstanter Wert für  $\eta_c$ , COP und  $P_{el}$ angenommen, vgl. Kap. 5.1.3).

Im Sinne einer konservativen Abschätzung böte es sich an, das Abfallen des COP mit sinkender Aussenluft-Temperatur  $T_a$  aus einer linearen Extrapolation der letzten beiden Messwerte bei  $T_{a1}$  = -7°C und  $T_{a2}$  = 2°C zu berechnen.

Dazu ist jedoch anzumerken, dass beim Messpunkt  $T_a = 2\mathbb{C}$  mit einer sehr hohen relativen Luftfeuchte von 93% gefahren wird, bei der häufig Vereisung auftritt, was den COP senkt. Dadurch würde die Extrapolationsgerade flacher, was für  $T_a <$  -7°C zu eher zu hohen COP's führen würde.

Daher werden im Sinne einer (noch) konservativeren Abschätzung für die lineare Extrapolation die Messwerte bei  $T_{a1}$  = -7°C und  $T_{a2}$  = 7°C verwendet. Somit ergeben sich mit Gl. 9-113 die beiden zusätzlichen COP-Stützwerte bei der Aussenluft-Temperatur  $T_{a0}$  = -14°C und den beiden WP-Austritts-Temperaturen  $T_{v1}$  = 35°C und  $T_{v2}$  = 50°C (mit den Definitionen aus Gl. 4-30 und Gl. 4-31):

$$
COP_{-14/35} = COP_{-7/35} \cdot \left(1 - \frac{T_{a0} - T_{a1}}{T_{a2} - T_{a1}}\right) + COP_{+7/35} \cdot \left(\frac{T_{a0} - T_{a1}}{T_{a2} - T_{a1}}\right)
$$
\n
$$
COP_{-14/50} = COP_{-7/50} \cdot \left(1 - \frac{T_{a0} - T_{a1}}{T_{a2} - T_{a1}}\right) + COP_{+7/50} \cdot \left(\frac{T_{a0} - T_{a1}}{T_{a2} - T_{a1}}\right)
$$
\n
$$
Gl. 4-35
$$

Diese Interpolationsformel kann auch bei 2-stufigem Betrieb angewendet werden, da sich der COP als Funktion der Aussenluft-Temperatur  $T_a$  kaum ändert, wie die WPZ-Messungen zeigen.

Für die aufgenommene elektrische Leistung  $P_{el}$  muss hingegen der 2-stufige Betrieb beachtet werden, weil P<sub>el</sub> am Umschaltpunkt einen Sprung aufweist. Es kann bei einer 2-stufigen Wärmepumpe sicher davon ausgegangen werden, dass sie bei  $T_a = -7^\circ$  im 2-stufigen Betrieb läuft. Da der Verlauf von  $P_{el}$  innerhalb des 2-stufigen Betriebes als Funktion von  $T_a$  relativ konstant verläuft (gleich wie im 1-stufigen Betrieb, vgl. Abb. 3.2), wird angenommen, dass  $P_{el}$  bei  $T_a = -14\degree$ C angenähert werden kann durch den letzten Messwert von  $P_{el}$  bei  $T_a = -7^{\circ}C$ :

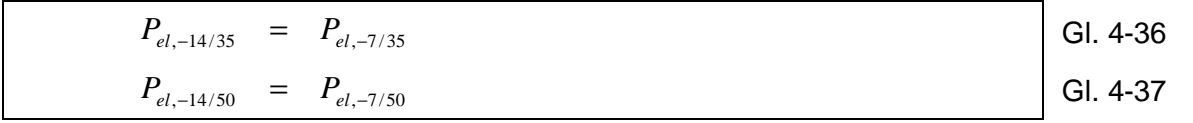

#### **4.2.2 Zusätzliche Stützstelle bei der Aussenluft-Temperatur Ta = 60°C**

Oberhalb des letzten Messwertes bei  $T_a = 20\text{°C}$  wird bei  $T_a = 60\text{°C}$  eine zusätzliche Stützstelle eingefügt. Es wird angenommen, dass keine Aussenluft-Temperaturen grösser als 60°C vorkommen.

Zur Berechnung des COP-Stützstellenwertes wird konservativ angenommen, dass der COP bis zu  $T_a$  = 60°C auf den bei  $T_a$  = 20°C gemessenen Werten *COP*<sub>20/35</sub> bzw. *COP*<sub>20/50</sub> konstant bleibt.

Für die aufgenommene elektrische Leistung  $P_{el}$  kann mit Hilfe der Überlegungen aus Kap. 4.2.1 ebenfalls angenommen werden, dass  $P_{el}$  durch die Werte bei  $T_a = 20\degree$  angenähert werden kann.

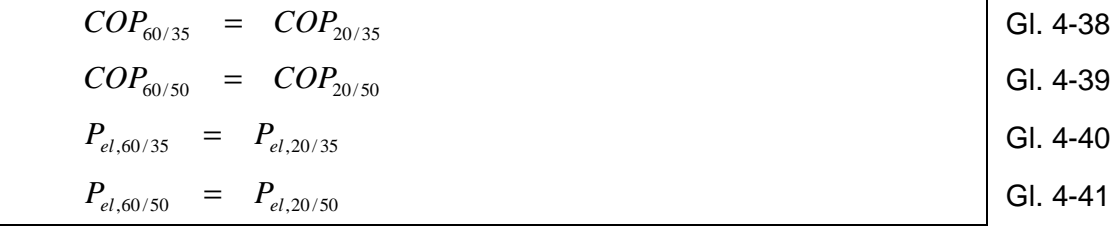

#### **4.3 Beispiel für die Berechnung von weiteren Stützwerten**

In Abb. 4.1 ist für das Beispiel aus Abb. 3.1 die Berechnung von weiteren Stützwerten innerhalb und ausserhalb des WPZ-Messbereichs gezeigt. Innerhalb des WPZ-Messbereichs wurden die COP-Stützwerte an den Stützstellen  $T_a = 10^{\circ}\text{C}$  und  $T_a = 15^{\circ}\text{C}$  ergänzt (Kap. 4.1). Ausserhalb des WPZ-Messbereichs wurden zusätzliche COP-Stützwerte berechnet gemäss den konservativen Methoden in Kap. 4.2.

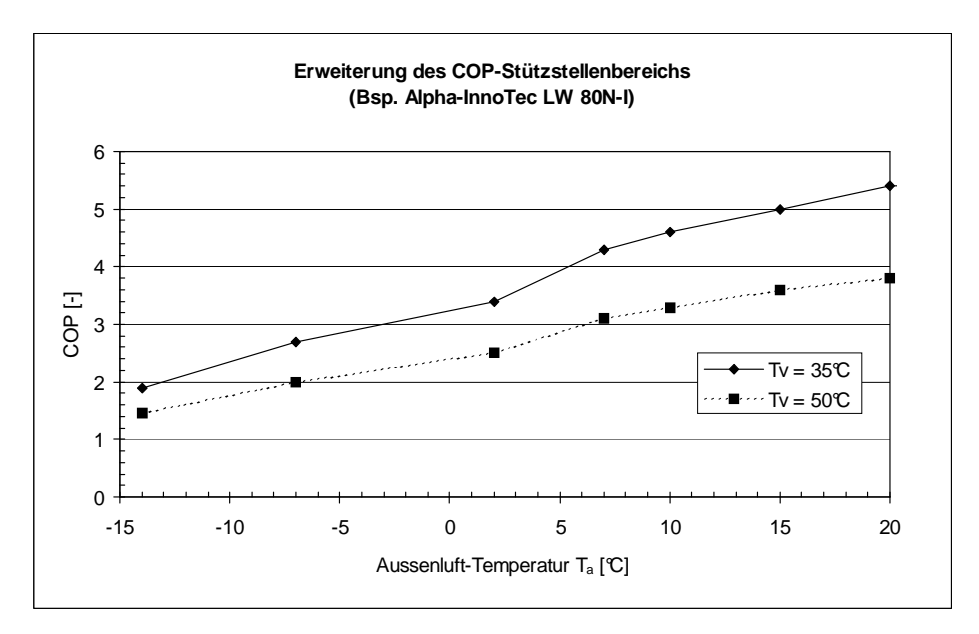

**Abb. 4.1: Beispiel für die Berechnung von weiteren Stützwerten in Ergänzung zum WPZ-Messbereich mittels den konservativen Abschätzungsmethoden aus Kap. 4.2. (Luft/Wasser-***Wärmepumpe mit WP-Austrittstemperaturen*  $T_v = 35^{\circ}$  *und*  $T_v = 50^{\circ}$ *C.*)

## **5 Luft/Wasser-WP: Berechnung von COP und Pel bei beliebigen Temperaturen**

## **5.1.1 Allgemeines Vorgehen**

Das Ziel ist es, den COP und die elektrische Leistungsaufnahme  $P_{el}$  der Wärmepumpe in einem beliebigen Betriebszustand der Aussenluft-Temperatur  $T_a$  und der WP-Austritts-Temperatur  $T_v$  aus Stützwerten zu berechnen.

Dazu werden die COP-Messwerte umgerechnet in Gütegrade  $\eta_c$ , diese linear interpoliert in  $T_a$  und  $T_{\nu}$  und die Ergebnisse dann zurückgerechnet auf COP-Werte. Diese Methode führt im allgemeinen zu genaueren COP-Werten als die direkte lineare Interpolation der COP-Messwerte in  $T_a$  und  $T_v$ .

Die elektrische Leistungsaufnahme  $P_{el}$  der Wärmepumpe wird aus den Messwerten direkt linear interpoliert als Funktion von Aussenluft-Temperatur  $T_a$  und WP-Austritts-Temperatur  $T_v$ .

Bem. zu  $P_{el}$ : Anstelle von  $P_{el}$  könnte an sich auch die abgegebene Heizleistung  $\dot{Q}_{H}$  interpoliert werden. Da sich die elektrische Leistungsaufnahme  $P_{el}$  in Abhängigkeit der Aussenluft-Temperatur Ta weniger stark ändert als die abgegebene Heizleistung  $\dot{Q}_H$ , wurde  $P_{el}$  zur Interpolation gewählt.

Aus den berechneten COP- und  $P_{er}$ Werten kann mit Gl. 2-6 die abgegebene Heizleistung  $\dot{Q}_H$ berechnet werden.

Durch die Erzeugung von weiteren Stützstellen (vgl. Kap. 4.2) wurde der WPZ-Messbereich erweitert. Der gesamte Aussenluft-Temperatur-Bereich, der durch lineare Interpolation abgedeckt werden kann, erstreckt sich nun von  $T_a = -14\degree$  bis 60°C. In den folgenden Kapiteln werden Fallunterscheidungen gemacht, ob die Aussenluft-Temperatur  $T_a$  innerhalb oder unterhalb dieses Stützstellenbereichs liegt. Es wird angenommen, dass die Aussenluft-Temperatur  $T_a$  nicht grösser als 60°C ist. (Die verwendeten Meteodaten müssten w ohl vorgängig daraufhin überprüft werden.) Falls dies nicht der Fall wäre, könnte die Stützstellen-Temperatur noch grösser gewählt werden oder höhere Temperaturen könnten softwaremässig abgefangen werden.

Für die WP-Austrittstemperaturen  $T_v$  werden keine entsprechenden Fallunterscheidungen eingeführt. Hier wird für alle WP-Austritts-Temperaturen  $T_v$  angenommen, dass die gesuchten Grössen ( $\eta_c$  und  $P_{el}$ ) linear in  $T_v$  interpoliert bzw. linear in  $T_v$  extrapoliert werden können aus den Messwerten der Grössen bei den WP-Austrittstemperaturen  $T_v = 35^{\circ}\text{C}$  und  $T_v = 50^{\circ}\text{C}$ .

## **5.1.2 Aussenluft-Temperatur liegt im Stützstellenbereich -14°C** ≤ **T<sup>a</sup>** ≤ **60°C**

Das in Kap. 5.1.1 beschriebene Vorgehen lässt sich in diesem Bereich direkt einsetzen.

Es werden die beiden Stützstellen-Temperaturen  $T_{a1}$  und  $T_{a2}$  bestimmt, innerhalb derer die auszuwertende Temperatur T<sub>a0</sub> am nächsten liegt (T<sub>a1</sub> ≤ T<sub>a0</sub> ≤ T<sub>a2</sub>, vgl. Abb. 9.1). Für T<sub>v0</sub> erübrigt sich dies, da nur die beiden Stützstellen-Temperaturen  $T_{v1}$  und  $T_{v2}$  vorhanden sind.

• Die elektrische Leistungsaufnahme  $P_{el}(T_{a0},T_{v0})$  wird berechnet mit Gl. 9-107 (mit den Abkürzungsdefinitionen aus Gl. 9-102 bis Gl. 9-106):

$$
P_{el,a0v0} = P_{el,a1v1} \cdot \left[ 1 - \frac{T_{a0} - T_{a1}}{T_{a2} - T_{a1}} - \frac{T_{v0} - T_{v1}}{T_{v2} - T_{v1}} + \frac{(T_{a0} - T_{a1}) \cdot (T_{v0} - T_{v1})}{(T_{a2} - T_{a1}) \cdot (T_{v2} - T_{v1})} \right]
$$
  
+ 
$$
P_{el,a2v1} \cdot \left[ \frac{T_{a0} - T_{a1}}{T_{a2} - T_{a1}} - \frac{(T_{a0} - T_{a1}) \cdot (T_{v0} - T_{v1})}{(T_{a2} - T_{a1}) \cdot (T_{v2} - T_{v1})} \right]
$$
  
+ 
$$
P_{el,a1v2} \cdot \left[ \frac{T_{v0} - T_{v1}}{T_{v2} - T_{v1}} - \frac{(T_{a0} - T_{a1}) \cdot (T_{v0} - T_{v1})}{(T_{a2} - T_{a1}) \cdot (T_{v2} - T_{v1})} \right]
$$
  
+ 
$$
P_{el,a2v2} \cdot \left[ \frac{(T_{a0} - T_{a1}) \cdot (T_{v0} - T_{v1})}{(T_{a2} - T_{a1}) \cdot (T_{v2} - T_{v1})} \right]
$$

• Die den Stützstellen-Temperaturen entsprechenden 4 COP-Messwerte  $COP(T_{ai}, T_{vj})$  werden mit Gl. 9-119 bis Gl. 9-122 umgerechnet in 4 Gütegrade  $\eta_c(T_{ai},T_{\nu j})$ :

$$
\eta_{a1v1} = COP_{a1v1} \frac{T_{v1} - T_{a1}}{T_{v1}}
$$
\n
$$
\eta_{a2v1} = COP_{a2v1} \frac{T_{v1} - T_{a2}}{T_{v1}}
$$
\n
$$
\eta_{a1v2} = COP_{a1v2} \frac{T_{v2} - T_{a1}}{T_{v2}}
$$
\n
$$
\eta_{a2v2} = COP_{a2v2} \frac{T_{v2} - T_{a2}}{T_{v2}}
$$

 Die Abkürzungsdefinitionen sind gegeben in Gl. 9-108 bis Gl. 9-112 und Gl. 9-114 bis Gl. 9- 118.

• Aus den 4 Gütegraden wird mit linearer Interpolation der Gütegrad  $\eta_c(T_{a0},T_{v0})$  mit Gl. 9-123 berechnet.

$$
\eta_{a0v0} = \eta_{a1v1} \cdot \left[ 1 - \frac{T_{a0} - T_{a1}}{T_{a2} - T_{a1}} - \frac{T_{v0} - T_{v1}}{T_{v2} - T_{v1}} + \frac{(T_{a0} - T_{a1}) \cdot (T_{v0} - T_{v1})}{(T_{a2} - T_{a1}) \cdot (T_{v2} - T_{v1})} \right]
$$
  
+ 
$$
\eta_{a2v1} \cdot \left[ \frac{T_{a0} - T_{a1}}{T_{a2} - T_{a1}} - \frac{(T_{a0} - T_{a1}) \cdot (T_{v0} - T_{v1})}{(T_{a2} - T_{a1}) \cdot (T_{v2} - T_{v1})} \right]
$$
  
+ 
$$
\eta_{a1v2} \cdot \left[ \frac{T_{v0} - T_{v1}}{T_{v2} - T_{v1}} - \frac{(T_{a0} - T_{a1}) \cdot (T_{v0} - T_{v1})}{(T_{a2} - T_{a1}) \cdot (T_{v2} - T_{v1})} \right]
$$
  
+ 
$$
\eta_{a2v2} \cdot \left[ \frac{(T_{a0} - T_{a1}) \cdot (T_{v0} - T_{v1})}{(T_{a2} - T_{a1}) \cdot (T_{v2} - T_{v1})} \right]
$$

Der gesuchte  $COP_n(T_{a0},T_{v0})$  wird berechnet mit Gl. 9-125.

$$
COP_{\eta, a0\nu 0} = \eta_{a0\nu 0} \cdot \frac{T_{\nu 0}}{T_{\nu 0} - T_{a0}}
$$
  
mit 
$$
COP_{\text{max}} = 10
$$

Bemerkungen:

- Es ist zu gewährleisten, dass im Programmablauf immer  $T_{v0}$  >  $T_{a0}$  ist.
- Im Fall kleiner Differenzen  $T_{\nu 0}$   $T_{a0}$  kann der COP unrealistisch hohe Werte annehmen. Daher wird eine obere Schranke für den COP definiert:  $COP_{max} = 10$ .

### **5.1.3 Aussenluft-Temperatur Ta < -14°C**

Unterhalb einer Aussenluft-Temperatur von  $T_{a0}$  = -14°C wird als Näherung angenommen, dass der Gütegrad  $\eta_c$  und die elektrische Leistungsaufnahme  $P_{el}$  nicht mehr von  $T_a$  abhängen, sondern konstant bleiben auf ihrem Wert an der Stelle  $T_{a0}$  = -14°C, d.h.

$$
\eta_c(T_a, T_v) = \eta_c(T_{a0} = -14^{\circ}C, T_v) \qquad \text{für } T_a < -14^{\circ}C \qquad \qquad \text{GI. 5-42}
$$

$$
P_{el}(T_a, T_v) = P_{el}(T_{a0} = -14^{\circ}C, T_v) \qquad \text{für } T_a < -14^{\circ}C \tag{S. 5-43}
$$

Der Übersichtlichkeit wegen werden die folgenden Abkürzungen definiert:

$$
\eta_{c,-14}(T_v) \quad := \quad \eta_c(T_{a0} = -14^{\circ}C, T_v) \tag{S. 5-44}
$$

$$
P_{el,-14}(T_v) \quad := \quad P_{el}(T_{a0} = -14^{\circ}C, T_v) \tag{S. 5-45}
$$

Der Gütegrad  $\eta_{c,14}(T_v)$  lässt sich aus Gl. 9-123 berechnen. Mit  $T_{a0} = T_{a1} = -14\degree C$ ,  $T_{a2} = -7\degree C$  $(T_{\nu1} = 35^{\circ}\text{C}, T_{\nu2} = 50^{\circ}\text{C}$ ) ergibt sich:

$$
\eta_{c,-14}(T_{\nu}) = \eta_{a1\nu1} \cdot \left(1 - \frac{T_{\nu} - T_{\nu1}}{T_{\nu2} - T_{\nu1}}\right) + \eta_{a1\nu2} \cdot \left(\frac{T_{\nu} - T_{\nu1}}{T_{\nu2} - T_{\nu1}}\right) \quad \text{für } T_a < -14\text{°C} \tag{G1.5-46}
$$

Daraus lässt sich der COP mit Hilfe von Gl. 2-8 berechnen. Es wird als Näherung angenommen, dass der COP nicht mehr von  $T_a$  abhängen soll, sondern konstant bleiben auf dem Wert, der sich aus Gl. 2-8 an der Stelle  $T_a = T_{a0} = -14\degree$ C ergibt:

$$
COP(T_a, T_v) = \eta_{c, -14} \cdot \frac{T_v}{T_v - T_{a0}} \qquad \text{für } T_a < -14 \text{ C}
$$
   
 Gl. 5-47

Bemerkung:

- Es ist zu gewährleisten, dass im Programmablauf immer  $T_v > T_{a0}$  ist.
- Da der COP auch hier über den Gütegrad berechnet wird, ist sichergestellt, dass der COP beim Übergangspunkt  $T_a = -14\text{°C}$  stetig verläuft.

Die elektrische Leistungsaufnahme  $P_{el-14}(T_v)$  lässt sich aus Gl. 9-107 berechnen. Mit  $T_{a0} = T_{a1} = -14\degree C$ ,  $T_{a2} = -7\degree C$  ( $T_{v1} = 35\degree C$ ,  $T_{v2} = 50\degree C$ ) ergibt sich:

$$
P_{el,-14}(T_{\nu}) = P_{el,alv1} \cdot \left(1 - \frac{T_{\nu} - T_{v1}}{T_{\nu 2} - T_{v1}}\right) + P_{el,alv2} \cdot \left(\frac{T_{\nu} - T_{v1}}{T_{\nu 2} - T_{v1}}\right)
$$
GI. 5-48

## **6 Sole/Wasser und Wasser/Wasser-WP: Prüfmessungen des WPZ**

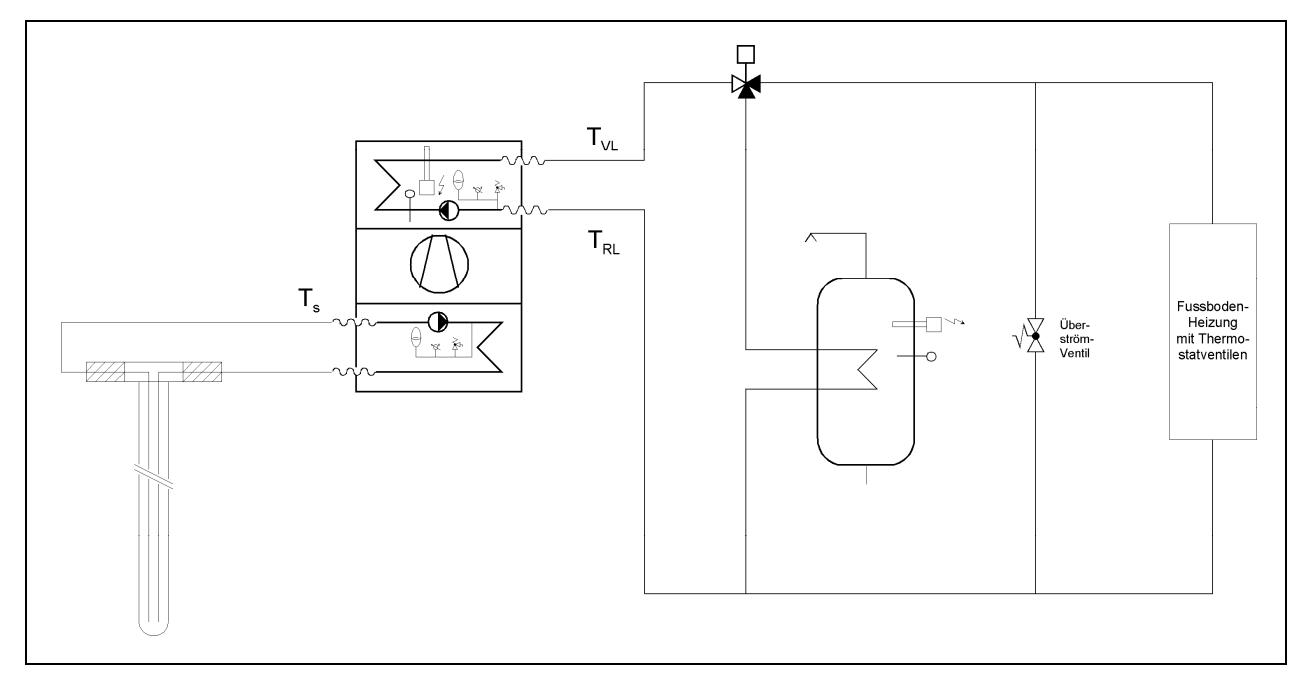

## **6.1 Definition der relevanten Temperaturen**

**Abb. 6.1: Definition der relevanten Temperaturen für Sole/Wasser-WP anhand eines typischen Heizungsschemas.** 

Die relevanten Temperaturen für den Fall der Sole/Wasser-Wärmepumpen sind in Abb. 6.1 anhand eines typischen Heizungsschemas dargestellt. Wie im Fall der Luft/Wasser-Wärmepumpe (Abb. 2.1) wird die Eintrittstemperatur des Heizkreisfluids in die Wärmepumpe mit  $T_{RL}$  bezeichnet, die Wärmepumpen-Austrittstemperatur des Heizkreisfluids mit  $T_{VL}$ . Erdsondenseitig wird die Wärmepumpen-Eintrittstemperatur der Sole (bzw. des Wassers bei Wasser/Wasser-WP) in die Wärmepumpe mit  $T_s$  bezeichnet.

## **6.2 Prüfmessungen nach alter und nach aktueller Norm**

Als Grundlage für die WP-Datenbank in Polysun dienen die standardisierten Messungen des WPZ (Wärmepumpen-Testzentrum) an Sole/Wasser- und Wasser/Wasser-Wärmepumpen. Die Mehrzahl der momentan beim WPZ aufgeführten Prüfresultate wurden noch nach der alten Norm EN 255 ermittelt. Neu auf den Markt kommende Geräte werden vom WPZ nach der aktuellen Norm EN 14511 getestet.

Wie bereits in Kap. 3.1 erwähnt legen die Normen den experimentellen Aufbau und die Messbedingungen fest, während das Prüfungsreglement von EHPA und D-A-CH Betriebspunkte der Prüfmessungen definiert. Auch hier wurde kürzlich ein neues Prüfungsreglement verabschiedet, in welchem einige Betriebspunkte weggefallen sind: "EHPA-DACH Prüfreglement. Prüfung von Wasser/Wasser- und Sole/Wasser-Wärmepumpen", Version 1.2, Ausgabe 20.8.2008" (www.wpz.ch → Wärmepumpen-Prüfungen → Prüfreglemente.) Gegenüber dem vorhergehenden Reglement werden folgende Betriebspunkte neu nicht mehr ausgemessen:

**Berechnung COP** *Huber Energietechnik AG*

B-5/W35 (Sole/Wasser)

W15/W35 (Wasser/Wasser).

Die im WPZ-Prüfbericht aufgeführten Wärmepumpen sind als Sole/Wasser-Wärmepumpen getestet, davon einige zusätzlich als Wasser/Wasser-Wärmepumpe. Es gibt keine Wärmepumpen, die nur als Wasser/Wasser-Wärmepumpe, aber nicht als Sole/Wasser-Wärmepumpen getestet wurden.

Für Sole/Wasser-Wärmepumpen sind die Betriebspunkte der Prüfmessungen gemäss alter Norm EN 255 in Tabelle 3 zusammengestellt, diejenigen gemäss aktueller Norm EN 14511 und neuem EHPA-DACH Prüfungsreglement in Tabelle 4.

Für Wasser/Wasser-Wärmepumpen sind die Betriebspunkte der Prüfmessungen gemäss alter Norm EN 255 in Tabelle 5 zusammengestellt, diejenigen gemäss aktueller Norm EN 14511 und neuem EHPA-DACH Prüfungsreglement in Tabelle 6.

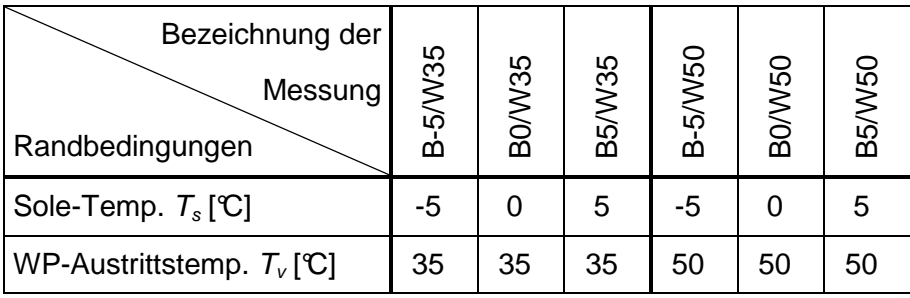

**Tabelle 3: Betriebspunkte der Prüfmessungen an Sole/Wasser-Wärmepumpen gemäss alter Norm EN 255 (und altem EHPA-DACH-Prüfungsreglement).** 

| Bezeichnung der<br>Messung'<br>Randbedingungen | B0/V35 | <b>B5/W35</b> | $-5$ /W45<br>m | B0/W45 | <b>B5/W45</b> | <b>BO/V/55</b> | 35/W55 |
|------------------------------------------------|--------|---------------|----------------|--------|---------------|----------------|--------|
| Sole-Temp. $T_s[\mathbb{C}]$                   |        | 5             | -5             |        | 5             |                |        |
| WP-Austrittstemp. $T_v[\mathbb{C}]$            | 35     | 35            | 45             | 45     | 45            | 55             | 55     |

**Tabelle 4: Betriebspunkte der Prüfmessungen an Sole/Wasser-Wärmepumpen gemäss aktueller Norm EN 14511 (und neuem EHPA-DACH-Prüfungsreglement).** 

| Bezeichnung der<br>Messung<br>Randbedingungen | W10/W35 | W15/W35 | W10/W50 | W15/W50 |
|-----------------------------------------------|---------|---------|---------|---------|
| Wasser-Temp. $T_s$ [C]                        | 10      | 15      | 10      | 15      |
| WP-Austrittstemp. $T_v[\mathbb{C}]$           | 35      | 35      | 50      | 50      |

**Tabelle 5: Betriebspunkte der Prüfmessungen an Wasser/Wasser-Wärmepumpen gemäss alter Norm EN 255 (und altem EHPA-DACH-Prüfungsreglement).** 

| Bezeichnung der<br>Messung <sup>1</sup><br>Randbedingungen | W10/W35 | W10/W45 | W15/W45 | W10/W55 | W15/W55 |
|------------------------------------------------------------|---------|---------|---------|---------|---------|
| Wasser-Temp. $T_s[\mathfrak{C}]$                           | 10      | 10      | 15      | 10      | 15      |
| WP-Austrittstemp. $T_v[\mathbb{C}]$                        | 35      | 45      | 45      | 55      | 55      |

**Tabelle 6: Betriebspunkte der Prüfmessungen an Wasser/Wasser-Wärmepumpen gemäss aktueller Norm EN 14511 (und neuem EHPA-DACH-Prüfungsreglement).** 

An den angegebenen Betriebspunkten werden die folgenden Messwerte erfasst: COP (coefficient of performance), abgegebene Heizleistung  $\dot{Q}_H$  und elektrische Leistungsaufnahme  $P_{el}$  der Wärmepumpe. Diese Messungen werden durchgeführt bei einem konstanten Sole-Volumenstrom und einer konstanten Temperaturdifferenz  $\Delta T_{Nutzer}$  zwischen der Wärmepumpen-Ein- und Austrittstemperatur des Heizkreisfluids (vgl. Gl. 2-9). (Hier ist auch der Hauptunterschied der Prüfmessungen nach alter und neuer Norm zu finden: Nach alter Norm EN 255 wird mit ∆T<sub>Nutzer</sub> = 10°C gemessen, nach neuer Norm EN 14511 mit  $\Delta T_{Nutzer} = 5$ °C.)

Im Falle von 2-stufigen Wärmepumpen wird die Umschaltung zwischen den Stufen in den WPZ-Messungen erfasst. Die Umschaltung ist aus der WPZ-Messungen ersichtlich am Sprung der abgegebenen Heizleistung *Q<sup>H</sup>* & und der elektrischen Leistungsaufnahme Pel der Wärmepumpe. Hingegen wird der COP kaum beeinflusst.

In Abb. 6.2 ist als Beispiel eine typische COP-Messung gemäss altern Norm EN 255 dargestellt und in Abb. 6.3 eine Messung der elektrischen Leistungsaufnahme  $P_{el}$  (beide für eine 1-stufige Wärmepumpe). Die Wärmepumpe dieses Beispiels wurde sowohl als Sole/Wasser-WP als auch als Wasser/Wasser-WP ausgemessen.

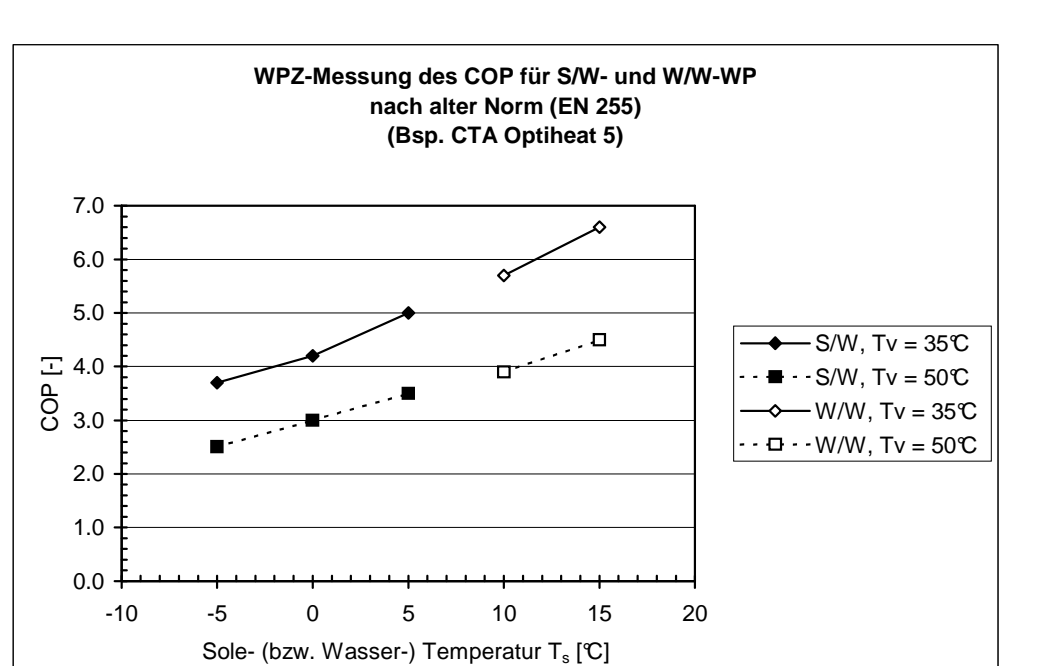

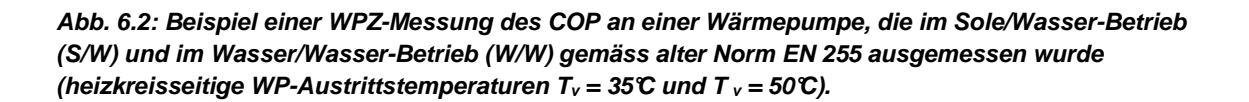

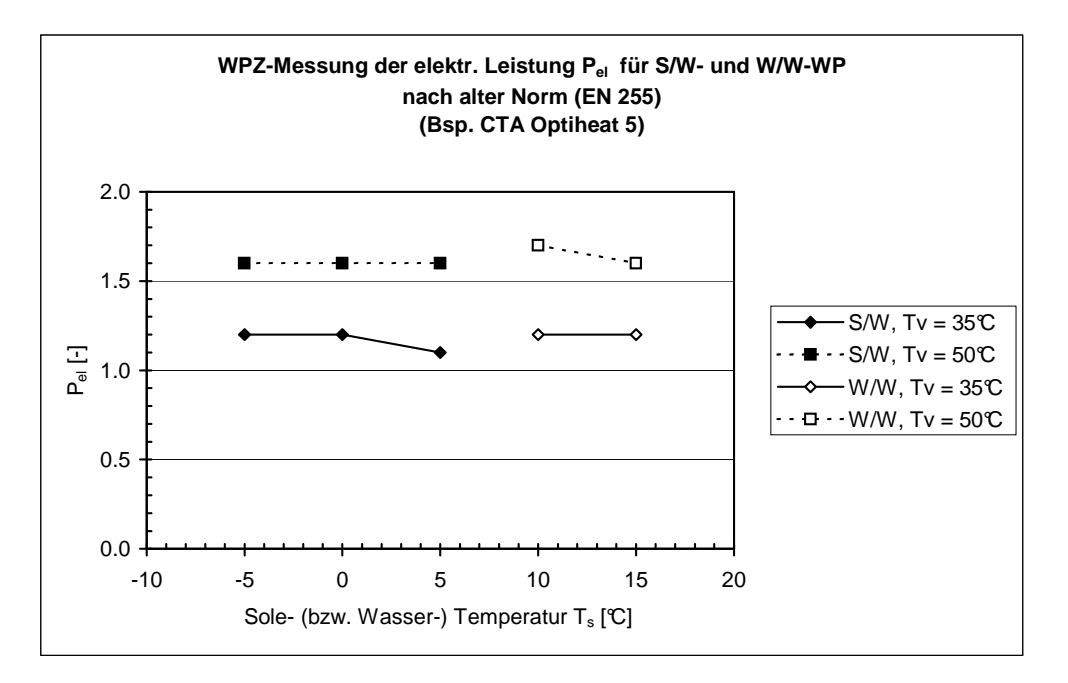

Abb. 6.3: Beispiel einer WPZ-Messung der elektrischen Leistungsaufnahme P<sub>el</sub> an einer Wärme**pumpe die im Sole/Wasser-Betrieb (S/W) und im Wasser/Wasser-Betrieb (W/W) gemäss alter Norm EN 255 ausgemessen wurde (heizkreisseitige WP-Austrittstemperaturen**  $T_v = 35^\circ \text{C}$  **und**  $T_v = 50^\circ \text{C}$ **).** 

## **6.3 Umrechnung der Prüfmessungen von aktueller Norm auf alte Norm**

Die WP-Datenbank in Polysun soll auf identischen Stützstellen (Betriebspunkten) für alle Sole/Wasser- und Wasser/Wasser-Wärmepumpen basieren. Es wurde entschieden, dazu die Betriebspunkte der Prüfmessungen nach alter Norm EN 255 und altem EHPA-DACH-Prüfungsreglement (Tabelle 3) zu verwenden und die Prüfmessungen nach aktueller Norm EN 14511 auf die Betriebspunkte nach alter Norm umzurechnen.

In Kap. 7 wird dieses Set von Betriebspunkten ergänzt mit weiteren Betriebspunkten (Stützstellen) und den zugehörigen Stützwerten, um einen grösseren Sole-Temperatur-Bereich abzudecken. Diese aufbereiteten Daten bilden die eigentliche WP-Datenbank von Polysun.

In Kap. 8 kann auf der Grundlage dieses regelmässigen Rasters von Betriebszuständen in der so generierten WP-Datenbank der COP und die elektrische Leistungsaufnahme  $P_{el}$  der Wärmepumpe an beliebigen Betriebspunkten mittels Interpolation berechnet werden.

Im Folgenden wird beschrieben, wie die Prüfmessungen nach aktueller Norm EN 14511 (Tabelle 4 bzw. Tabelle 6) umgerechnet werden auf die Betriebspunkte nach alter Norm EN 255 (Tabelle 3 bzw. Tabelle 5). Grundsätzlich geschieht die Umrechnung mittels linearer Interpolation. Für die Umrechnung des COP auf andere Betriebspunkte wird Gl. 9-113 verwendet (direkte Interpolation des COP, nicht indirekt über den Gütegrad), für die Umrechnung der elektrischen Leistungsaufnahme Pel der Wärmepumpe Gl. 9-107.

Für die heizkreisseitige WP-Austrittstemperatur  $T_v = 35\degree$  stimmen drei Betriebspunkte von alter und aktueller Norm überein, d.h. es wird bei den gleichen Sole-Temperaturen  $T_s$  gemessen. Diese drei Betriebspunkte können übernommen werden:

B0/W35

B5/W35

W10/W35.

Die fehlenden zwei Betriebspunkte B-5/W35 und W15/W35 können aus zwei benachbarten Messpunkten extrapoliert werden. Das Vorgehen für die Extrapolation bei  $T_v = 35\degree$  ist in Abb. 6.4 dargestellt. Die Pfeile geben an, welche zwei Betriebspunkte für die Extrapolation verwendet werden.

Für die zwei Betriebspunkte B-5/W35 und W15/W35 ergibt sich:

$$
COP_{-5/35} = COP_{0/35} \cdot \left(1 - \frac{T_{s0} - T_{s1}}{T_{s2} - T_{s1}}\right) + COP_{5/35} \cdot \left(\frac{T_{s0} - T_{s1}}{T_{s2} - T_{s1}}\right)
$$
  
=  $2 COP_{0/35} - COP_{5/35}$   

$$
P_{el, -5/35} = P_{el, 0/35} \cdot \left(1 - \frac{T_{s0} - T_{s1}}{T_{s2} - T_{s1}}\right) + P_{el, 5/35} \cdot \left(\frac{T_{s0} - T_{s1}}{T_{s2} - T_{s1}}\right)
$$
  
=  $2 P_{el, 0/35} - P_{el, 5/35}$   
mit  $T_{s0} = -5 \mathbb{C}, T_{s1} = 0 \mathbb{C}, T_{s2} = 5 \mathbb{C} (T_v = 35 \mathbb{C})$  (Fig. 35-

```
Berechnung COP Huber Energietechnik AG
```
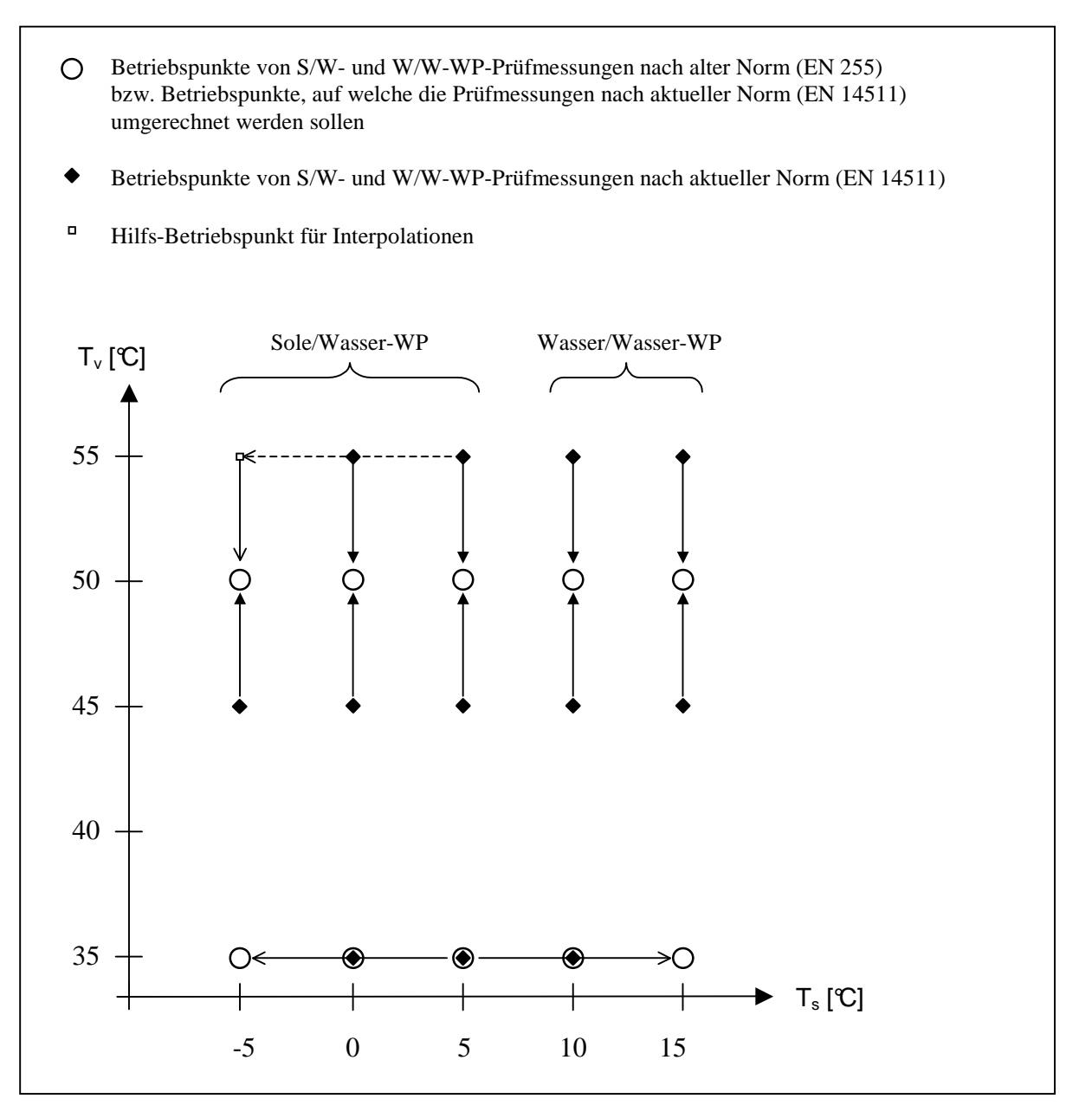

**Abb. 6.4: Vorgehen für die Umrechnung der Betriebspunkte der Prüfmessungen von Sole/Wasserund Wasser/Wasser-WP nach aktueller Norm (EN 14511) auf die Betriebspunkte der Prüfmessungen nach alter Norm (EN 255).** 

$$
COP_{15/35} = COP_{5/35} \cdot \left(1 - \frac{T_{s0} - T_{s1}}{T_{s2} - T_{s1}}\right) + COP_{10/35} \cdot \left(\frac{T_{s0} - T_{s1}}{T_{s2} - T_{s1}}\right)
$$
  
=  $2 COP_{10/35} - COP_{5/35}$   

$$
P_{el,15/35} = P_{el,5/35} \cdot \left(1 - \frac{T_{s0} - T_{s1}}{T_{s2} - T_{s1}}\right) + P_{el,10/35} \cdot \left(\frac{T_{s0} - T_{s1}}{T_{s2} - T_{s1}}\right)
$$
  
=  $2 P_{el,10/35} - P_{el,5/35}$   
mit  $T_{s0} = 15 \text{°C}, \quad T_{s1} = 5 \text{°C}, \quad T_{s2} = 10 \text{°C} \cdot (T_v = 35 \text{°C})$ 

Bem.: Gl. 6-49 lässt sich auch ausdrücken als  $COP_{.5/35} = COP_{.0/35}$  - ( $COP_{.5/35}$  -  $COP_{.0/35}$ ) und Gl. 6-51 als  $COP_{15/35} = COP_{10/35} + (COP_{10/35} - COP_{5/35})$ , was beides anschaulich zu interpretieren ist mit Hilfe von Abb. 6.5.

Bei höheren WP-Austrittstemperaturen  $T_v$  gibt es keine gemeinsamen Betriebspunkte zwischen den beiden Normen: Die Betriebspunkte gemäss alter Norm EN 255 liegen alle bei  $T_v = 50\degree$ C, die Betriebspunkte gemäss aktueller Norm EN 14511 aber bei  $T_v = 45^{\circ}$  und bei  $T_v = 55^{\circ}$ C.

Das Vorgehen für die Umrechnungs-Interpolationen auf  $T_v = 50\degree$  ist in Abb. 6.4 dargestellt. Die Pfeile geben an, welche zwei Betriebspunkte für eine Interpolation verwendet werden. Der gestrichelte Pfeil bezeichnet die Extrapolation auf den Hilfs-Betriebspunkt.

Zur Berechnung des Betriebspunktes B-5/W50 (alte Norm EN 255) wird der Hilfs-Betriebspunkt B-5/W55 benötigt. Dieser wird mittels linearer Extrapolation berechnet aus den ausgemessenen Betriebspunkten B0/W55 und B5/W55 (aktuelle Norm EN 14511):

$$
COP_{-5/55} = COP_{0/55} \cdot \left(1 - \frac{T_{s0} - T_{s1}}{T_{s2} - T_{s1}}\right) + COP_{5/55} \cdot \left(\frac{T_{s0} - T_{s1}}{T_{s2} - T_{s1}}\right)
$$
\n
$$
= 2 COP_{0/55} - COP_{5/55}
$$
\n
$$
P_{el, -5/55} = P_{el, 0/55} \cdot \left(1 - \frac{T_{s0} - T_{s1}}{T_{s2} - T_{s1}}\right) + P_{el, 5/55} \cdot \left(\frac{T_{s0} - T_{s1}}{T_{s2} - T_{s1}}\right)
$$
\n
$$
= 2 P_{el, 0/55} - P_{el, 5/55}
$$
\n
$$
m \text{if } T_{s0} = -5 \text{C}, \quad T_{s1} = 0 \text{C}, \quad T_{s2} = 5 \text{C}
$$

Bem.: Gl. 6-53 lässt sich auch ausdrücken als  $COP_{-5/55} = COP_{0/55}$  ( $COP_{5/55}$   $COP_{0/55}$ ), was anschaulich zu interpretieren ist (vgl. auch Abb. 6.5).

Aus diesem Hilfs-Betriebspunkt B-5/W55 und dem ausgemessenen Betriebspunkt B-5/W45 (aktuelle Norm EN 14511) lässt sich nun der gesuchte Betriebspunkt B-5/W50 berechnen:

$$
COP_{-5/50} = COP_{-5/45} \cdot \left(1 - \frac{T_{\nu 0} - T_{\nu 1}}{T_{\nu 2} - T_{\nu 1}}\right) + COP_{-5/55} \cdot \left(\frac{T_{\nu 0} - T_{\nu 1}}{T_{\nu 2} - T_{\nu 1}}\right)
$$
  
\n
$$
= \frac{1}{2} (COP_{-5/45} + COP_{-5/55})
$$
  
\n
$$
P_{el, -5/50} = P_{el, -5/45} \cdot \left(1 - \frac{T_{\nu 0} - T_{\nu 1}}{T_{\nu 2} - T_{\nu 1}}\right) + P_{el, -5/55} \cdot \left(\frac{T_{\nu 0} - T_{\nu 1}}{T_{\nu 2} - T_{\nu 1}}\right)
$$
  
\n
$$
= \frac{1}{2} (P_{el, -5/45} + P_{el, -5/55})
$$
  
\n
$$
= \frac{1}{2} (P_{el, -5/45} + P_{el, -5/55})
$$
  
\n
$$
= \frac{1}{2} (P_{el, -5/45} + P_{el, -5/55})
$$
  
\n
$$
= \frac{1}{2} (P_{el, -5/45} + P_{el, -5/55})
$$

mit  $T_{\nu 0} = 50$ °C,  $T_{\nu 1} = 45$ °C,  $T_{\nu 2} = 55$ °C

Alle übrigen Betriebspunkte bei  $T_v = 50\text{°C}$  (B0/W50, B5/W50, W10/W50, W15/W50) lassen s ich direkt mittels linearer Interpolation berechnen aus den entsprechenden Betriebspunkten bei  $T_v = 45^{\circ}\text{C}$  und bei  $T_v = 55^{\circ}\text{C}$ .

$$
COP_{0/50} = COP_{0/45} \cdot \left(1 - \frac{T_{\nu 0} - T_{\nu 1}}{T_{\nu 2} - T_{\nu 1}}\right) + COP_{0/55} \cdot \left(\frac{T_{\nu 0} - T_{\nu 1}}{T_{\nu 2} - T_{\nu 1}}\right)
$$
  
\n
$$
= \frac{1}{2} (COP_{0/45} + COP_{0/55})
$$
  
\n
$$
P_{el,0/50} = P_{el,0/45} \cdot \left(1 - \frac{T_{\nu 0} - T_{\nu 1}}{T_{\nu 2} - T_{\nu 1}}\right) + P_{el,0/55} \cdot \left(\frac{T_{\nu 0} - T_{\nu 1}}{T_{\nu 2} - T_{\nu 1}}\right)
$$
  
\n
$$
= \frac{1}{2} (P_{el,0/45} + P_{el,0/55})
$$
  
\n
$$
\therefore T_{el} = 5000 \cdot T_{el} + 500 \cdot T_{el} = 5500 \cdot T_{el} + 500 \cdot T_{el} = 5500 \cdot T_{el} + 500 \cdot T_{el} = 5500 \cdot T_{el} = 5500
$$

mit 
$$
T_{v0} = 50\text{°C}
$$
,  $T_{v1} = 45\text{°C}$ ,  $T_{v2} = 55\text{°C}$ 

$$
COP_{5/50} = COP_{5/45} \cdot \left(1 - \frac{T_{\nu 0} - T_{\nu 1}}{T_{\nu 2} - T_{\nu 1}}\right) + COP_{5/55} \cdot \left(\frac{T_{\nu 0} - T_{\nu 1}}{T_{\nu 2} - T_{\nu 1}}\right)
$$
  
\n
$$
= \frac{1}{2} (COP_{5/45} + COP_{5/55})
$$
  
\n
$$
P_{el,5/50} = P_{el,5/45} \cdot \left(1 - \frac{T_{\nu 0} - T_{\nu 1}}{T_{\nu 2} - T_{\nu 1}}\right) + P_{el,5/55} \cdot \left(\frac{T_{\nu 0} - T_{\nu 1}}{T_{\nu 2} - T_{\nu 1}}\right)
$$
  
\n
$$
= \frac{1}{2} (P_{el,5/45} + P_{el,5/55})
$$
  
\n
$$
= \frac{1}{2} (P_{el,5/45} + P_{el,5/55})
$$
  
\n
$$
= \frac{1}{2} (P_{el,5/45} + P_{el,5/55})
$$
  
\n
$$
= \frac{1}{2} (P_{el,5/45} + P_{el,5/55})
$$

mit  $T_{v0} = 50^{\circ}\text{C}$ ,  $T_{v1} = 45^{\circ}\text{C}$ ,  $T_{v2} = 55^{\circ}\text{C}$ 

$$
COP_{10/50} = COP_{10/45} \cdot \left(1 - \frac{T_{\nu 0} - T_{\nu 1}}{T_{\nu 2} - T_{\nu 1}}\right) + COP_{10/55} \cdot \left(\frac{T_{\nu 0} - T_{\nu 1}}{T_{\nu 2} - T_{\nu 1}}\right)
$$
  
\n
$$
= \frac{1}{2} (COP_{10/45} + COP_{10/55})
$$
  
\n
$$
P_{el,10/50} = P_{el,10/45} \cdot \left(1 - \frac{T_{\nu 0} - T_{\nu 1}}{T_{\nu 2} - T_{\nu 1}}\right) + P_{el,10/55} \cdot \left(\frac{T_{\nu 0} - T_{\nu 1}}{T_{\nu 2} - T_{\nu 1}}\right)
$$
  
\n
$$
= \frac{1}{2} (P_{el,10/45} + P_{el,10/55})
$$
  
\n
$$
= \frac{1}{2} (P_{el,10/45} + P_{el,10/55})
$$
  
\n
$$
= \frac{1}{2} (P_{\nu 0} - T_{\nu 1}) + P_{el,10/55}
$$
  
\n
$$
= \frac{1}{2} (P_{el,10/45} + P_{el,10/55})
$$
  
\n
$$
= \frac{1}{2} (P_{\nu 0} - T_{\nu 1}) + P_{el,10/55}
$$
  
\n
$$
= \frac{1}{2} (P_{el,10/45} + P_{el,10/55})
$$

$$
COP_{15/50} = COP_{15/45} \cdot \left(1 - \frac{T_{\nu 0} - T_{\nu 1}}{T_{\nu 2} - T_{\nu 1}}\right) + COP_{15/55} \cdot \left(\frac{T_{\nu 0} - T_{\nu 1}}{T_{\nu 2} - T_{\nu 1}}\right)
$$
  
=  $\frac{1}{2}$  (COP<sub>15/45</sub> + COP<sub>15/55</sub>)  
Gl. 6-63

$$
P_{el,15/50} = P_{el,15/45} \cdot \left(1 - \frac{T_{v0} - T_{v1}}{T_{v2} - T_{v1}}\right) + P_{el,15/55} \cdot \left(\frac{T_{v0} - T_{v1}}{T_{v2} - T_{v1}}\right)
$$
  
=  $\frac{1}{2} \left(P_{el,15/45} + P_{el,15/55}\right)$   
mit  $T_{v0} = 50$ °C,  $T_{v1} = 45$ °C,  $T_{v2} = 55$ °C

In Abb. 6.5 ist als Beispiel eine WPZ-Prüfmessung des COP nach aktueller Norm EN 14511 dargestellt sowie die Umrechnung der Messergebnisse auf die Betriebspunkte nach alter Norm EN 255.

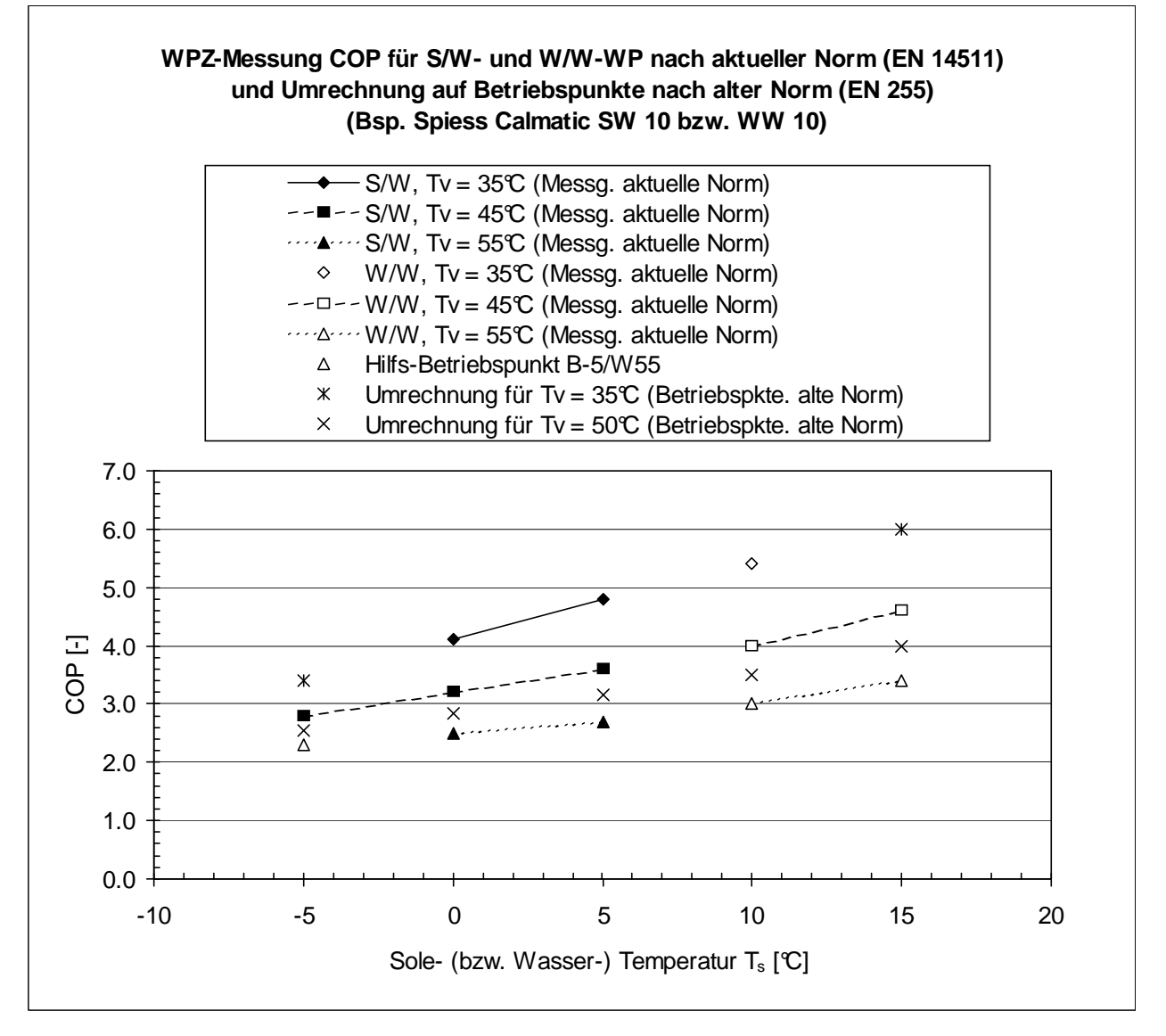

**Abb. 6.5: Beispiel für die WPZ-Prüfmessung des COP für Sole/Wasser- und Wasser/Wasser-WP nach aktueller Norm EN 14511 und die Umrechnung auf die Betriebspunkte nach alter Norm EN 255.** 

## **7 S/W- und W/W-WP: Berechnung von weiteren Stützwerten von COP** und  $P_{el}$

Die Prüfmessungen decken im Sole/Wasser-Betrieb einen Bereich der Sole-Temperaturen  $T_s$  von -5°C bis 5°C ab und im Wasser/Wasser-Bereich einen Bereich der Wasser-Temperatur von 10°C bis 15°C ab. Im Folgenden wird dieser Bereich mitte ls Abschätzungen beidseitig erweitert.

Allerdings ist allgemein zu beachten, dass es bei hohen und tiefen Sole- bzw. Wasser-Temperaturen (ebenso wie bei hohen Heizrücklauftemperaturen) zu Wärmepumpen-Störungen kommen kann (vgl. dazu Kap. 8.4).

## **7.1 Zusätzliche Stützstelle bei tiefer Sole-Temperatur**

Unterhalb des letzten Messwertes bei  $T_s = -5^\circ \text{C}$  wird für die Sole-Temperatur eine zusätzlic he Stützstelle  $T_{sCOP1}$  eingeführt bei derjenigen Temperatur, an welcher der COP für die WP-Austritts-Temperatur  $T_{v0}$  = 50°C auf den Wert COP = 1 gefallen ist.

$$
COP_{sCOP1/50} = 1
$$
 Gl. 7-65

Zur Berechnung von  $T_{sCOP1}$  wird für den COP als Funktion der Sole-Temperatur  $T_s$  eine lineare Extrapolation des COP aus  $T_{s1} = -5\mathbb{C}$  und  $T_{s2} = 0\mathbb{C}$  verwendet. Es ergibt sich (z. B. mit Hilfe d er Geradengleichung Gl. 9-99):

$$
T_{sCOP1} = T_{s1} - \left(\frac{COP_{-5/50} - 1}{COP_{0/50} - COP_{-5/50}}\right) (T_{s2} - T_{s1})
$$
 GI. 7-66  
mit  $T_{s1} = -5C$ ,  $T_{s2} = 0C$ ,  $T_{v0} = 50C$ 

Die zugehörige elektrische Leistung für die WP-Austritts-Temperatur  $T_{v0}$  = 50°C an der Stützstelle  $T_{sCOP1}$  wird mittels linearer Extrapolation zu:

$$
P_{el,sCOP1/50} = P_{el,-5/50} \cdot \left(1 - \frac{T_{sCOP1} - T_{s1}}{T_{s2} - T_{s1}}\right) + P_{el,0/50} \cdot \left(\frac{T_{sCOP1} - T_{s1}}{T_{s2} - T_{s1}}\right)
$$
 GI. 7-67  
mit  $T_{s1} = -5\text{C}, T_{s2} = 0\text{C}$ 

Für die WP-Austritts-Temperatur  $T_{v0}$  = 35°C an der oben berechneten Stützstelle  $T_{sCOP1}$  ergeben sich der COP und die elektrische Leistungsaufnahme  $P_{el}$  mittels linearer Extrapolation zu:

$$
COP_{sCOP1/35} = COP_{-5/35} \cdot \left(1 - \frac{T_{sCOP1} - T_{s1}}{T_{s2} - T_{s1}}\right) + COP_{0/35} \cdot \left(\frac{T_{sCOP1} - T_{s1}}{T_{s2} - T_{s1}}\right)
$$
GI. 7-68  

$$
P_{el,sCOP1/35} = P_{el,-5/35} \cdot \left(1 - \frac{T_{sCOP1} - T_{s1}}{T_{s2} - T_{s1}}\right) + P_{el,0/35} \cdot \left(\frac{T_{sCOP1} - T_{s1}}{T_{s2} - T_{s1}}\right)
$$
GI. 7-69  
mit  $T_{s1} = -5C$ ,  $T_{s2} = 0C$ 

### **7.2 Zusätzliche Stützstellen bei hoher Sole-Temperatur**

Die Wärmepumpen werden vom WPZ immer im Sole/Wasser-Betrieb ausgemessen und falls gewünscht auch im Wasser/Wasser-Betrieb. (Es kommt nicht vor, dass nur im Wasser/Wasser-Betrieb geprüft wurde, aber nicht im Sole/Wasser-Betrieb.)

Im Folgenden werden für die WP-Datenbank in Polysun die WPZ-Prüfmessungen für Sole/Wasser-Wärmepumpen bei den Betriebspunkten  $T_s = 10^{\circ}C$  und  $T_s = 15^{\circ}C$  mit weiteren Stützwerten ergänzt.

#### **7.2.1 Prüfdaten für Wasser/Wasser-Betrieb vorhanden**

Falls für die Wärmepumpe Prüfmessungen im Wasser/Wasser-Betrieb vorliegen, wird als Näherung angenommen, dass die Prüfdaten der beiden Betriebsarten (S/W und W/W) zusammengeführt werden können und für beide Betriebsarten verwendet werden dürfen. Das heisst, die Messergebnisse für den Wasser/Wasser-Betrieb an den Betriebspunkten  $T_s = 10^{\circ}C$  und  $T_s = 15^{\circ}C$ werden für den Sole/Wasser-Betrieb übernommen.

Beispielsweise bedeutet dies für das Beispiel aus Abb. 6.2 und Abb. 6.3, dass alle 10 Messpunkte als Stützstellen bzw. Stützwerte sowohl für den Sole/Wasser-Betrieb als auch für den Wasser/Wasser-Betrieb verwendet werden.

Für noch höhere Sole- bzw. Wasser-Temperaturen wird bei  $T_s = 30\degree$  eine zusätzliche Stützstelle eingefügt. Es wird angenommen, dass keine Sole- bzw. Wasser-Temperaturen grösser als 30°C vorkommen. Zur Berechnung des COP-Stützstellenwertes wird konservativ angenommen, dass der COP bis zu  $T_s = 30\degree$  auf dem COP-Wert bei  $T_s = 15\degree$  konstant bleibt. Das Gleiche wird für die aufgenommene elektrische Leistung  $P_{el}$  angenommen.

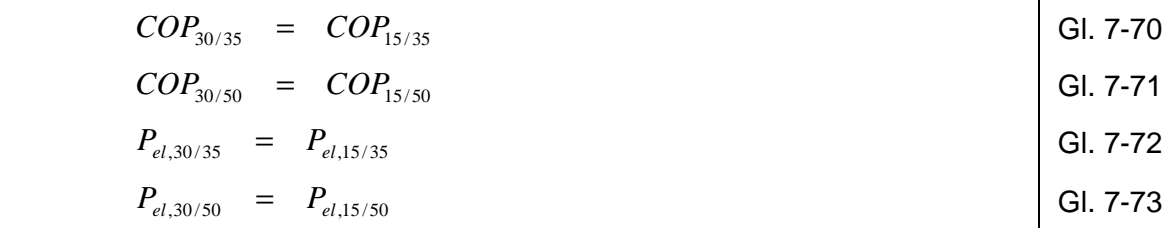

#### **7.2.2 Prüfdaten für Wasser/Wasser-Betrieb nicht vorhanden**

Da keine Messwerte an den Betriebspunkten  $T_s = 10^{\circ}C$  und  $T_s = 15^{\circ}C$  vorhanden sind, wird konservativ angenommen, dass der COP auf den bei  $T_s = 5^\circ \text{C}$  gemessenen Werten COP<sub>5/35</sub> bzw.  $COP_{5/50}$  konstant bleibt. Das Gleiche wird für die aufgenommene elektrische Leistung  $P_{el}$ angenommen. Damit der Raster der Betriebspunkte der gleiche ist wie in Kap. 7.2.1, werden die Messwerte bei  $T_s = 5^\circ \text{C}$  übernommen für Betriebspunkte die  $T_s = 10^\circ \text{C}$ , 15°C und 30°C. Wiederum wird angenommen, dass keine Sole- bzw. Wasser-Temperaturen grösser als 30°C vorkommen.

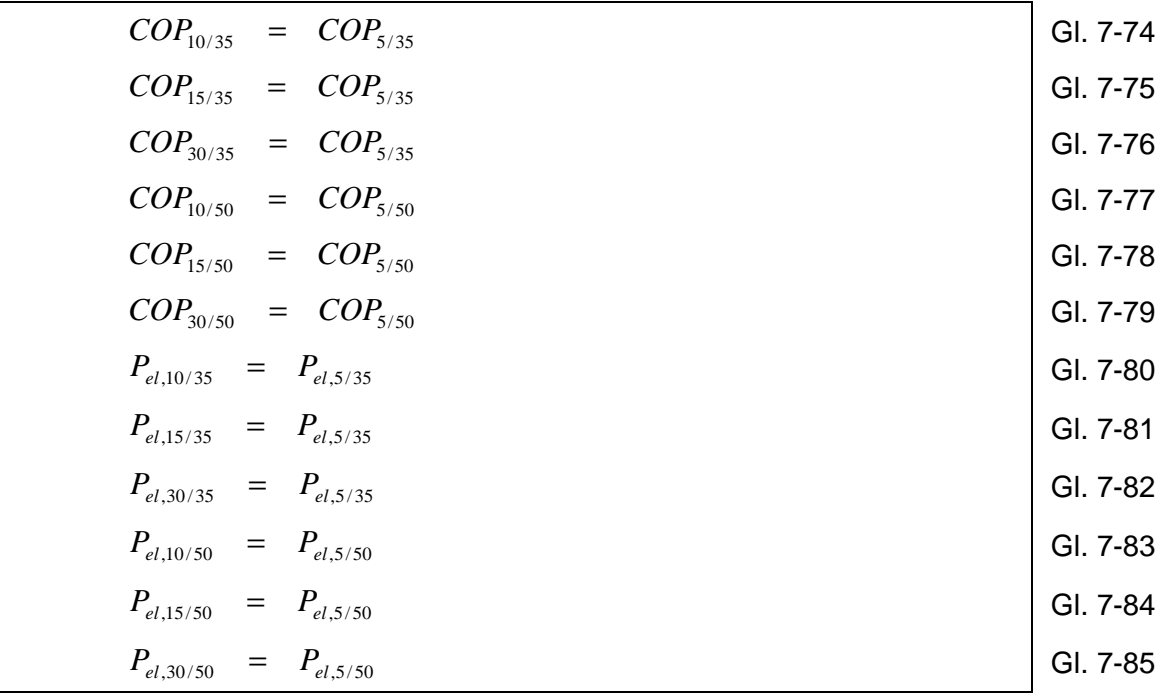

### **7.3 Beispiele für die Berechnung von weiteren Stützwerten**

#### **7.3.1 Prüfdaten für Wasser/Wasser-Betrieb vorhanden**

In Abb. 7.1 ist für das Beispiel aus Abb. 6.2 die Berechnung von weiteren Stützwerten gemäss Kap. 7.2.1 dargestellt. Für die im Beispiel verwendete Wärmepumpe ergab sich mit Gl. 7-66 für den Stützstellenwert  $T_{sCOP1} = -20$ °C.

#### **7.3.2 Prüfdaten für Wasser/Wasser-Betrieb nicht vorhanden**

In Abb. 7.2 ist ein Beispiel einer Wärmepumpe gezeigt, für welche nur Prüfmessungen im Sole/Wasser-Betrieb vorliegen, aber keine im Wasser/Wasser-Betrieb. Die Berechnung der Stützstellen erfolgt wie in Kap. 7.2.2 beschrieben. Für die im Beispiel verwendete Wärmepumpe ergab sich mit Gl. 7-66 für den Stützstellenwert  $T_{sCOP1} = -19^{\circ}C$ .

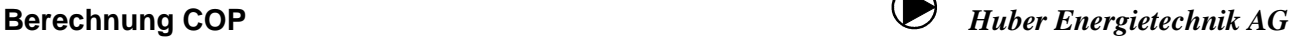

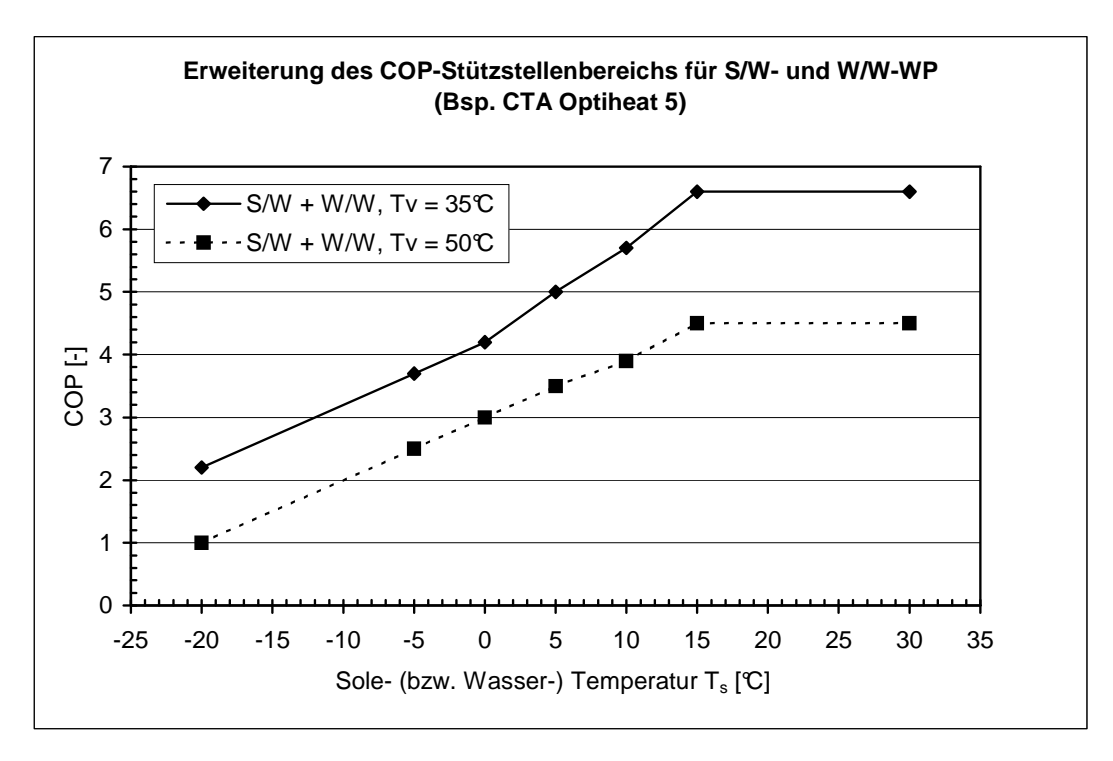

**Abb. 7.1: Beispiel für die Berechnung von weiteren Stützwerten für eine Wärmepumpe, für welche Prüfmessungen auch im Wasser/Wasser-Betrieb vorliegen (WP-Austrittstemperaturen Tv = 35°C**  und  $T_v = 50^{\circ}\text{C}$ ).

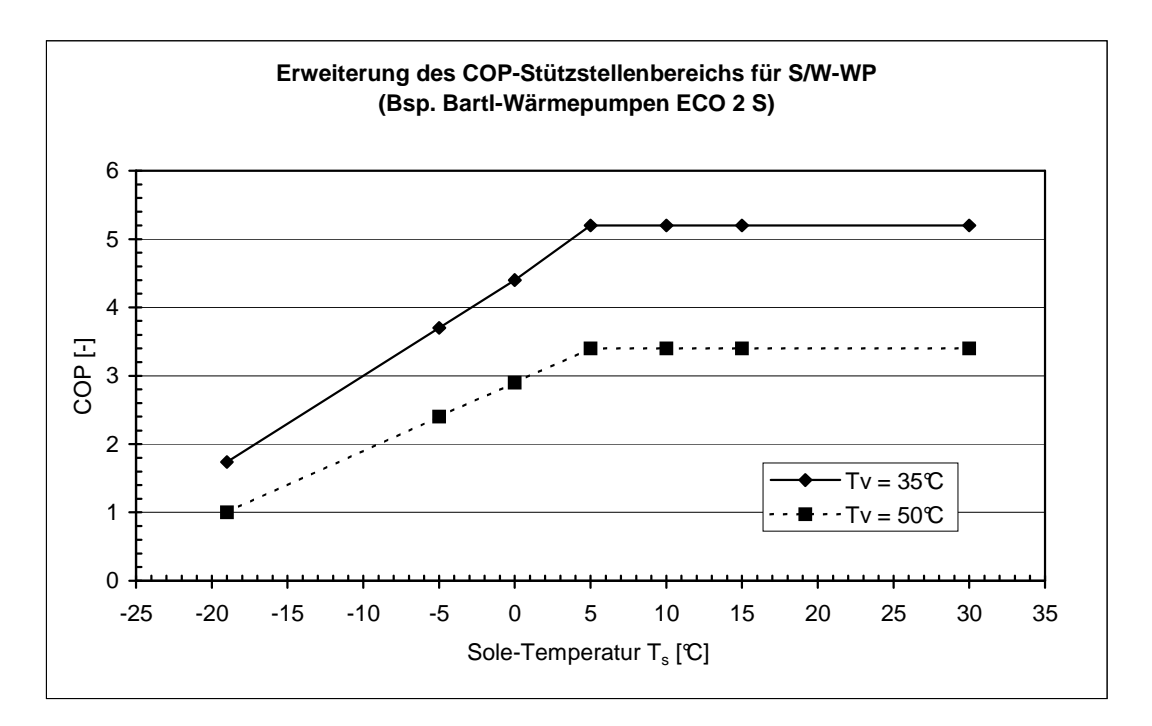

**Abb. 7.2: Beispiel für die Berechnung von weiteren Stützwerten für eine Wärmepumpe, für welche keine Prüfmessungen im Wasser/Wasser-Betrieb vorliegen (WP-Austrittstemperaturen Tv = 35°C**  und  $T_v = 50 \text{°C}$ ).

## **8 S/W- und W/W-WP: Berechnung von COP und Pel bei beliebigen Temperaturen**

### **8.1 Allgemeines Vorgehen**

Das allgemeine Vorgehen ist völlig identisch mit demjenigen bei Luft/Wasser-Wärmepumpen, das in Kap. 5.1.1 beschrieben ist. Der einzige Unterschied ist, dass anstelle der dortigen Aussenluft-Temperatur  $T_a$  hier nun die Sole-Temperatur  $T_s$  relevant ist. Neu hinzu kommen die zusätzlichen möglichen Störungsmeldungen bei Sole/Wasser-WP (Kap. 8.4).

## **8.2** Sole-Temperatur liegt im Stützstellenbereich  $T_{\text{sCOP1}}$  ≤  $T_{\text{s}}$  ≤ 30°C

Wiederum ist das Vorgehen analog zu dem in Kap. 5.1.2 beschriebenen. Es gelten alle dort hergeleiteten Formeln. Da hier die Sole-Temperatur  $T_s$  relevant ist (und nicht die Aussenluft-Temperatur  $T_a$ ), müssen lediglich die Indizes a0, a1, a2 und ai ersetzt werden durch die Indizes s0, s1, s2 und si. Der Vollständigkeit halber wird das Vorgehen und die angepassten Formeln hier nochmals aufgeführt.

- Es werden die beiden Stützstellen-Temperaturen  $T_{s1}$  und  $T_{s2}$  bestimmt, innerhalb derer die auszuwertende Temperatur  $T_{s0}$  am nächsten liegt ( $T_{s1} \le T_{s0} \le T_{s2}$ , vgl. Abb. 9.1). Für  $T_{v0}$ erübrigt sich dies, da nur die beiden Stützstellen-Temperaturen  $T_{v1}$  und  $T_{v2}$  vorhanden sind.
- Die elektrische Leistungsaufnahme  $P_{el}(T_{so},T_{vo})$  wird berechnet mit Gl. 9-107 (mit den Abkürzungsdefinitionen aus Gl. 9-102 bis Gl. 9-106):

$$
P_{el,s0v0} = P_{el,s1v1} \cdot \left[ 1 - \frac{T_{s0} - T_{s1}}{T_{s2} - T_{s1}} - \frac{T_{v0} - T_{v1}}{T_{v2} - T_{v1}} + \frac{(T_{s0} - T_{s1}) \cdot (T_{v0} - T_{v1})}{(T_{s2} - T_{s1}) \cdot (T_{v2} - T_{v1})} \right]
$$
  
+ 
$$
P_{el,s2v1} \cdot \left[ \frac{T_{s0} - T_{s1}}{T_{s2} - T_{s1}} - \frac{(T_{s0} - T_{s1}) \cdot (T_{v0} - T_{v1})}{(T_{s2} - T_{s1}) \cdot (T_{v2} - T_{v1})} \right]
$$
  
+ 
$$
P_{el,s1v2} \cdot \left[ \frac{T_{v0} - T_{v1}}{T_{v2} - T_{v1}} - \frac{(T_{s0} - T_{s1}) \cdot (T_{v0} - T_{v1})}{(T_{s2} - T_{s1}) \cdot (T_{v2} - T_{v1})} \right]
$$
  
+ 
$$
P_{el,s2v2} \cdot \left[ \frac{(T_{s0} - T_{s1}) \cdot (T_{v0} - T_{v1})}{(T_{s2} - T_{s1}) \cdot (T_{v2} - T_{v1})} \right]
$$

• Die den Stützstellen-Temperaturen entsprechenden 4 COP-Messwerte COP( $T_{si}T_{vij}$ ) werden mit Gl. 9-119 bis Gl. 9-122 umgerechnet in 4 Gütegrade  $\eta_c(T_{si},T_{vi})$ :

$$
\eta_{s1v1} = COP_{s1v1} \frac{T_{v1} - T_{s1}}{T_{v1}}
$$
  

$$
\eta_{s2v1} = COP_{s2v1} \frac{T_{v1} - T_{s2}}{T_{v1}}
$$
  

$$
\eta_{s1v2} = COP_{s1v2} \frac{T_{v2} - T_{s1}}{T_{v2}}
$$

$$
\eta_{s2v2} = COP_{s2v2} \frac{T_{v2} - T_{s2}}{T_{v2}}
$$

 Die Abkürzungsdefinitionen sind gegeben in Gl. 9-108 bis Gl. 9-112 und Gl. 9-114 bis Gl. 9- 118.

• Aus den 4 Gütegraden wird mit linearer Interpolation der Gütegrad  $\eta_c(T_{s0},T_{v0})$  mit Gl. 9-123 berechnet.

$$
\eta_{s0v0} = \eta_{s1v1} \cdot \left[ 1 - \frac{T_{s0} - T_{s1}}{T_{s2} - T_{s1}} - \frac{T_{v0} - T_{v1}}{T_{v2} - T_{v1}} + \frac{(T_{s0} - T_{s1}) \cdot (T_{v0} - T_{v1})}{(T_{s2} - T_{s1}) \cdot (T_{v2} - T_{v1})} \right]
$$
  
+ 
$$
\eta_{s2v1} \cdot \left[ \frac{T_{s0} - T_{s1}}{T_{s2} - T_{s1}} - \frac{(T_{s0} - T_{s1}) \cdot (T_{v0} - T_{v1})}{(T_{s2} - T_{s1}) \cdot (T_{v2} - T_{v1})} \right]
$$
  
+ 
$$
\eta_{s1v2} \cdot \left[ \frac{T_{v0} - T_{v1}}{T_{v2} - T_{v1}} - \frac{(T_{s0} - T_{s1}) \cdot (T_{v0} - T_{v1})}{(T_{s2} - T_{s1}) \cdot (T_{v2} - T_{v1})} \right]
$$
  
+ 
$$
\eta_{s2v2} \cdot \left[ \frac{(T_{s0} - T_{s1}) \cdot (T_{v0} - T_{v1})}{(T_{s2} - T_{s1}) \cdot (T_{v2} - T_{v1})} \right]
$$

Der gesuchte  $COP_n(T_{s0},T_{v0})$  wird berechnet mit Gl. 9-125.

$$
COP_{\eta, s0v0} = \eta_{s0v0} \cdot \frac{T_{v0}}{T_{v0} - T_{s0}}
$$
  
mit 
$$
COP_{\text{max}} = 10
$$

Bemerkungen:

- Es ist zu gewährleisten, dass im Programmablauf immer  $T_{v0}$  >  $T_{s0}$  ist.
- Im Fall kleiner Differenzen  $T_{\nu 0}$   $T_{\nu 0}$  kann der COP unrealistisch hohe Werte annehmen. Daher wird eine obere Schranke für den COP definiert:  $COP_{max} = 10$ .

#### 8.3 Sole-Temperatur T<sub>s</sub> < T<sub>sCOP1</sub>

Unterhalb einer Sole-Temperatur von  $T_{s0} = T_{sCOP1}$  (mit  $T_{sCOP1}$  aus Gl. 7-66) wird als Näherung angenommen, dass der Gütegrad  $\eta_c$  und die elektrische Leistungsaufnahme  $P_{el}$  nicht mehr von  $T_s$ abhängen, sondern konstant bleiben auf ihrem Wert an der Stelle  $T_{s0} = T_{sCOP1}$ , d.h.

$$
\eta_c(T_s, T_v) = \eta_c(T_{s0} = T_{sCOP1}, T_v) \qquad \text{für } T_s < T_{sCOP1} \qquad \qquad \text{Gl. 8-86}
$$

$$
P_{el}(T_s, T_v) = P_{el}(T_{s0} = T_{sCOP1}, T_v) \qquad \text{für } T_s < T_{sCOP1} \qquad \qquad \text{Gl. 8-87}
$$

Der Übersichtlichkeit wegen werden die folgenden Abkürzungen definiert:

$$
\eta_{c,sCOP1}(T_{v}) = \eta_{c}(T_{s0} = T_{sCOP1}, T_{v})
$$
 Gl. 8-88

$$
P_{el,sCOP1}(T_v) \quad := \quad P_{el}(T_{s0} = T_{sCOP1}, T_v) \tag{S1. 8-89}
$$

Der Gütegrad  $\eta_{c,sCOP}$  /(T<sub>v</sub>) lässt sich aus Gl. 9-123 berechnen. Mit  $T_{s0} = T_{s1} = T_{sCOP1}$ ,  $T_{s2} = -5$ °C  $(T_{v1} = 35^{\circ}\text{C}, T_{v2} = 50^{\circ}\text{C})$  ergibt sich:

$$
\eta_{c,sCOP1}(T_v) = \eta_{s1v1} \cdot \left(1 - \frac{T_v - T_{v1}}{T_{v2} - T_{v1}}\right) + \eta_{s1v2} \cdot \left(\frac{T_v - T_{v1}}{T_{v2} - T_{v1}}\right)
$$
 für  $T_s < T_{sCOP1}$    
Gl. 8-90

Daraus lässt sich der COP mit Hilfe von Gl. 2-8 berechnen. Es wird als Näherung angenommen, dass der COP nicht mehr von  $T_s$  abhängen soll, sondern konstant bleiben auf dem Wert, der sich aus Gl. 2-8 an der Stelle  $T_s = T_{s0} = T_{sCOP1}$  ergibt:

$$
COP(T_s, T_v) = \eta_{c, sCOP1} \cdot \frac{T_v}{T_v - T_{sCOP1}} \qquad \text{für } T_s < T_{sCOP1} \qquad \qquad \text{GI. 8-91}
$$

Bemerkung:

- Es ist zu gewährleisten, dass im Programmablauf immer  $T_v > T_{so}$  ist.
- Da der COP auch hier über den Gütegrad berechnet wird, ist sichergestellt, dass der COP beim Übergangspunkt  $T_s = T_{sCOP1}$  stetig verläuft.

Die elektrische Leistungsaufnahme  $P_{el, sCOP(1)}(T_v)$  lässt sich aus Gl. 9-107 berechnen. Mit  $T_{s0} = T_{s1} = T_{sCOP1}$ ,  $T_{s2} = -5$ °C ( $T_{v1} = 35$ °C,  $T_{v2} = 50$ °C) ergibt sich:

$$
P_{el,sCOP1}(T_{\nu}) = P_{el,s1\nu1} \cdot \left(1 - \frac{T_{\nu} - T_{\nu1}}{T_{\nu2} - T_{\nu1}}\right) + P_{el,s1\nu2} \cdot \left(\frac{T_{\nu} - T_{\nu1}}{T_{\nu2} - T_{\nu1}}\right)
$$
GI. 8-92

Bemerkung: Es ist anzunehmen, dass die Sole/Wasser-Wärmepumpe bei solch tiefen Sole-Temperaturen ( $T_s < T_{sCOP1}$ ) bereits auf Störung gegangen ist und/oder dass die Bohrloch-Hinterfüllung geschädigt werden kann.

#### **8.4 Hochdruck- und Tiefdruck-Störungen bei Sole/Wasser-WP**

Die Wärmepumpe kann nicht im ganzen erweiterten Temperaturbereich betrieben werden. Bei sehr hohen oder sehr tiefen Sole-Temperaturen, ebenso wie bei hohen Heizrücklauftemperaturen kann es zu Störungen kommen.

Bei Sole/Wasser-Wärmepumpen gibt es drei Arten von Störungen:

- Tiefdruckstörung: Die Sole-Temperatur  $T_s$  ist zu tief. Tritt häufig bei  $T_s$  ca. -5 bis -10°C auf. Zudem kann bei länger andauerndem Betrieb mit Sole-Temperaturen unter 0°C die Bohrloch-Hinterfüllung (und damit ev. auch die Sonde) Schaden nehmen.
- Hochdruckstörung 1. Art: Die Sole-Temperatur  $T_s$  ist zu hoch. Tritt häufig bei  $T_s$  ca. 20 bis  $25C$  auf.
- Hochdruckstörung 2. Art: Die Wärmepumpen-Eintrittstemperatur  $T_r$  des Heizkreisfluids in die Wärmepumpe ist zu hoch. (Diese Störung kann auch bei Luft/Wasser-WP auftreten.)

Weil diese Störungsarten teilweise nicht vom Kältemittel abhängen, sondern von der Maschinenkonstruktion und gewissen Einstellungen, wird vorgeschlagen, dass der zulässige Temperaturbereich vom Benutzer eingegeben werden kann und zur Unterstützung des Benutzers Vorschlagswerte hinterlegt sind.

# **9 Anhang: Interpolationsmethode**

Es wird zunächst allgemein dargestellt, wie aus vier Messwerten einer Grösse  $y(T_a, T_v)$ , welche von den beiden Variablen  $T_a$  (Aussenluft-Temperatur) und  $T_v$  (WP-Austrittstemperatur) abhängt, durch lineare Interpolation der Wert an einer beliebigen Stelle berechnet werden kann. Danach wird das Ergebnis angewendet auf die konkret gesuchten Grössen  $\eta_c$ ,  $P_{el}$  und COP.

Bem.: Anstelle der Aussenluft-Temperatur  $T_a$  im Falle von Luft/Wasser-WP kann für den Fall der Sole/Wasser-WP natürlich auch die Sole-Temperatur  $T_s$  verwendet werden.

## **9.1 Lineare Interpolation einer Funktion y(Ta,Tv) aus vier Messwerten**

Die Funktion  $y(T_a, T_v)$  sei an den vier Messstellen (Stützstellen) [ $T_{a1}, T_{v1}$ ], [ $T_{a2}, T_{v1}$ ], [ $T_{a1}, T_{v2}$ ] und  $[T_{a2},T_{v2}]$  bekannt. Mittels linearer Interpolation in den beiden Variablen  $T_a$  und  $T_v$  soll  $y(T_{a0},T_{v0})$  an einer beliebigen Stelle  $[T_{a0},T_{v0}]$  berechnet werden.

Bem.: Falls  $[T_{a0},T_{v0}]$  innerhalb des Messbereichs liegt, wird von einer Interpolation gesprochen, falls sie ausserhalb des Messbereichs liegt, von einer Extrapolation. Die im Folgenden hergeleitete Methode gilt auch für die Extrapolation von Daten. Der Einfachheit halber wird im Folgenden für beide Fälle der Begriff "Interpolation" verwendet.

Der Übersichtlichkeit wegen werden folgende Definitionen eingeführt:

• Bekannte Messwerte (Stützwerte) von  $y(T_a, T_v)$  an den vier Messstellen (Stützstellen):

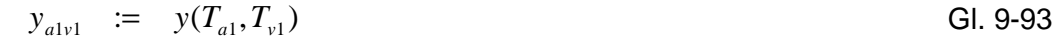

$$
y_{a2v1} = y(T_{a2}, T_{v1})
$$
 Gl. 9-94

$$
y_{a1v2} = y(T_{a1}, T_{v2})
$$
 Gl. 9-95

$$
y_{a2v2} = y(T_{a2}, T_{v2})
$$
 Gl. 9-96

Gesuchtes  $y(T_{a0}, T_{v0})$ :

$$
y_{a0v0} = y(T_{a0}, T_{v0})
$$
 Gl. 9-97

Die Ausgangslage sowie das weitere Vorgehen sind in Abb. 9.1 dargestellt.

In einem ersten Schritt wird für konstante WP-Austrittstemperatur  $T_v$  der Gütegrad zwischen  $T_{a1}$ und  $T_{a2}$  auf die Temperatur  $T_a = T_{a0}$  linear interpoliert. Für die WP-Austrittstemperaturen  $T_{v1}$  bzw.  $T_{v2}$  ergeben sich aus der Geradengleichung:

$$
y_{a0v1} = y_{a1v1} + \frac{y_{a2v1} - y_{a1v1}}{T_{a2} - T_{a1}} \cdot (T_{a0} - T_{a1})
$$
 Gl. 9-98

bzw.

$$
y_{a0v2} = y_{a1v2} + \frac{y_{a2v2} - y_{a1v2}}{T_{a2} - T_{a1}} \cdot (T_{a0} - T_{a1})
$$
GI. 9-99

In einem zweiten Schritt wird nun für die Luft-Temperatur  $T_{a0}$  der Gütegrad zwischen  $T_{V1}$  und  $T_{V2}$ auf die Temperatur  $T_v = T_{v0}$  linear interpoliert:

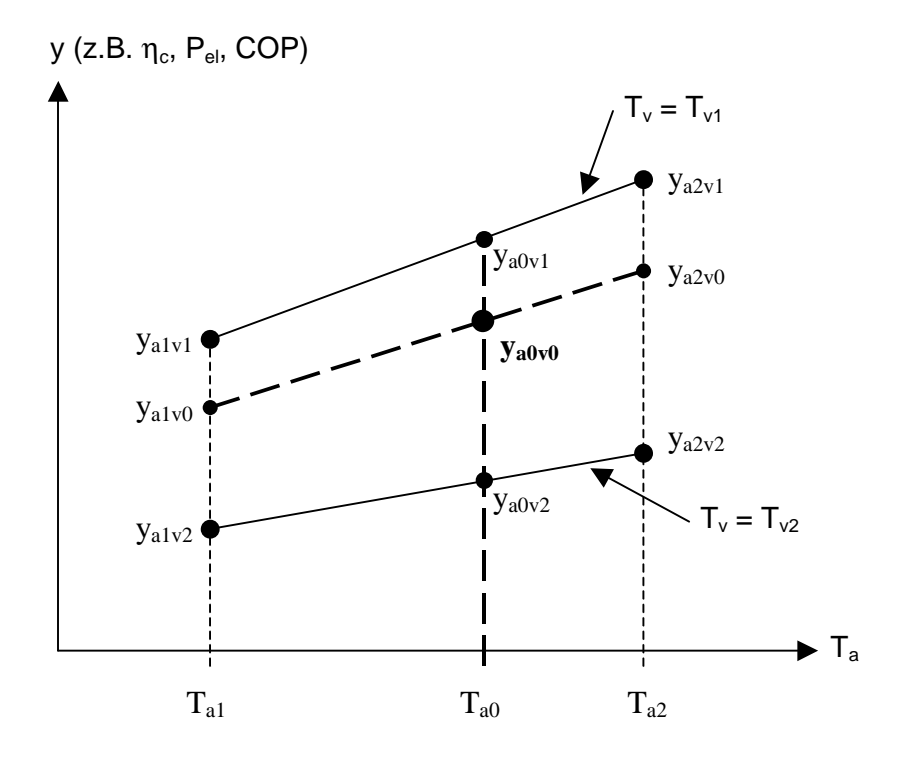

**Abb. 9.1: Vorgehen bei der Interpolation von 4 Messwerten** 

$$
y_{a0v0} = y_{a0v1} + \frac{y_{a0v2} - y_{a0v1}}{T_{v2} - T_{v1}} \cdot (T_{v0} - T_{v1})
$$
 **GI. 9-100**

Einsetzen von Gl. 9-98 und Gl. 9-99 in Gl. 9-100 ergibt:

$$
y_{a0v0} = y_{a1v1} + \frac{y_{a2v1} - y_{a1v1}}{T_{a2} - T_{a1}} \cdot (T_{a0} - T_{a1})
$$
  
+ 
$$
\left\{ \left[ y_{a1v2} + \frac{y_{a2v2} - y_{a1v2}}{T_{a2} - T_{a1}} \cdot (T_{a0} - T_{a1}) \right] - \left[ y_{a1v1} + \frac{y_{a2v1} - y_{a1v1}}{T_{a2} - T_{a1}} \cdot (T_{a0} - T_{a1}) \right] \right\}
$$
  
. 
$$
\frac{T_{v0} - T_{v1}}{T_{v2} - T_{v1}}
$$

Ausmultiplizieren ergibt das gesuchte  $y_{a0v0}$ :

$$
y_{a0v0} = y_{a1v1} \cdot \left[ 1 - \frac{T_{a0} - T_{a1}}{T_{a2} - T_{a1}} - \frac{T_{v0} - T_{v1}}{T_{v2} - T_{v1}} + \frac{(T_{a0} - T_{a1}) \cdot (T_{v0} - T_{v1})}{(T_{a2} - T_{a1}) \cdot (T_{v2} - T_{v1})} \right]
$$
  
+ 
$$
y_{a2v1} \cdot \left[ \frac{T_{a0} - T_{a1}}{T_{a2} - T_{a1}} - \frac{(T_{a0} - T_{a1}) \cdot (T_{v0} - T_{v1})}{(T_{a2} - T_{a1}) \cdot (T_{v2} - T_{v1})} \right]
$$
  
+ 
$$
y_{a1v2} \cdot \left[ \frac{T_{v0} - T_{v1}}{T_{v2} - T_{v1}} - \frac{(T_{a0} - T_{a1}) \cdot (T_{v0} - T_{v1})}{(T_{a2} - T_{a1}) \cdot (T_{v2} - T_{v1})} \right]
$$
  
+ 
$$
y_{a2v2} \cdot \left[ \frac{(T_{a0} - T_{a1}) \cdot (T_{v0} - T_{v1})}{(T_{a2} - T_{a1}) \cdot (T_{v2} - T_{v1})} \right]
$$
  
6I. 9-101

Bemerkungen zu Gl. 9-101:

- Es lässt sich zeigen, dass sich das gleiche Resultat ergibt, wenn die Reihenfolge der beiden Herleitungsschritte vertauscht wird, d.h. wenn in einem ersten Schritt für konstante Luft-Temperatur  $T_a$  der Gütegrad zwischen  $T_{v1}$  und  $T_{v2}$  auf die Temperatur  $T_v = T_{v0}$  linear interpoliert wird und in einem zweiten Schritt für die WP-Austrittstemperatur  $T_{\nu 0}$  der Gütegrad zwischen  $T_{a1}$  und  $T_{a2}$  auf die Temperatur  $T_a = T_{a0}$  linear interpoliert wird.
- Die Gleichung gilt auch für die Spezialfälle (an den Rändern des Messbereichs):  $T_{a0} = T_{a1}$ oder  $T_{a0} = T_{a2}$  sowie  $T_{v0} = T_{v1}$  oder  $T_{v0} = T_{v2}$ . Die sich daraus ergebenden Formeln entsprechen einer linearen Interpolation in einer Variablen (Geradengleichung).
- Es muss immer gelten:  $T_{a1} \neq T_{a2}$  und  $T_{v1} \neq T_{v2}$ . Dies ist bei den nachfolgenden Anwendungen sichergestellt durch die diskreten Stützstellen.

Im Folgenden wird nun dieses allgemeine Ergebnis angewendet auf die gesuchten Grössen Gütegrad  $\eta_c$ , elektrische Leistungsaufnahme  $P_{el}$  und COP.

#### **9.2 Interpolation der elektrischen Leistungsaufnahme Pel**

Die zu Gl. 9-93 bis Gl. 9-97 analogen Definition für die bekannten Messwerte (Stützwerte) von  $P_{el}(T_a,T_v)$  an den vier Messstellen (Stützstellen) sowie für das gesuchte  $P_{el}(T_{ao},T_{vo})$  lauten:

$$
P_{el, a1v1} = P_{el}(T_{a1}, T_{v1})
$$
 Gl. 9-102

$$
P_{el,a2v1} = P_{el}(T_{a2},T_{v1})
$$
 Gl. 9-103

$$
P_{el, a1v2} = P_{el}(T_{a1}, T_{v2})
$$
 Gl. 9-104

$$
P_{el,a2v2} = P_{el}(T_{a2},T_{v2})
$$
 Gl. 9-105

$$
P_{el, a0v0} = P_{el}(T_{a0}, T_{v0})
$$
 Gl. 9-106

Die zu Gl. 9-101 analoge Gleichung für das gesuchte  $P_{el, a0v0}$  lautet:

$$
P_{el,a0v0} = P_{el,a1v1} \cdot \left[ 1 - \frac{T_{a0} - T_{a1}}{T_{a2} - T_{a1}} - \frac{T_{v0} - T_{v1}}{T_{v2} - T_{v1}} + \frac{(T_{a0} - T_{a1}) \cdot (T_{v0} - T_{v1})}{(T_{a2} - T_{a1}) \cdot (T_{v2} - T_{v1})} \right]
$$
  
+  $P_{el,a2v1} \cdot \left[ \frac{T_{a0} - T_{a1}}{T_{a2} - T_{a1}} - \frac{(T_{a0} - T_{a1}) \cdot (T_{v0} - T_{v1})}{(T_{a2} - T_{a1}) \cdot (T_{v2} - T_{v1})} \right]$   
+  $P_{el,a1v2} \cdot \left[ \frac{T_{v0} - T_{v1}}{T_{v2} - T_{v1}} - \frac{(T_{a0} - T_{a1}) \cdot (T_{v0} - T_{v1})}{(T_{a2} - T_{a1}) \cdot (T_{v2} - T_{v1})} \right]$   
+  $P_{el,a2v2} \cdot \left[ \frac{(T_{a0} - T_{a1}) \cdot (T_{v0} - T_{v1})}{(T_{a2} - T_{a1}) \cdot (T_{v2} - T_{v1})} \right]$   
+  $P_{el,a2v2} \cdot \left[ \frac{(T_{a0} - T_{a1}) \cdot (T_{v0} - T_{v1})}{(T_{a2} - T_{a1}) \cdot (T_{v2} - T_{v1})} \right]$ 

#### **9.3 Direkte Interpolation des COP**

Bei der direkten Interpolation des COP wird, wie in Kap. 9.1 beschrieben, der COP in den Variablen  $T_a$  und  $T_v$  interpoliert.

Die zu Gl. 9-93 bis Gl. 9-97 analogen Definition für die bekannten Messwerte (Stützwerte) von  $COP(T_a, T_v)$  an den vier Messstellen (Stützstellen) sowie für das gesuchte  $COP(T_{a0}, T_{v0})$  lauten:

$$
COP_{a1v1} \quad := \quad COP(T_{a1}, T_{v1}) \tag{S. 9-108}
$$

$$
COP_{a2v1} = COP(T_{a2}, T_{v1})
$$
 Gl. 9-109

$$
COP_{a1v2} \quad := \quad COP(T_{a1}, T_{v2}) \tag{S. 9-110}
$$

$$
COP_{a2v2} \quad \coloneqq \quad COP(T_{a2}, T_{v2}) \tag{S. 9-111}
$$

$$
COP_{a0v0} \quad \coloneqq \quad COP(T_{a0}, T_{v0}) \tag{S. 9-112}
$$

Die zu Gl. 9-101 analoge Gleichung für das gesuchte  $COP<sub>a0v0</sub>$  lautet:

$$
COP_{a0v0} = COP_{a1v1} \cdot \left[ 1 - \frac{T_{a0} - T_{a1}}{T_{a2} - T_{a1}} - \frac{T_{v0} - T_{v1}}{T_{v2} - T_{v1}} + \frac{(T_{a0} - T_{a1}) \cdot (T_{v0} - T_{v1})}{(T_{a2} - T_{a1}) \cdot (T_{v2} - T_{v1})} \right]
$$
  
+ 
$$
COP_{a2v1} \cdot \left[ \frac{T_{a0} - T_{a1}}{T_{a2} - T_{a1}} - \frac{(T_{a0} - T_{a1}) \cdot (T_{v0} - T_{v1})}{(T_{a2} - T_{a1}) \cdot (T_{v2} - T_{v1})} \right]
$$
  
+ 
$$
COP_{a1v2} \cdot \left[ \frac{T_{v0} - T_{v1}}{T_{v2} - T_{v1}} - \frac{(T_{a0} - T_{a1}) \cdot (T_{v0} - T_{v1})}{(T_{a2} - T_{a1}) \cdot (T_{v2} - T_{v1})} \right]
$$
  
+ 
$$
COP_{a2v2} \cdot \left[ \frac{(T_{a0} - T_{a1}) \cdot (T_{v0} - T_{v1})}{(T_{a2} - T_{a1}) \cdot (T_{v2} - T_{v1})} \right]
$$
  
+ 
$$
COP_{a2v2} \cdot \left[ \frac{(T_{a0} - T_{a1}) \cdot (T_{v0} - T_{v1})}{(T_{a2} - T_{a1}) \cdot (T_{v2} - T_{v1})} \right]
$$

Bem.: Diese Gleichung für den linear interpolierten COP wird nur gebraucht für die Erzeugung von weiteren COP-Stützwerten (vgl. Kap. 4). Es ist zu beachten, dass sich diese Berechnung unterscheidet von der Berechnung des COP aus dem linear interpolierten Gütegrad  $\eta_c$  (vgl. Kap. 9.4).

#### **9.4 Indirekte Interpolation des COP mit Hilfe des Gütegrades** η**<sup>c</sup>**

Bei der indirekten Interpolation des COP wird der COP mit Hilfe des Gütegrades  $\eta_c$  berechnet. Der Gütegrad  $\eta_c$  selber wird dann mittels linearer Interpolation in den Variablen  $T_a$  und  $T_v$  berechnet.

Die zu Gl. 9-93 bis Gl. 9-97 analogen Definition für die Stützwerte von  $\eta_c(T_a, T_v)$  an den vier Stützstellen sowie für das gesuchte  $\eta_c(T_{a0},T_{v0})$  lauten:

$$
\eta_{a1v1} \quad := \quad \eta_c(T_{a1}, T_{v1}) \tag{S. 9-114}
$$

$$
\eta_{a2v1} = \eta_c(T_{a2}, T_{v1})
$$
\n
$$
\eta_{a2v1} = \eta_c(T_{a2}, T_{v1})
$$
\nGl. 9-115

$$
\eta_{a1v2} = \eta_c(T_{a1}, T_{v2})
$$
 Gl. 9-116

$$
\eta_{a2v2} = \eta_c(T_{a2}, T_{v2})
$$
\n
$$
= \eta_c(T_{a2}, T_{v2})
$$
\nGl. 9-117

$$
\eta_{a0v0} \quad := \quad \eta_c(T_{a0}, T_{v0}) \tag{S. 9-118}
$$

Im Gegensatz zu den vorhergehenden Kapiteln sind die Stützwerte von  $\eta_c(T_a,T_v)$  an den vier Stützstellen nicht durch Messungen bekannt. Die vier Stützwerte können jedoch aus den vier COP-Messwerten (Gl. 9-108 bis Gl. 9-110) mit Gl. 2-8 berechnet werden:
$$
\eta_{\text{alv2}} = COP_{\text{alv2}} \frac{T_{v2} - T_{a1}}{T_{v2}}
$$
 Gl. 9-121

 $\eta_{a2v1} = COP_{a2v1} \frac{T_{v1} - T_{a2}}{T}$  GI. 9-120

$$
\eta_{a2v2} = COP_{a2v2} \frac{T_{v2} - T_{a2}}{T_{v2}}
$$
 Gl. 9-122

Die zu Gl. 9-101 analoge Gleichung für  $\eta_{a0v0}$  lautet:

 $_{1v1}$  =  $COP_{a1v1} \frac{I_{v1} - I_{a1}}{T}$ 

 $_{2v1}$  =  $COP_{a2v1} \frac{I_{v1}I_{a2}}{T}$ 

 $V_{a1v1}$  =  $COP_{a1v1} \frac{I_{v1}I_{a1}}{T_{v1}}$ 

1

1

*v*

*v*

$$
\eta_{a0v0} = \eta_{a1v1} \cdot \left[ 1 - \frac{T_{a0} - T_{a1}}{T_{a2} - T_{a1}} - \frac{T_{v0} - T_{v1}}{T_{v2} - T_{v1}} + \frac{(T_{a0} - T_{a1}) \cdot (T_{v0} - T_{v1})}{(T_{a2} - T_{a1}) \cdot (T_{v2} - T_{v1})} \right]
$$
  
+ 
$$
\eta_{a2v1} \cdot \left[ \frac{T_{a0} - T_{a1}}{T_{a2} - T_{a1}} - \frac{(T_{a0} - T_{a1}) \cdot (T_{v0} - T_{v1})}{(T_{a2} - T_{a1}) \cdot (T_{v2} - T_{v1})} \right]
$$
  
+ 
$$
\eta_{a1v2} \cdot \left[ \frac{T_{v0} - T_{v1}}{T_{v2} - T_{v1}} - \frac{(T_{a0} - T_{a1}) \cdot (T_{v0} - T_{v1})}{(T_{a2} - T_{a1}) \cdot (T_{v2} - T_{v1})} \right]
$$
  
+ 
$$
\eta_{a2v2} \cdot \left[ \frac{(T_{a0} - T_{a1}) \cdot (T_{v0} - T_{v1})}{(T_{a2} - T_{a1}) \cdot (T_{v2} - T_{v1})} \right]
$$
  
+ 
$$
\eta_{a2v2} \cdot \left[ \frac{(T_{a0} - T_{a1}) \cdot (T_{v0} - T_{v1})}{(T_{a2} - T_{a1}) \cdot (T_{v2} - T_{v1})} \right]
$$

Daraus lässt sich mit Gl. 2-8 der gesuchte COP berechnen. Um diesen COP-Wert, der mit Hilfe einer linearen Interpolation von  $\eta_c$  berechnet wurde, vom COP-Wert zu unterscheiden, der mittels direkter linearer Interpolation in  $T_a$  und  $T_v$  berechnet wurde (Kap. 9.3), wird der vorliegende COP-Wert mit einem Index  $\eta$  gekennzeichnet. Es wird folgende Abkürzung definiert:

$$
COP_{\eta,a0v0} \quad \coloneqq \quad COP_{\eta}(T_{a0}, T_{v0}) \tag{S. 9-124}
$$

Mit Gl. 2-8 lässt sich nun der gesuchte COP berechnen:

$$
COP_{\eta,a0v0} = \eta_{a0v0} \cdot \frac{T_{v0}}{T_{v0} - T_{a0}}
$$
 Gl. 9-125

Bemerkungen:

- Bei dieser Gleichung ist darauf zu achten, dass im Programmablauf gewährleistet ist, dass immer  $T_{v0}$  >  $T_{a0}$  ist.
- Im Fall kleiner Differenzen  $T_{\nu 0}$   $T_{a0}$ , d.h. wenn die WP-Austrittstemperatur nur wenig grösser ist als die Aussenluft-Temperatur, kann der COP unrealistisch hohe Werte annehmen. Es ist daher wahrscheinlich empfehlenswert, programmtechnisch eine obere Schranke für den COP einzubauen (z.B.  $COP_{max} = 10$ ).

$$
\eta_{a1v1} = COP_{a1v1} \frac{T_{v1} - T_{a1}}{T}
$$
 Gl. 9-119

## **Berechnung COP** *Huber Energietechnik AG*

#### **9.5 Beispiele für die Interpolationsmethode**

Als kurze Illustration seien zwei Beispiele angefügt. Sie beruhen auf den Daten der in Abb. 3.1 dargestellten Wärmepumpen-Messung. In den Abb. 9.2 und Abb. 9.3 ist jeweils das Ergebnis gezeigt für die Berechnung des COP mittels linearer Interpolation des Gütegrades sowie als Vergleich dazu mittels direkter linearer Interpolation des COP zwischen den beiden eingezeichneten Messwerten. Zusätzlich ist die relative Abweichung der beiden Methoden dargestellt.

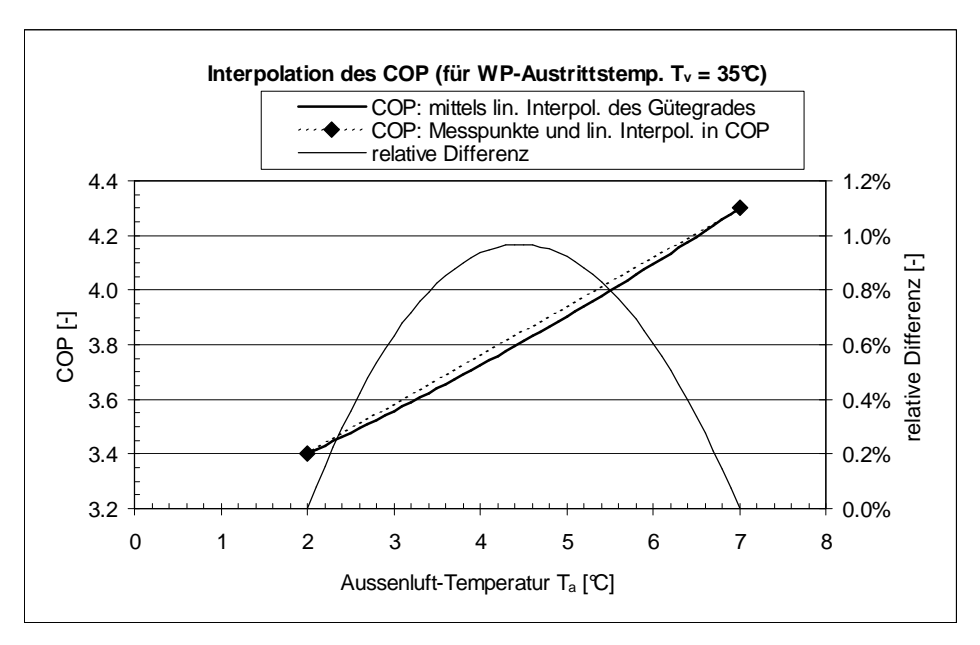

**Abb. 9.2: Berechnung des COP mittels linearer Interpolation des Gütegrades und Vergleich mit der linearen Interpolation des COP zwischen den beiden Messwerten sowie Darstellung der relativen Differenz der beiden Methoden (für WP-Austrittstemperatur**  $T_v = 35 \text{ C}$ **).** 

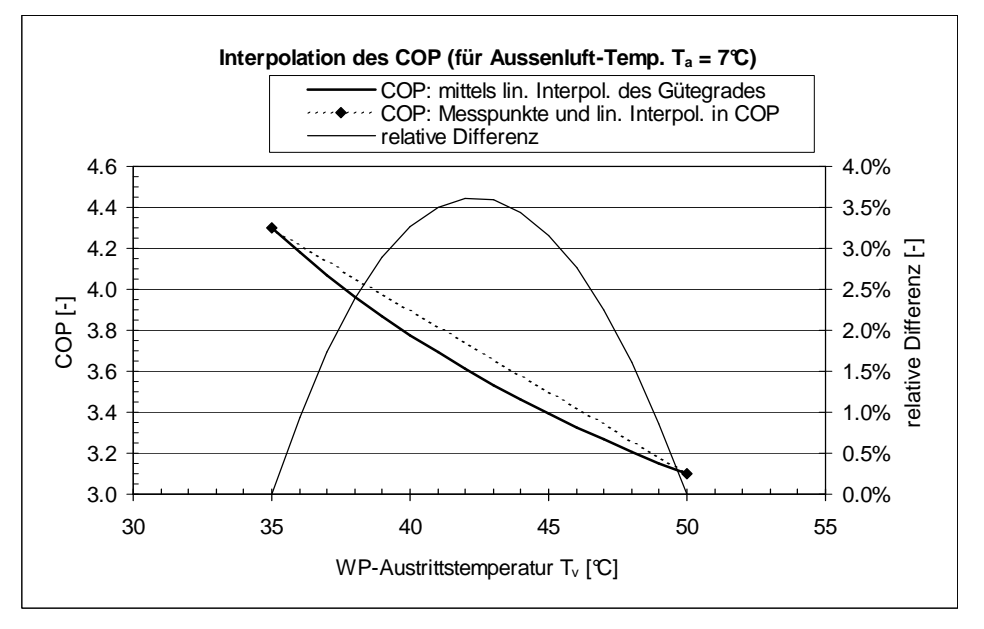

**Abb. 9.3: Berechnung des COP mittels linearer Interpolation des Gütegrades und Vergleich mit der linearen Interpolation des COP zwischen den beiden Messwerten sowie Darstellung der relativen Differenz der beiden Methoden (für Aussenluft-Temperatur Ta = 7°C).** 

# **10 Symbolverzeichnis**

#### **10.1 Lateinische Symbole**

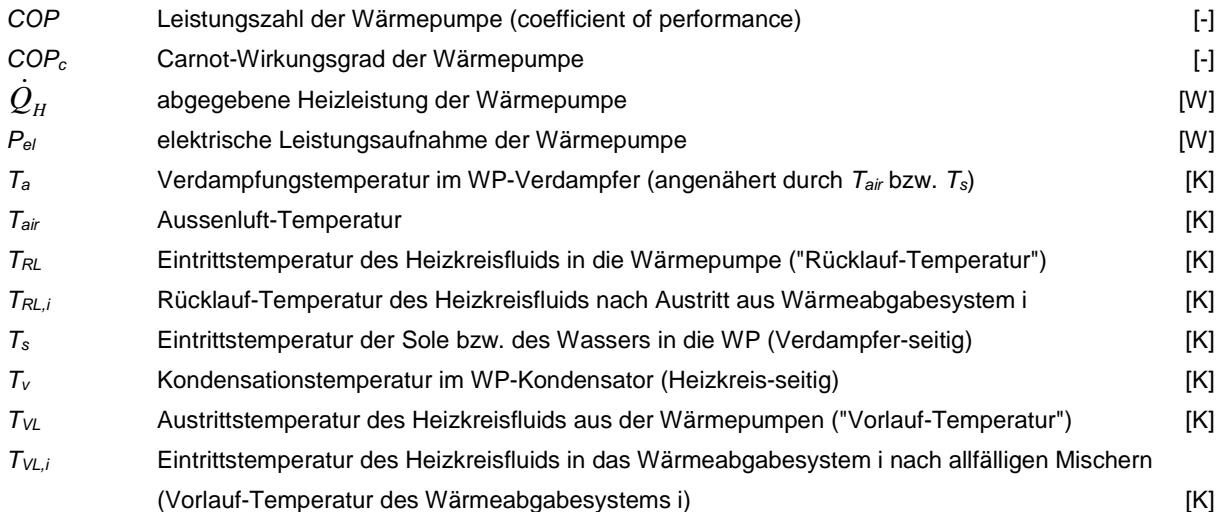

# **10.2 Griechische Symbole**

 $\eta_c$  Gütegrad der Wärmepumpe [-]

#### **10.3 Abkürzungen**

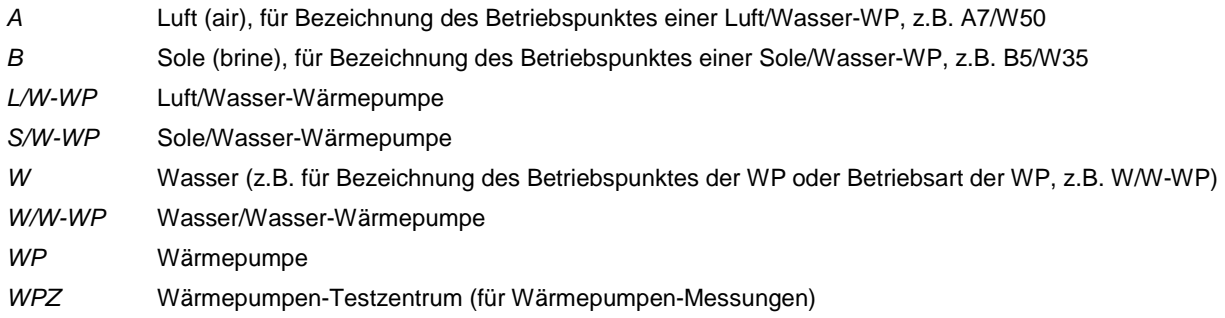

**Anhang III: Markus Ochs, Arthur Huber: Brunnen-Modell für Wasser/Wasser-Wärmepumpen, Juni 2008** 

# **Brunnen-Modell für Wasser/Wasser-Wärmepumpen**

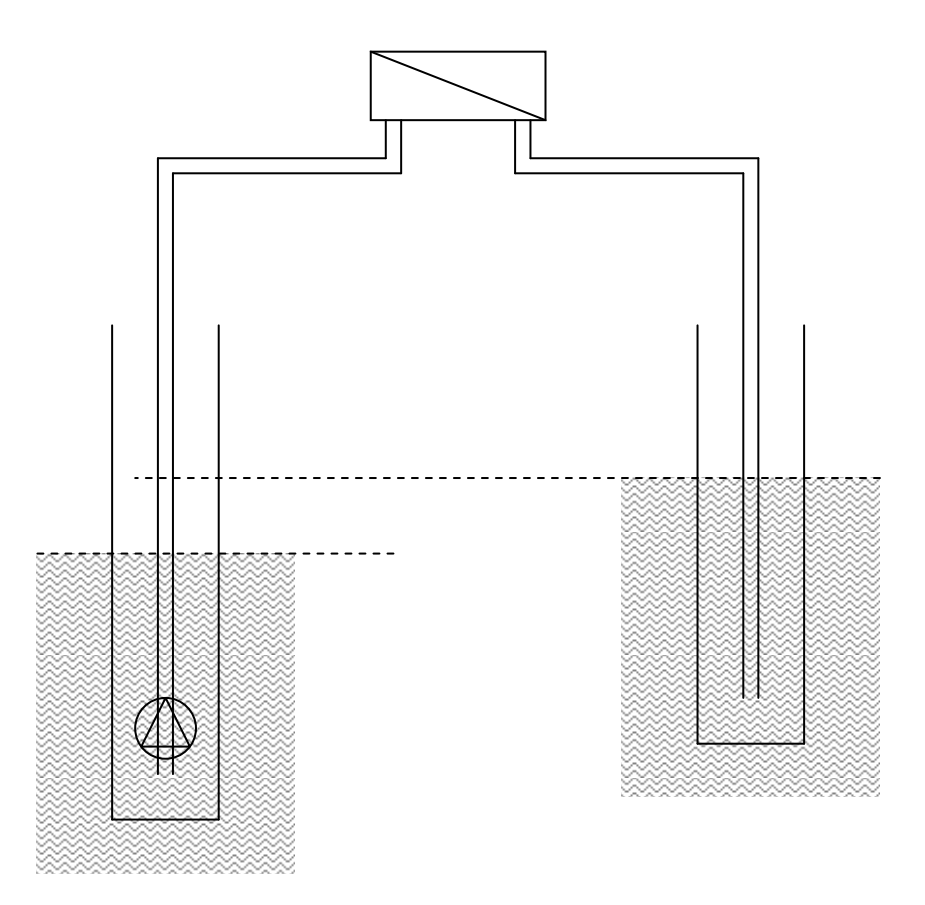

Markus Ochs, Arthur Huber 12. Juni 2008

*Huber Energietechnik AG*  Ingenieur- und Planungsbüro Jupiterstrasse 26, CH-8032 Zürich Tel. 044 422 79 78 Fax 044 422 79 53 http://www.hetag.ch Email: huber@hetag.ch

# **Inhaltsverzeichnis**

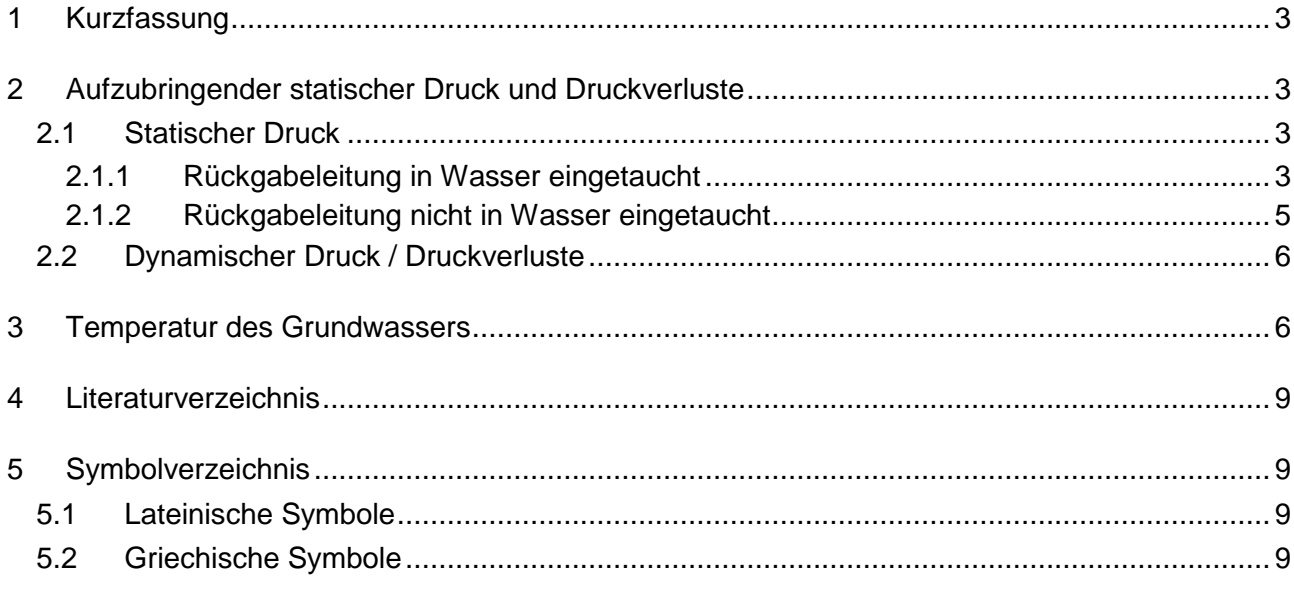

## **1 Kurzfassung**

Die brunnenseitigen Druckverhältnisse bei Wasser/Wasser-Wärmepumpen-Anlagen wurden untersucht.

Für Grundwasseranlagen wurde die Temperatur des Grundwassers in Abhängigkeit der Tiefe berechnet.

# **2 Aufzubringender statischer Druck und Druckverluste**

Die relevanten Temperaturen für Wasser/Wasser-Wärmepumpen-Anlagen wurden im Bericht "COP-Berechnung durch Interpolation" im Kapitel über Sole/Wasser- und Wasser/Wasser-Wärmepumpen definiert.

Bei Wasser/Wasser-Wärmepumpen-Anlagen wird das Wasser, dem Wärme entzogen werden soll, in einem Entnahmebrunnen (auch Saugbrunnen genannt) gefördert und dessen Wärme in der Regel mittels einem Wärmetauscher/Zwischenkreislauf auf die Wärmepumpe gebracht. Das geförderte Wasser wird danach durch den Rückgabebrunnen (auch Schluckbrunnen genannt) wieder dem Grundwasser zugeführt. Entnahme- und Rückgabebrunnen sollten mindestens 10 - 15 m auseinanderliegen. Als Wärmequelle können z. B. Grundwasser, Seewasser, Flusswasser oder Abwasser dienen.

Ein Unterschied zu einer Sole/Wasser-WP-Anlage besteht darin, dass das Wasser von einer Tauchpumpe gefördert wird, die sich unten im Saugbrunnen befindet.

#### **2.1 Statischer Druck**

Wenn das zu fördernde Wasser (Dichte ρ) eine Höhendifferenz ΔH zu überwinden hat, so muss die Tauchpumpe dazu folgende statische Druckdifferenz  $\Delta p_{st}$  aufbringen (g die Fallbeschleunigung):

$$
\Delta p_{\text{stat}} = \rho g \Delta H \qquad \qquad \text{Gl. 2-1}
$$

Zur Ermittlung der Höhendifferenz ∆H ist zu unterscheiden, ob die Rückgabeleitung ins Rückgabe-Wasserreservoir eingetaucht ist oder nicht.

#### **2.1.1 Rückgabeleitung in Wasser eingetaucht**

Wenn die Rückgabeleitung vollständig in das Rückgabewasserreservoir eingetaucht ist, so ist die für die statische Druckdifferenz massgebende Höhendifferenz ∆H gegeben durch die Höhendifferenz zwischen dem rückgabeseitigen Wasserspiegel und dem entnahmeseitigen Wasserspiegel. Die Situation ist dargestellt in Abb. 2.1.

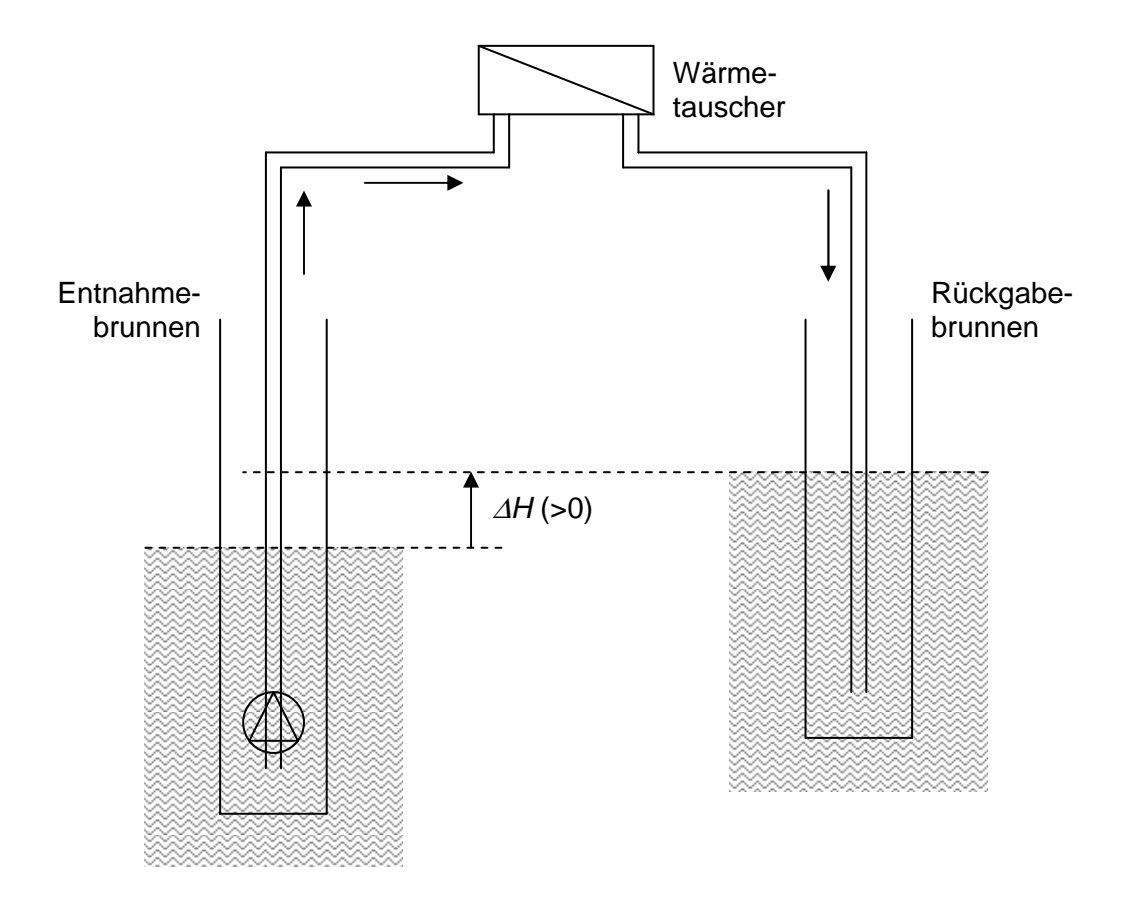

**Abb. 2.1: Zu überwindende Höhendifferenz** ∆**H für den Fall, dass die Rückgabeleitung in Wasser getaucht ist.** 

Liegt der rückgabeseitige Wasserspiegel tiefer als der entnahmeseitige Wasserspiegel, so wird ∆H negativ. Damit wird die Tauchpumpe um den statischen Druck ∆p<sub>st</sub> entlastet.

Im folgenden einige Bemerkungen zur Bestimmung der Höhendifferenz ∆H bei den verschiedenen Nutzungstypen.

Seewasser-Nutzung: Sind Entnahme- und der Rückgabeleitung beide im See eingetaucht, so ist im Normalbetrieb keine Höhendifferenz zu überwinden und kein statischer Druck aufzubringen. (Nur bei der Inbetriebnahme der Anlage muss zum Füllen der Leitung eine Höhendifferenz überwunden werden.)

Flusswasser-Nutzung: Häufig liegen Entnahme- und Rückgabeleitung nicht weit auseinander, sodass der Höhenunterschied durch das Gefälle des Flusses im allgemeinen vernachlässigt werden kann.

Grundwasser-Nutzung: Einerseits hat ein Grundwasserstrom meist ein Gefälle, ähnlich einem Fluss. Dieser Höhenunterschied ist aber im allgemeinen vernachlässigbar. Denn der folgende Effekt führt zu einem erheblich grösseren Höhenunterschied: Wegen der Porosität des Lockergesteins, durch welches das Grundwasser fliesst, ergibt sich eine gewisse Durchlässigkeit (Strömungswiderstand) des Lockergesteins. Das hat zur Folge, dass sich um die Entnahmeleitung herum der Wasserspiegel senkt, solange bis der Gradient gross genug ist, dass der Zustrom des radial nachfliessenden Wassers gleich gross ist wie der des nach oben geförderten Wassers. Analog kommt es um die Rückgabeleitung herum zu einer Erhöhung des Wasserspiegels, weil sich das ausströmende Wasser wegen der begrenzten Durchlässigkeit des Lockergesteins zu stauen beginnt. Dies wiederum solange, bis der Gradient gross genug ist, dass der Strom des radial wegfliessenden Wassers gleich gross ist wie der des nach unten geförderten Wassers. Somit stellt sich die massgebende stationäre Höhendifferenz ∆H zwischen dem erhöhten rückgabeseitigen Wasserspiegel und dem gesenkten entnahmeseitigen Wasserspiegel erst nach einer gewissen Zeit ein. ∆H muss im allgemeinen durch eine Modellierung abgeschätzt werden.

#### **2.1.2 Rückgabeleitung nicht in Wasser eingetaucht**

Wenn die Rückgabeleitung nicht in Wasser getaucht ist, sondern in Luft endet, so ist die für die statische Druckdifferenz massgebende Höhendifferenz <sup>∆</sup>H gegeben durch die Höhendifferenz zwischen dem Ende der Rückgabeleitung und dem entnahmeseitigen Wasserspiegel. Die Situation ist dargestellt in Abb. 2.2.

Liegt das Ende der Rückgabeleitung tiefer als der entnahmeseitige Wasserspiegel, so wird ∆H negativ. In diesem Fall wird wiederum die Tauchpumpe um den statischen Druck ∆p<sub>st</sub> entlastet.

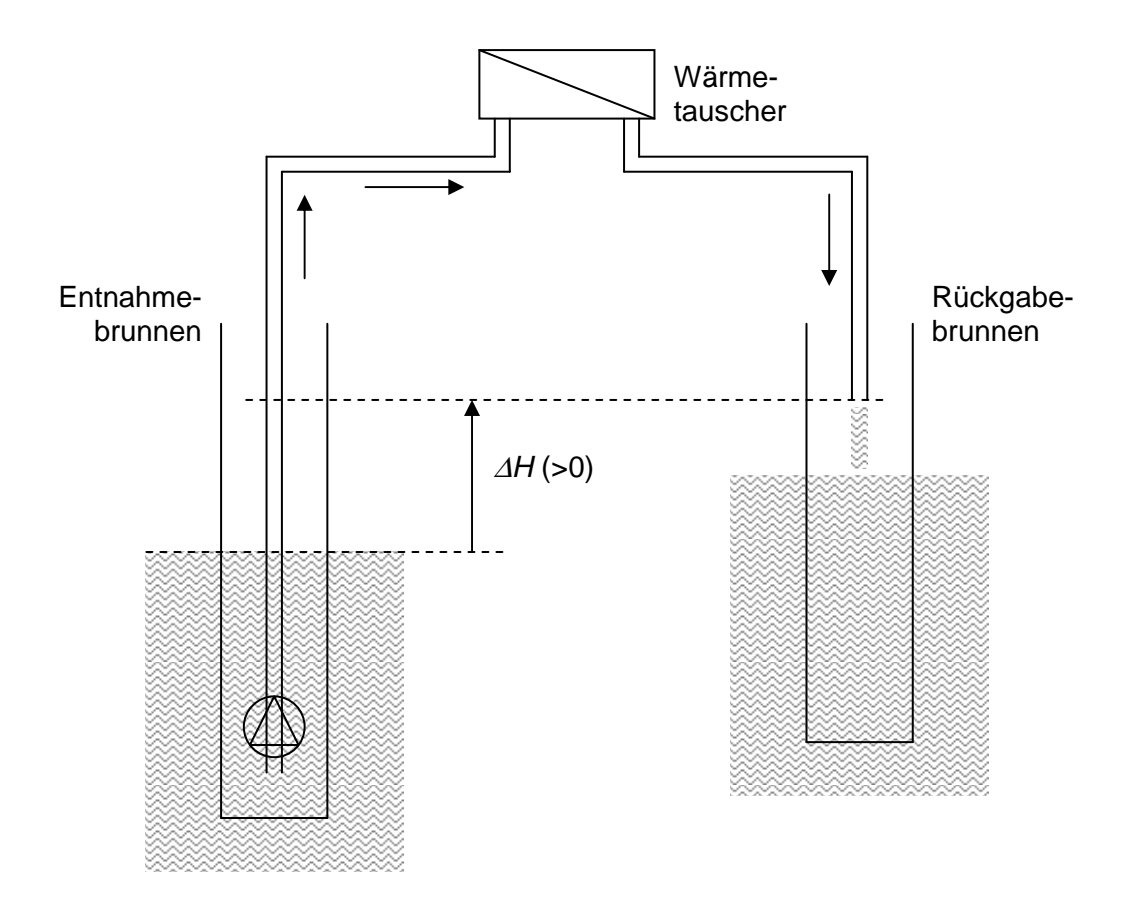

**Abb. 2.2: Zu überwindende Höhendifferenz** ∆**H für den Fall, dass die Rückgabeleitung nicht in Wasser getaucht ist.** 

#### **2.2 Dynamischer Druck / Druckverluste**

Zur Förderung des Wassers vom Entnahmebrunnen bis zum Rückgabebrunnen muss zudem der Druckverlust überwunden werden, der sich durch Reibung, Ablösung etc. im Leitungssystem ergibt (Entnahmeleitung, Wärmetauscher bzw. Verdampfer, Rückgabeleitung). Bei den Leitungen ist für die Druckverlustberechnung die gesamte Leitungslänge zu berücksichtigen, also auch derjenige Teil der Leitungen, der entnahme- und rückgabeseitig in Wasser eingetaucht ist. Massgebend für die Druckverlustberechnungen ist wie üblich der dynamische Druck  $p_{\text{dyn}}$ :

$$
p_{\text{dyn}} = \frac{1}{2} \rho v^2
$$
 Gl. 2-2

#### **3 Temperatur des Grundwassers**

Es soll für den Programmbenutzer ein Vorschlagswert angezeigt werden für die monatlichen Temperaturen des zu fördernden Wassers. Dabei soll nur der Fall der Grundwasserförderung betrachtet werden.

Es wird angenommen, dass das Grundwasser in einer bestimmten Tiefe x die gleiche Temperatur hat wie das Erdreich in der gleichen Tiefe x.

Die Erdreichtemperatur  $\theta(x,t)$  in Abhängigkeit der Tiefe x im Erdreich und der Zeit t ändert sich unter dem Einfluss des Jahreszeitverlaufs der Temperatur des Aussenklimas. Es werden folgende Näherungen getroffen:

- Der zeitliche Temperaturverlauf  $\theta(x=0,t)$  an der Erdoberfläche sei gegeben durch den Jahresverlauf der Aussenluft-Temperatur.
- Das Maximum der Aussenluft-Temperatur werde Mitte Juli erreicht bzw. das Minimum Mitte Januar (dies trifft für europäische Klimazonen bis auf wenige Tage zu, vgl. Zürcher und Frank (1998), p. 118) und der Verlauf der Aussenluft-Temperatur sei sinus- bzw. cosinusförmig.

Damit wird:

$$
\theta(x=0,t) = \theta_m - \theta_0 \cdot \cos\left(\frac{2\pi}{T}t\right)
$$
 Gl. 3-3

Darin ist  $\theta_m$  die Jahresmitteltemperatur der Aussenluft und  $\theta_0$  die Amplitude der Jahrestemperaturschwankung. T ist die Zeitperiode, d. h. T = 1 a = 3.1536 $\cdot$ 10<sup>7</sup> s.

Der Zeitnullpunkt  $t = 0$  in Gl. 3-3 entspricht Mitte Januar. Die Monatsmitten entsprechen folgenden Zeitpunkten t:

 $t/T = 0$   $\triangleq$  Mitte Januar  $t/T = 1/12 \triangleq$  Mitte Februar  $t/T = 2/12 \triangleq$  Mitte März  $t/T = 3/12 \triangleq$  Mitte April ...  $t/T = 11/12 \triangleq$  Mitte Dezember

In Abb. 3.1 ist als Beispiel der Temperaturverlauf  $\theta(x=0,t)$  dargestellt für eine Jahresmitteltemperatur  $\theta_m = 10^{\circ}C$  und eine Amplitude der Temperaturschwankung  $\theta_0 = 8^{\circ}C$ .

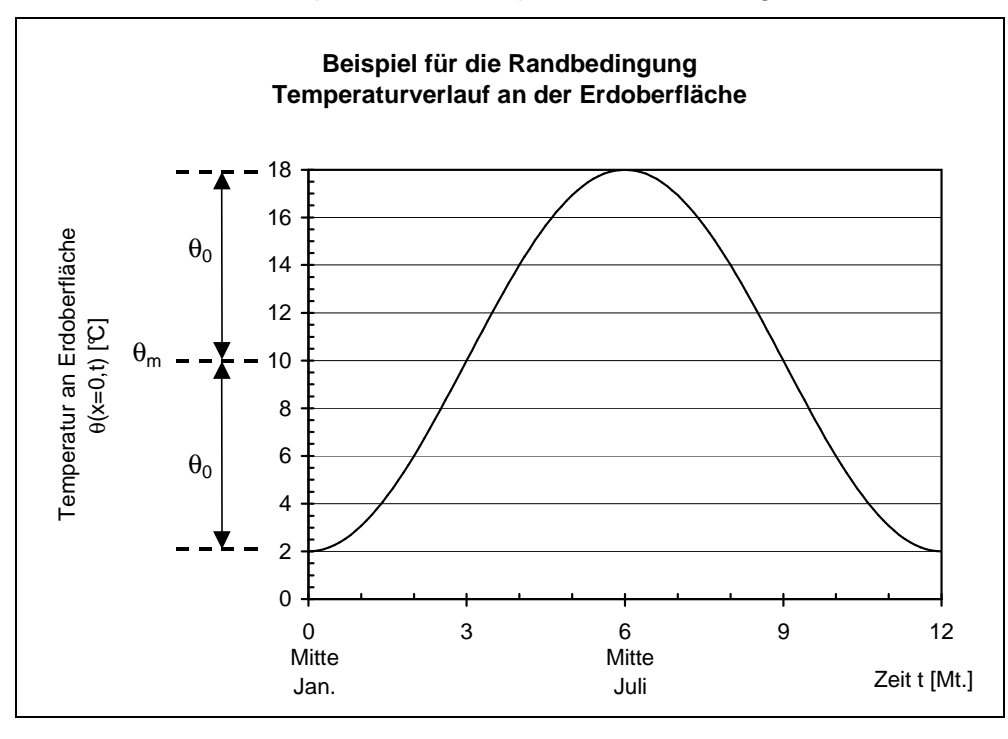

**Abb. 3.1: Beispiel für den Temperaturverlauf an der Erdoberfläche (mit den Annahmen** θ**m = 10°C**   $\mathbf{u}$ nd  $\mathbf{\theta}_0 = \mathbf{8}^{\circ}\mathbf{C}$ ).

Sind die Jahresmitteltemperatur  $\theta_m$  und die Amplitude  $\theta_0$  der Jahrestemperaturschwankung nicht aus den Klimadaten bekannt, so können sie näherungsweise wie folgt berechnet werden (unter der Annahme, dass Januar der kälteste Monat ist und Juli der wärmste):

$$
\theta_m \approx \frac{\theta_{Jan} + \theta_{Juli}}{2}
$$
GI. 3-4  

$$
\theta_0 \approx \frac{\theta_{Juli} - \theta_{Jan}}{2}
$$
GI. 3-5

Die Erdreichtemperatur  $\theta(x,t)$  in Abhängigkeit der Tiefe x im Erdreich und der Zeit t ist (vgl. Zürcher und Frank (1998), p.8):

$$
\theta(x,t) = \theta_m - \theta_0 \cdot \exp\left(-x \cdot \sqrt{\frac{\pi}{a \cdot T}}\right) \cdot \cos\left(\frac{2\pi}{T}t - x \cdot \sqrt{\frac{\pi}{a \cdot T}}\right)
$$
GI. 3-6

Die Temperaturleitfähigkeit a ist definiert als:

$$
a = \frac{\lambda}{\rho c_p} \tag{S. 3-7}
$$

Darin ist  $\lambda$  die Wärmeleitfähigkeit der Erde,  $\rho$  deren Dichte und  $c_p$  deren spezifische Wärmekapazität.

Zur Berechnung von konkreten Vorschlagswerten der monatlichen Temperaturen des zu fördernden Grundwassers können z. B. folgende Annahmen getroffen werden:

• Klima: Es wird die Klimastation Zürich SMA gewählt:

Jahresmitteltemperatur  $\theta_m$  = 9.4 °C

Amplitude der Temperaturschwankung  $\theta_0 = 9.0 \text{ C}$ 

• Stoffdaten des Erdreichs: Es wird Moräne gewählt:

Wärmeleitfähigkeit  $\lambda = 1.6$  W/(m⋅K)

Dichte  $\rho$  = 2'200 kg/m<sup>3</sup>

spezifische Wärmekapazität  $c_p$  = 900 J/(kg⋅K)

Daraus ergibt sich die Temperaturleitfähigkeit a = 8.08 $\cdot$ 10<sup>-7</sup> m<sup>2</sup>/s

Mit diesen Annahmen können nun mit Gl. 3-6 die monatlichen Erdreich- bzw. Grundwassertemperaturen  $\theta(x,t)$  in Abhängigkeit der Tiefe x berechnet werden.

Als Beispiel sind in Tabelle 1 die monatlichen Grundwassertemperaturen berechnet für eine Erdreichtiefe  $x = 5$  m:

| Monat                                                                                                    |  |  |  | Jan.   Feb.   Mar.   Apr.   Mai   Jun.   Jul.   Aug.   Sep.   Okt.   Nov.   Dez. |  |  |
|----------------------------------------------------------------------------------------------------|--|--|--|----------------------------------------------------------------------------------|--|--|
| Grundwassertemp. [℃]    9.7    8.9    8.2    7.9    7.9    8.4    9.1    9.9    10.6   10.9   10.9   10.4 |  |  |  |                                                                                  |  |  |

**Tabelle 1: Monatliche Grundwassertemperaturen in einer Tiefe von x = 5 m.** 

Bei einer Grundwassertiefe ab ca. 10 - 15 m und tiefer kann in guter Näherung angenommen werden, dass die Grundwassertemperatur übers Jahr konstant bleibt und der Jahresmitteltemperatur  $\theta_m$  des Aussenklimas entspricht (Gl. 3-6 für grosse x).

### **4 Literaturverzeichnis**

Zürcher, C.; Frank, T. (1998): "Bauphysik. Bau und Energie", vdf, Hochschulverlag AG an der ETH Zürich und B. G. Teubner Stuttgart.

# **5 Symbolverzeichnis**

#### **5.1 Lateinische Symbole**

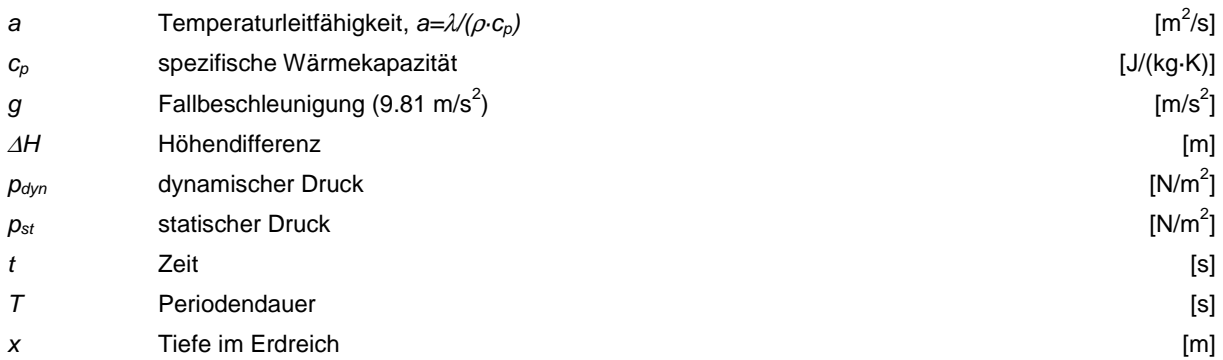

#### **5.2 Griechische Symbole**

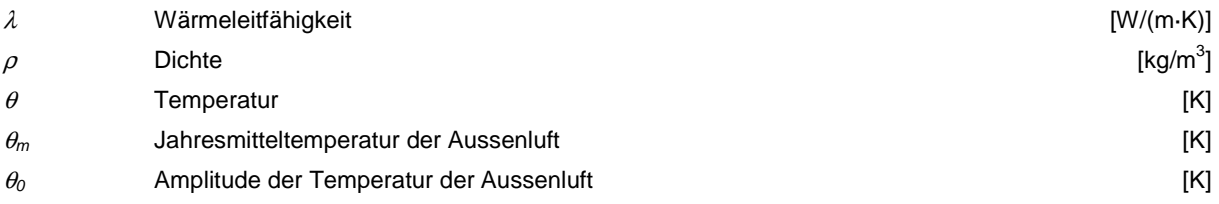